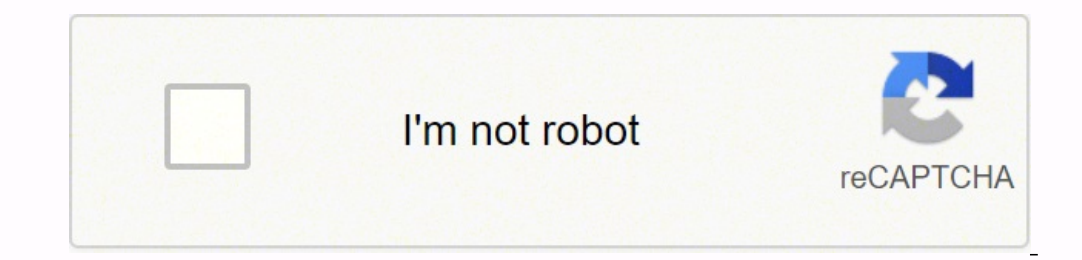

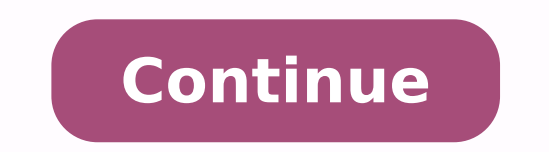

## **Fundamentals of logic design pdf**

North Englislope of Texas at Austin Lary L. Kinney University of Winnesota, Twin Cities \$XVWUDOLDä%UD]LOä-DSDQä.RUHDä0H[LFRä6LQ]DSRUHG6QLWHG.LQ]GRPä8QLWHG6WDWHV www.allitebooks.com k20142010DQG2004&HQJDJH/HDUQLQJ (http://w Fundamentals of Logic Design, Seventh Edition \$//5,\*+765(6(59('1RSDUWRIWKLVZRUNFRYHUHGE\WKH FRS\ULJKWKHUHLQPD\EHUHSURGXFHGWUDQVPLWWHGVWRUHGRUXVHG LQDQ\IRUPRUE\DQ\IPUDQVJUDSKLFHOHFWURQLFRUPHFKDQLFDO LQFOXGLQJEXWQRWOLPLWHGWR EXWUJLQJWDSLQJZHEGLVWULEXWLRQLQIRUPDWLRQQHWZRUNVRU LQIRUPDWLRQVWRUDJHDQGUHWULHYDOV\VWHPVH[FHSWDVSHUPLWWHGXQGHU 6HFWLRQ107RU108RIWKH19768QLWHG6WDWHV&RS\ULJKW\$FWZLWKRXW WKHSULRUZULWWHQSHUPLVVLRQRIWKHSXEOLVKHU Charles H. Roth -0REDO(QJLQHHULQJ7LP\$QGHUVRQ 6HQLRU'HYHORSPHQWDO(GLWRU+LOGD\*RZDQV (GLWRULDO\$VVLVWDQW7DQ\D\$OWLHUL 6HQLRU0DUNHWLQJ0DQDJHU.DWH,DQQRWWL 0HGLD(GLWRU&KULV9DOHQWLQH )RUSURGXFWLQIRUPDWLRQDQGWHFKQRORJ\DVVLVWDQFHFRQWDFWXVDW Cengage Customer & Sales Support, 1-800-354-9706 &RQWHQW3URMHFW0DQDJHU-HQQLIHU=LHJOHU 3URGXFWLRQ6HUYLFH53.(GLWRULDO6HUYLFHV &RS\HGLWRU3DWULFLD'DO\ )RUSHUPLVVLRQWRXVHPDWHULDOIURPWKLVWH[WRUSURGXFWVXEPLWDOO UHTXHVWVRQOLQHDWwww.cengag -1-3978-1-2002HVLJQHU&DUPHOD3HULHUD ,6%113978-1-2002HHDD.00HSWR [email protected] 3URRIUHDGHU0DUWKD0F0DVWHU ,QGH[HU6KHOO\\*HUJHU.QHFKWO &RPSRVLWRUGLDFUL7HFK 6HQLRU\$UW'LUHFWRU0LFKHOOH.XQNOHU /LEUDU\RI&RQJUHVV&RQWURO1XPEHU201 0%1101133628478 &RYHU'HVLJQHU5RVH\$OFRUQ &RYHU,PDIHk.XGU\DVKND6KXWWHUVWRFNFRP kWRYRYDQ6KXWWHUVWRFNFRP 5LJKWV\$FTXLVLWLRQV6SHFLDOLVW\$PEHU+RVHD 7HJWDQG,PDJH3HUPLVVLRQV5HVHDUFKHU .ULVWLLQD3DXO 6HQLRU0DQXIDFWXULQJ3ODQQHU'RXJ:LON 200)LUVW6WDPIRUG3ODFH6XLWH400 6WDPIRUG&706902 86\$ &HQJDJH/HDUQLQJLVDOHDGLQJSURYLGHURIFXVWRPL]HGOHDUQLQJ VROXWLRQVZLWKRėFHORFDWLRQVDURXQGWKHJOREHLQFOXGLQJ6LQJDSRUH WKH8QLWHG.LQJGRP\$XVWUDOLD0H[LFR%UD]LODQG-DSDQ/RFDWH\RXU ORFDOReFHDWinternational.cengage.com/region &HQJDJH/HDUQLQJSURGXFWVDUHUHSUHVHQWHGLQ&DQDGDE\ 1HOVRQ(GXFDWLRQ/WG )RU\RXUFRXUVHDQGOHDUQLQJVROXWLRQVYLVLW www.cengage.com/engineering 3XUFKDVHDQ\RIRXUSURGXFWVDW\RXUORFDOFROOHJHVW SUHIHUUHGRQOLQHVWRUHwww.cengagebrain.com ([FHSWZKHUHRWKHUZLVHQRWHGDOOFRQWHQWLVk&HQJDJH/HDUQLQJ2014 Printed in the United States of America 1 2 3 4 5 6 7 16 15 14 13 www.allitebooks.com Dedication Dedication Dedicated to th onkellitebooks.com Brief Contents 1 2 3 Introduction Number Systems and Conversion 4 5 6 Applications of Boolean Algebra Minterm and Maxterm Expansions 7 Multi-Level Gate Circuits NAND and NOR Gates 193 8 Combinational Cir 12 Boolean Algebra 29 Boolean Algebra (Continued) Karnaugh Maps 1 60 87 123 Quine-McCluskey Method www.allitebooks.com 167 viii Brief Contents 10 11 12 13 14 15 16 17 18 19 20 Introduction to VHDL Latches and Flip-Flops 29 197 Sequential Circuit Design WHDL for Sequential System Design with SM Charts VHDL for Digital System Design Appendices 713 www.allitebooks.com 684 660 Contents Preface xvii How to Use This Book for Self-Study About the A 1.1 1.2 1.3 1.4 1.5 Objectives 3 Systems and Conversion 1.1 1.2 1.3 1.4 1.5 Objectives 1 Study Guide 2 Digital Systems and Conversion 8 Binary Arithmetic 12 Representation of Negative Numbers 16 20 Sign and Magnitude Numbe 3 Complement Numbers 19 Addition of 1's Complement Numbers 19 Binary Codes 21 Problems 24 Unit 2 Boolean Algebra 2.1 2.2 2.3 1 29 Objectives 29 Study Guide 30 Introduction 36 Basic Operations 37 Boolean Expressions and Tru 9 Simplification Theorems 43 Simplification Theorems 46 Multiplying Out and Factoring 49 Complementing Boolean Expressions 52 Problems 53 Unit 3 Boolean Algebra (Continued) 3.1 3.2 3.3 3.4 3.5 60 Objectives 60 Study Guide Theorem 70 Algebraic Simplification of Switching Expressions Proving Validity of an Equation 74 Programmed Exercises 77 Problems 82 Unit 4 Applications of Boolean Algebra Minterm and Maxterm Expansions 4.1 4.2 4.3 4.4 4.5 123 Objectives 123 Study Guide 23 Study Guide 123 Study Guide 26 Minterm and Maxterm and Maxterm Expansions 97 General Minterm and Maxterm Expansions 100 Incompletely Specified Functions 103 Examples of Truth Table Constru Ninimum Forms of Switching Functions Two- and Three-Variable Karnaugh Maps www.allitebooks.com 134 136 94 Contents 5.3 5.4 5.5 5.6 5.7 Four-Variable Karnaugh Maps 141 Determination of Minimum Expressions Using Essential Pr Karnaugh Maps 153 Programmed Exercises 154 Problems 159 Unit 6 Quine-McCluskey Method 6.1 6.2 6.3 6.4 6.5 6.6 167 Objectives 167 Study Guide 168 Determination of Prime Implicants 173 The Prime Implicant Chart 176 Petrick's Conclusion 184 Programmed Exercise 185 Problems 189 181 Unit 7 Multi-Level Gate Circuits NAND and NOR Gates 193 7.1 7.2 7.3 7.4 7.5 7.6 7.7 Objectives 193 Study Guide 194 Multi-Level Gate Circuits 199 NAND and NOR Gates 20 Circuit Conversion Using Alternative Gate Symbols 210 Design of Two-Level, Multiple-Output Circuits 214 Determination of Essential Prime Implicants for Multiple-Output Realization 216 Multiple-Output NAND- and NOR-Gate Cir Gates 225 8.1 8.2 8.3 8.4 8.5 Objectives 225 Study Guide 226 Review of Combinational Circuit Design 229 Design of Circuits with Limited Gate Fan-In 230 Gate Delays and Timing Diagrams 232 Hazards in Combinational Logic 234 Multiplexers, Decoders, and Programmable Logic Devices 252 9.1 9.2 9.3 9.4 9.5 9.6 9.7 9.8 Objectives 252 Study Guide 253 Introduction 260 Multiplexers 268 Read-Only Memories 271 Programmable Logic Devices 275 Programmable 80 Field-Programmable Gate Arrays 282 Decomposition of Switching Functions 283 Problems 286 Unit 10 Introduction to VHDL 294 Objectives 294 Study Guide 295 10.1 VHDL Models for Multiplexers 304 10.3 VHDL Modules 306 Four-B www.allitebooks.com 299 Contents 10.4 10.5 10.6 10.7 10.8 10.9 Signals and Constants 311 Arrays 312 VHDL Operators 315 Packages and Libraries 316 IEEE Standard Logic 318 Compilation and Simulation of VHDL Code Problems 322 12.4 12.5 12.6 331 Objectives 331 Study Guide 332 Introduction 336 Set-Reset Latch 338 Gated Latches 342 Edge-Triggered D Flip-Flop 346 S-R Flip-Flop 350 T Flip-Flop 350 T Flip-Flop 351 Flip-Flops with Additional Inputs 35 Counters 12.1 321 370 Objectives 370 Study Guide 371 Registers and Register Transfers 376 Parallel Adder with Accumulator 378 Shift Registers 380 Design of Binary Counters 584 Counters 584 Counters Design Using D Flip-Flop Summary Problems 402 398 xiii xiv Contents Unit 13 Analysis of Clocked Sequential Circuits 13.1 13.2 13.3 13.4 Objectives 412 Study Guide 413 A Sequential Parity Checker 419 Analysis by Signal Tracing and Timing Charts 421 136 Problems 431 Programmed Exercise 436 Problems 441 Unit 14 Derivation of State Graphs and Tables 14.1 14.2 14.3 14.4 14.5 14.6 412 453 Objectives 453 Study Guide 454 Design of a Sequence Detector 457 More Complex Design Notation 476 Incompletely Specified State Tables 478 Programmed Exercises 480 Problems 486 467 Unit 15 Reduction of State Tables State Assignment 497 15.1 15.2 15.3 15.4 15.5 15.6 15.7 15.8 15.9 Objectives 497 Study Guide Implication Table 509 Equivalent Sequential Circuits 512 Reducing Incompletely Specified State Tables 514 Derivation of Flip-Flop Input Equations 517 Equivalent State Assignments 519 Guidelines for State Assignment 523 Usi 16.7 16.8 17.1 17.2 17.3 17.4 17.5 17.6 545 Objectives 545 Study Guide 546 Summary of Design Procedure for Sequential Circuits Design Example-Code Converter 549 Design of Iterative Circuits 553 Design of Sequential Circuit Design Using FPGAs 563 Simulation and Testing of Sequential Circuits 565 Overview of Computer-Aided Design 570 Design Problems 572 Additional Problems 578 Unit 17 VHDL for Sequential Logic xv 548 556 585 Objectives 585 Stu Processes 594 Modeling Combinational Logic Using VHDL Processes Modeling a Sequential Machine 601 Synthesis of VHDL Code 608 More About Processes and Sequential Statements 611 Problems 613 Simulation Problems 624 Unit 18 C 18.2 Design of a Binary Multiplier 633 18.3 Design of a Binary Divider 637 Programmed Exercises 644 Problems 648 599 xvi Contents Unit 19 State Machine Design with SM Charts 660 Objectives 660 Study Guide 661 19.1 State Ma Digital System Design 20.1 20.2 20.3 20.4 20.5 Objectives 684 Study Guide 685 VHDL Code for a Serial Adder 688 VHDL Code for a Binary Multiplier 690 VHDL Code for a Binary Divider 700 VHDL Code for a Dice Game Simulator 70 Logic 713 VHDL Language Summary 719 Tips for Writing Synthesizable VHDL Code 724 Proofs of Theorems 727 Answers to Selected Study Guide Questions and Problems References 785 Index 786 Description of the CD 792 729 Preface premise that the student should understand and learn thoroughly certain fundamental concepts in a first course. Examples of such fundamental concepts are the use of Boolean algebra to describe the signals and interconnecti erform a more complex logic function, analysis of a sequential logic circuit in terms of timing charts or state graphs, and use of a control circuit to control the sequence of events in a digital system. The text attempts theory; however, it does present the theory that is necessary for understanding the fundamental concepts of logic design. After completing this text, the student should be prepared for a more advanced digital systems desig systems into subsystems, and implementation of digital systems using currently available hardware. Alternatively, the student should be prepared to go on to a more advanced course in switching theory that further develops to apply switching theory to the solution of logic design problems. They will learn both the basic theory of switching circuits and how to apply it. After a brief introduction to number systems, they will study switching a switching xvii xviii Preface circuits. Starting from a problem statement, they will learn to design circuits of logic gates that have a specified relationship between signals at the input and output terminals. Then they wi circuits of logic gates, they will learn to design counters, adders, sequence detectors, and similar circuits. They will also study the VHDL hardware description language and its application to the design of combinational on a chip, digital systems continue to grow in complexity. Design of such complex systems is facilitated by the use of a hardware description language such as VHDL. This text introduces the use of VHDL in logic design and orgay for a higher level before it is implemented with logic components. Computer programs for synthesis can convert a VHDL description of a digital system to a corresponding set of logic components and their interconnecti operator to understand the understying logic components and their timing before writing VHDL code. By first implementing the digital logic manually, students can more fully appreciate the power and limitations of VHDL. Alt have not. Truth tables and state tables still are used to specify the behavior of logic circuits, and Boolean algebra is still a basic mathematical tool for logic design. Even when programmable logic devices (PLDs) are use estrable in order to fit the equations is still desirable in order to fit the equations into smaller PLDs. Making a good state assignment is still desirable, because without a good assignment, the logic equations may requi in either a standard lecture course or in a self-paced course. In addition to the standard reading material and problems, study guides and other aids for self-study are included in the text. The content of the text is divi . Each unit consists of four parts. First, a list of objectives states precisely what you are expected to learn by studying the unit. Next, the study questions. As you work through the unit, you should write out the answer problem set that follow Preface xix are similar to a conventional textbook. When you complete a unit, you should review the objectives and make sure that you have met them. Each of the units has undergone extensive class t groups. The first 9 units treat Boolean algebra and the design of combinational logic circuits. Units 11 through 16, 18 and 19 are mainly concerned with the analysis and design of clocked sequential logic circuits, includi logic design. The text is suitable for both computer science and engineering students. Material relating to circuit aspects of logic gates is contained in Appendix A so that this material can conveniently be omitted by com omitted without loss of continuity. The three units on VHDL can be studied in the normal sequence, studied together after the other units, or omitted entirely. Supplements and Resources This book comes with support materia ourse materials, please visit www.cengagebrain.com. At the cengagebrain.com home page, search for the ISBN of your title (from the back cover of your book) using the search box at the top of the page. This will take you to solution manual (ISM) is available that includes suggestions for using the text in a standard or self-paced course, quizzes on each of the units, and suggestions for laboratory equipment and procedures. The instructor's ma formats. The digital version is available to registered instructors at the publisher's website. This website also includes both a full set of PowerPoint slides containing all graphical images and tables in the text, and a important role in the logic design process, integration of computer usage into the first logic design course is very important. A computer-aided logic design program, called LogicAid, is included on the CD that accompanies tables. This relieves the student of some of the more tedious computations and permits the solution of more complex design problems in a shorter time. LogicAid also provides tutorial help for Karnaugh maps and derivation o a logic circuit and then test its operation. The SimUaid logic simulator, also available on the book's accompanying CD, may be used to verify the logic designs. The lab equipment required for testing either can be a breadb available, the lab exercises can be simulated with SimUaid or just assigned as design problems. This is especially important for Units 8, 16, and 20 because the comprehensive design problems in these units help to review a and simulate VHDL descriptions of hardware. This software checks the syntax of the VHDL code as it is typed in so that most syntax errors can be corrected before the simulation phase. Changes from Previous Editions The tex added, and an emphasis was placed on the role of simulation and computer-aided design of logic circuits. The discussion of VHDL, hazards, latches and one-hot state assignments was expanded. Numerous problems were added. Se that one's complement number systems can be easily omitted. In the unit on Boolean algebra, the laws of switching algebra are first derived using switch networks and truth tables; these are used to define Boolean algebra a or adders is expanded to include carry-lookahead adders. Alternative implementations of multiplexers are included and also a discussion of active high and a ctive bigh and active low signals. Other types of gated latches a state tables and how they may occur, and reducing incompletely specified state tables is briefly discussed. Problems have been added throughout the book with an emphasis on more challenging problems than the typical exerci xxi Acknowledgments To be effective, a book designed for self-study cannot simply be written. It must be tested and revised many times to achieve its goals. We wish to express our appreciation to the many professors, and s course, and who made many helpful suggestions for improving the fifth edition. Special thanks to graduate teaching assistant, Mark Story, who developed many new problems and solutions for the fifth edition and who offered Iniversity of California, San Diego Jayantha Herath, St Cloud State University Nagarajan Kandasamy, Drexel University Nagarajan Kandasamy, Drexel University Jacob Savir, Newark College of Engineering Melissa C. Smith, Clem Feedback from the readers, both critical and appreciative, is welcome. Please send your comments, concerns, and suggestions to [email protected] Charles H. Roth, Jr. Larry L. Kinney How to Use This Book for Self-Study If y 1. 2. 3. 4. 5. 6. Read the Objectives of the unit. These objectives provide a concise summary of what you should be able to do when you complete studying the unit. Work through the Study Guide. After reading each section o guide so that you can write your answers directly in this book. By doing this, you will have the answers conveniently available for later review. The study guide questions generally will help emphasize some of the importan of the study quide questions, this indicates that you need to study the corresponding section in the text more before proceeding. The answers to selected study quide questions are given in the back of this book; answers to or more programmed exercises. Each programmed exercise will quide you step-by-step through the solution of one of the more difficult types of problems encountered in this text. When working through a programmed exercise, b next part of the exercise. Work the assigned Problems at the end of the unit. Check your answers against those at the end of the book and rework any problems that you missed. Reread the Objectives of the unit to make sure course, you will need to pass a readiness test on each unit before proceeding with the next unit. The purpose of the readiness test is to make sure that you have mastered the objectives of one unit before moving on to the guide and written out answers to all of the study guide questions and to the problems assigned in the study guide, you should have no difficulty passing the test. xxii www.allitebooks.com About the Authors Charles H. Roth, ince 1961. He received his BSEE degree from the University of Minnesota, his MSEE and EE degrees from the Massachusetts Institute of Technology, and his PhD degree in EE from Stanford University. His teaching and research computeraided design. He developed a self-paced course in logic design which formed the basis of his textbook, Fundamentals of Logic Design. He is also the author of Digital Systems Design Using VHDL, two other textbooks, and 80 MS students have received their degrees under his supervision. He received several teaching awards including the 1974 General Dynamics Award for Outstanding Engineering Teaching. Larry L. Kinney is Professor Emeritu Electrical Engineering from the University of Iowa in 1964, 1965, and 1968, respectively, and joined the University of Minnesota in 1968. He has taught a wide variety of courses including logic design, microprocessor/micro research interest are testing of digital systems, built-in self-test, computer design, microprocessor-based systems, and error-correcting codes. xxiii UNIT Introduction The first part of this unit introduces the material t ourse, you should be able to explain a. The difference between analog and digital systems and why digital systems are capable of greater accuracy b. The difference between combinational and sequential circuits c. Why two-v conversion When you complete this unit, you should be able to solve the following types of problems: a. Given a positive integer, fraction, or mixed number in any base (2 through 16); convert to any other base. Justify the Explain the addition and subtraction process in terms of carries and borrows. c. Write negative binary numbers in sign and magnitude, 1's complement and 2's complement arithmetic. Justify the methods used. State when an ov in binary-coded-decimal (BCD), 6-3-1-1 code, excess-3 code, etc. Given a set of weights, construct a weights, construct a weighted code. 1 2 Unit 1 Study Guide 1. Study Section 1.1, Digital Systems and Switching Circuits, greater accuracy than analog systems? (c) Explain the difference between combinational and sequential switching circuits. (d) What common characteristic do most switching devices used in digital systems have? (e) Why are b questions as you go along: (a) Is the first remainder obtained in the division method for base conversion the most or least significant digit? (b) Work through all of the examples in the text as you encounter them and make Equation (1-1). Why should you start forming the groups of four bits at the binary point instead of the left end of the number? (d) Why is it impossible to convert a decimal number to binary on a digit-by-digit basis as can be done for hexadecimal? Number Systems and Conversion 3 (e) Complete the following conversion table. Binary (base 2) 0 1 10 11 100 101 110 101 110 101 110 101 110 1110 1111 1000 1001 101 1110 1111 10000 Octal (base 8) 0 Decimal (base 8) 0 Decimal (base 10) 0 Hexadecimal (base 16) 0 20 16 10 (f) Work Problems 1.1, 1.2, 1.3, and 1.4. 3. Study Sectio make sure that you understand the borrowing process, work out a detailed analysis in terms of powers of 2 for the following example: 1100 – 101 111 4. Work Problems 1.5, 1.6, and 1.17(a). 5. Study Section 1.4, Representati negative numbers instead of sign and magnitude? 4 Unit 1 (b) State two different ways of forming the 1's complement of an n-bit binary number. (c) State three different ways of forming the 2's complement of an n-bit binary magnitude? In 2's complement? In 1's complement? (e) Given a negative number represented in 2's complement, how do you find its magnitude? Given a negative number represented in 1's complement, how do you find its magnitud magnitude? In 1's complement? In 1's complement? (g) What is meant by an overflow? How can you tell that an overflow has occurred when performing 1's or 2's complement addition? Does a carry out of the last bit position in complement addition for various combinations of positive and negative numbers. (i) What is the justification for using the end-around carry in 1's complement addition? (j) The one thing that causes the most trouble with 2' number is n bits long, what number does it represent and why? (It is not negative zero.) (k) Work Problems 1.7 and 1.8. 6. Study Section 1.5, Binary Codes. (a) Represent 187 in BCD code, excess-3 code, 6-3-1-1 code, and 2combinations could have been used. For example, either 0101 or 0110 could represent 4. In each case the combination with the smaller binary value has been used. (c) How is the excess-3 code obtained? (d) How are the ASCII (e) Work Problem 1.9. 7. If you are taking this course on a self-paced basis, you will need to pass a readiness test on this unit before going on to the next unit. The purpose of the readiness test is to determine if you h answers to the problems against those provided at the end of this book. If you missed any of the problems, make sure that you understand why your answer is wrong and correct your solution. (b) Make sure that you can meet a Switching Circuits Digital systems are used extensively in computation and data processing, control systems, communications, and measurement. Because digital systems are capable of greater accuracy and reliability than ana or equantities or signals can assume only discrete values, while in analog systems the physical quantities or signals may vary continuously over a specified range. For example, the output voltage of a digital system might on assume any value in the range -10 volts. Because digital systems work with discrete quantities, in many cases they can be designed so that for a given input, the output is exactly correct. For example, if we multiply tw output of an analog multiplier might have an error ranging from a fraction of one percent to a few percent to a few percent depending on the accuracy of the components used in construction of the multiplier. Furthermore, i to its input. A similar improvement in the accuracy of an analog multiplier would not be possible because of limitations on the accuracy of the components. The design of digital systems may be divided roughly into three pa specifying the characteristics of each subsystem. For example, the system design of a digital computer could involve specifying the number and type of memory units, arithmetic units, and input-output devices as well as the blocks to perform a specific function. An example of logic design is determining the interconnection of logic gates and flip-flops required to perform binary addition. Circuit design involves specifying the interconnection Inputs Xm ... © Cengage Learning 2014 X1 X2 Switching Circuit ... to form a gate, flip-flop, or other logic building block. Most contemporary circuit design is done in integrated circuit form using appropriate computer-aid design and the theory necessary for understanding the logic design process. Some aspects of system design are treated in Units 18 and 20. Circuit design of logic gates is discussed briefly in Appendix A. Many of a digital outputs which take on discrete values. In this text, we will study two types of switching circuits—combinational and sequential. In a combinational circuit, the output values depend only on the present value of the inputs order to determine the output of a sequential circuit, a sequence of input values must be specified. The sequential circuit is said to have memory because it must "remember" something about the past sequence of inputs, whi memory elements. Combinational circuits are easier to design than sequential circuits and will be studied first. Z1 Z2 Outputs Zn The basic building blocks used to construct combinational circuits are logic designer must d signals. The relationship between these input and output signals can be described mathematically using Boolean algebra. Units 2 and 3 of this text introduce the basic laws and theorems of Boolean algebra and show how they designing a combinational logic circuit is to derive a table or the algebraic logic equations which describe the circuit outputs as a function of the circuit inputs (Unit 4). In order to design an economical circuit to rea In Unit 3, and other simplification are described in Unit 3, and other simplification methods (Karnaugh map and Quine-McCluskey procedure) are introduced in Units 5 and 6. Implementation of the simplified logic equations u The basic memory elements used in the design of sequential circuits are called flip-flops (Unit 11). These flip-flops can be interconnected with gates to form counters and registers (Unit 12). Analysis of more general sequ sequential switching circuit is to construct a state table or graph which describes the relationship between the input and output sequences (Unit 14). Methods for going from a state table or graph to a circuit of gates and 16. In Unit 18, combinational and sequential design techniques are applied to the realization of systems for performing binary addition, multiplication, and division. The sequential circuits designed in this text are calle memory elements. Use of a hardware description language, VHDL, in the design of combinational logic, sequential logic, and digital systems is introduced in Units 10, 17, and 20. VHDL is used to describe, simulate, and synt hardware description and complete the design of the digital logic. This allows the completion of complex designs without having to manually work out detailed circuit descriptions in terms of gates and flip-flops. The switc or ended is a content of our about a star witch ing devices are relays, diodes, and transistors. A relay can assume two states—closed or open—depending on whether power is applied to the coil or not. A diode can be in a cu transistors can also be operated as linear amplifiers with a continuous range of output voltages, but in digital applications greater reliability is obtained by operating them as twostate devices. Because the outputs of mo inary numbers and number systems will be discussed first before proceeding to the design of switching circuits. 1.2 Number Systems and Conversion When we write decimal (base 10) numbers, we use a positional notation; each  $102 + 5 \times 101 + 3 \times 100 + 7 \times 10 - 1 + 8 \times 10 - 2$  Similarly, for binary (base 2) numbers, each binary digit is multiplied by the appropriate power of 2:  $1011.112 = 1 \times 23 + 0 \times 22 + 1 \times 21 + 1 \times 2 - 1 + 1 \times 2 - 1 + 12 + 14 = 11.7510$  noint separates the positive and negative powers of 2 just as the decimal point separates the positive and negative powers of 10 for decimal numbers. Any positive integer R (R > 1) can be chosen as the radix or base is R, 3, 4, 5, 6, and 7. A number written in positional notation can be expanded in a power series in R. For example, N = (a4 a3 a2 a1a0 . a -1a -2 a -3)R = a4 × R4 + a3 × R3 + a2 × R2 + a1 × R1 + a0 × R0 + a -1 × R -1 + a -2 ×  $147.38 = 1 \times 82 + 4 \times 81 + 7 \times 80 + 3 \times 8 - 1 = 64 + 32 + 7 + 80 + 3 \times 8 - 1 = 64 + 32 + 7 + 80 + 3 \times 8 - 1 = 64 + 32 + 7 + 80 + 3 \times 8 - 1 = 64 + 32 + 7 + 80 + 3 \times 8 - 1 = 64 + 32 + 7 + 80 + 3 \times 8 - 1 = 64 + 32 + 7 + 80 + 3 \times 8 - 1 = 64 + 32 + 7 + 80 + 3 \times 8 - 1 = 64 +$ where all the numbers on the right-hand side are base 3 numbers. (Note: In base 3, 10 is 101, 7 is 21, etc.) To complete the conversion, base 3 arithmetic would be used. Of course, this is not very convenient if the arith  $(1010)1 + (111) \times (1010)0$  Again this is not convenient for hand calculation but it could be done easily in a computer where the arithmetic is done in binary. For hand calculation, use the power series expansion when conver In hexadecimal (base 16), A represents 1210, D represents 1310, E represents 1310, E represents 1310, E represents 1310, D represents 1310, and F represents 1510. Thus, A2F16 = 10 × 161 + 15 × 160 = 2560 + 32 + 15 = 26071 integer to base R using the division method. The base R equivalent of a decimal integer N can be represented as N = (an an-1  $\cdots$  a) a 0)R = an Rn + an-1Rn-1 +  $\cdots$  + a2R2 + a1R1 + a0 10 Unit 1 If we divide N by R, the  $Q1 = an Rn-2 + an-1Rn-3 + \cdots + a3 R1 + a2 = Q2$ , remainder a1 R Next we divide Q2 by R:  $Q2 = an Rn-3 + an-1Rn-4 + \cdots + a3 = Q3$ , remainder a2 R This process is continued until we finally obtain an. Note that the remainder obtained at each divisio Convert 5310 to binary. 2 y53 2 y26 2 y13 2 y6 2 y3 2 y1 0 rem. rem. rem. rem. rem. rem. = = = = = = 1 = a0 0 = a1 1 = a2 0 = a3 1 = a4 1 = a5 5310 = 1101012 Conversion of a decimal fraction to base R can be done using successive multiplications by R. A decimal fraction F can be represented as F = (.a −1 a −2 a −3 · · · a −m)R = a −1R −1 + a  $-2$  R  $-3$  R  $-3$  +  $\cdots$  + a  $-$ m R  $-$ m Nultiplying by R yields FR = a  $-1$  + a  $-2$  R  $-1$  + a  $-2$  R  $-1$  + a  $-3$  R  $-2$  +  $\cdots$  + a  $-$ m R  $-$ m  $-1$  + F1 where F1 represents the fractional part of the result an Next, we multiply F2 by R: F2R = a -3 +  $\cdots$  + a -m R -m+3 = a -3 + F3 This process is continued until we have obtained a sufficient number of digits. Note that the integer part obtained at each step is one of the desire .250 × 2 0.500 (a-2 = 0) F2 = .500 × 2 1.000 (a-3 = 1) .62510 = .1012 This process does not always terminate, but if it does not terminate, the result is a repeating fraction. Example Convert 0.710 to binary. .7 2 (1).2 2 0110... 2 Conversion between two bases other than decimal can be done directly by using the procedures given; however, the arithmetic operations would have to be carried out using a base other than 10. It is generally easi 7.531.34 = 2 × 16 + 3 × 4 + 1 + 34 = 45.7510 7 y45 7y 6 0 rem. 3 rem. 6 .75 7 (5) .25 7 (1) .75 7 (5) .25 7 (1) .75 10 .75 7 (5 10.5510 = 63.5151 . . . 7 Conversion from binary to hexadecimal (and conversely) can be done b are divided into groups of four, and each group is replaced by a hexadecimal digit: ('\* 1101 ('\* . 0101 ('\* 1100 ('\*= 4D.5C16 1001101.0101112 = 0100 4 D 5 C (1-1) As shown in Equation (1-1), extra 0's are added at each end usually done in binary because design of logic circuits to perform binary arithmetic is much easier than for decimal. Binary arithmetic is carried out in much the same manner as decimal, except the addition and multiplicat  $1$  to a column is equivalent to adding 1 to that column. Number Systems and Conversion Example 13 Add 1310 and 1110 in binary. 1  $1$  1  $-$  carries 1310 = 1011 11000 = 2410 The subtraction table for binary numbers is  $0-0$  $\epsilon$  equivalent to subtracting 1 from that column. Examples of Binary Subtraction (a)  $1 \leftarrow$  (indicates 11101 a borrrow – 10011 from the 1010 3rd column) (b) 1 1 11  $\leftarrow$  borrows 10000 – 11 1101 (c) 1 1  $1 \leftarrow$  borrow prop column, we must in turn borrow 1 from the third column, etc. An alternative to binary subtraction is the use of 2's complement arithmetic, as discussed in Section 1.4. Binary subtraction sometimes causes confusion, perhaps detailed analysis of binary subtraction, we will review the borrowing process for decimal subtraction. If we number the columns (digits) of a decimal integer from right to left (starting with 0), and then we borrow 1 from value of the decimal number is unchanged, but we can proceed with the subtraction. Consider, for example, the following decimal subtraction problem: column  $1 \times 205 - 1818714$  Unit 1 A detailed analysis of the borrowing pr follows: 205 - 18 = [2 × 102 + 0 × 101 + 5 × 100 ] 1 × 101 + 8 × 100 ] - [ note borrow from column 1 = [2 × 102 + (0 - 1) × 101 + 8 × 100 ] - [ note borrow from column 1 = [2 × 102 + (0 - 1) × 101 + 8 × 100 ] - [ note bor binary subtraction is exactly the same, except that we work with powers of 2 instead of powers of 2 instead of powers of 10. Thus for a binary number, borrowing 1 from column n is equivalent to subtracting 1 from column n  $1-1=0$ . To subtraction example (c) follows. Starting with the rightmost column,  $1-1=0$ . To subtract in the second column, we must borrow irom the third column. Rather than borrow immediately, we place a 1 over the third In a computer.) Now because we have borrowed 1, the second column becomes 10, and  $10-1=1$ . In order to borrow 1 from the third column, we must borrow 1 from the fourth column, we must borrow 1 from the fourth column 4). Now in column 4, we subtract off the borrow leaving 0. In order to complete the subtraction, we must borrow from column 5, which gives 10 in column 4, and  $10-1=1$ . The multiplication table for binary numbers is  $0 \times 0 \times$ 0000 1101 10001111 = 14310 Number Systems and Conversion 15 Note that each partial product is either the multiplicand (1101) shifted over the approppriate number of places or is zero. When adding up long columns of binary than 1. For example, if a single column of bits contains five 1's, then adding up the 1's gives 1012, which means that the sum bit for that column is 1, and the carry to the next column is 102. When doing binary multiplica example: 1111 1101 1111 (1001011) 1111 1100000 (01111) 1111 11000011 multiplicand multiplicand multiplier first partial product second partial product sum of first two partial product sum after adding third partial product of 14510 by 1110 in binary: 1101 1011 1010 1011 1110 1011 1110 1011 110 1011 110 1011 100 1011 110 1011 10 | The quotient is 1101 with a remainder of 10. Binary division is similar to decimal division, except it is much e dividend (1001), we find that we cannot subtract without a negative result, so we move the divisor one place to the right and try again. This time we can subtract 1011 from 10010 to give 111 as a result, so we put the firs subtract 1011 from 1110 to get 11, so the second quotient bit is 1. When we bring down the next dividend bit, the result is 110, and we cannot subtract the shifted divisor, so the third quotient bit is 0. We then bring dow Representation of Negative Numbers Up to this point we have been working with unsigned positive numbers. The most common methods for representing both positive and negative numbers, and 1's complement. In each of these met negative numbers. As discussed below, if n bits are used to represent numbers, then the sign and magnitude and 1's complement methods represent numbers in the range  $-(2(n-1) - 1)$  and both have two representations for 0, a represented and there is only a positive 0. If an operation, such as addition or subtraction, is performed on two numbers and the result is outside the range of representation, then we say that an overflow has occurred. Si negative, followed by n – 1 bits that represent the magnitude of the number. With n – 1 bits the magnitude can be 0 to  $2(n-1) - 1$ . With the sign bit, numbers in the range  $-(2(n-1) - 1)$  to  $+(2(n-1) - 1)$  are represented inclu represents -3. Note that 1000 represents minus 0. Designing logic circuits to perform arithmetic on sign and magnitude binary numbers is awkward. One method is to convert the numbers into 2's (or 1's) complement and, after (word length: n = 4) © Cengage Learning 2014 +N +0 +1 +2 +3 +4 +5 +6 +7 Positive Integers (all systems) 0000 0001 0010 0010 0010 0011 0100 0110 0011 0100 0110 0111 Negative Integers -N -0 -1 -2 -3 -4 -5 -6 -7 -8 Sign and 1's Complement N 1111 1110 1101 1010 1001 1000 --- 2's Complement Numbers In the 2's complement numbers In the 2's complement number system, a positive number, N, is represented by a 0 followed by the magnitude system; how complement, N\*. If the word length is n bits, the 2's complement of a positive integer N is defined as N\* = 2n - N (1-2) (Note that in this equation all numbers N, 2n, and N\* are treated as unsigned positive numbers; if th complement representation of negative numbers -1 through -7 can be obtained by taking the 2's complement of positive numbers 1 through 7 (i.e., by subtracting from 16). For example, the 2's complement of 5 is  $16-5=11$  or used to represent the numbers  $-7, \ldots, -1, 0, 1, \ldots, 7$ ; the only unused combination is 1000. Since the leftmost bit of 1000 is 1, it should be a negative number. To determine its magnitude, note that the magnitude of a ne 3) to 1000 produces (10000) - (1000) or, in decimal,  $16-8=8$ . Hence, 1000 represents -8. In general, in an n-bit 2's complement system the number 1 followed by all 0's represents -2(n-1). Using Equation (1-2) directly on written as  $N^* = (2n - 1 - N) + 1$  In binary,  $2n - 1$  consists of n 1's. Subtracting a number from all 1's does not produce any borrows, and the subtraction can be done by replacing 0's with 1's and 1's with 0's (i.e., simply 1010100 N\* is obtained by complementing N bit-by-bit and then adding 1. An alternative way to form the 2's complement of N is to start at the right and leave any 0's on the right end and the first 1 unchanged, then complem left is complemented bit-by-bit. Addition of 2's Complement Numbers The addition of n-bit signed binary numbers is straightforward using the 2's complement system. The addition is carried out just as if all the numbers wer overflow occurs. When the word length is n bits, we say that an overflow has occurred if the correct representation of the sum (including sign) requires more than n bits. The different cases which can occur are illustrated (1)0001 ← correct answer when the carry from the sign bit is ignored (this is not an overflow) Addition of two negative numbers. 0 sum  $0 \leq 2n-1-3-4-7$  6. ← wrong answer because of overflow (+11 requires 5 bits includin negative numbers (negative number has greater magnitude)  $-5$  -6 -1 4. (correct answer) Addition of two positive numbers, sum  $\geq 2n-1$  +5 +6 3. 0011 0100 0111 1101 1100 (1)1001  $\leftarrow$  correct answer when the last carry i answer because of overflow (-11 requires 5 bits including sign) Note that an overflow condition (cases 2 and 6) is easy to detect because in case 2 the addition of two positive numbers vields a negative result, and in case Conversion 19 The proof that throwing away the carry from the sign bit always gives the correct answer follows for cases 4 and 5: Case 4:  $-A + B$  (where  $B > A$ )  $A^* + B = (2n - A) + B = 2n + (B - A) > 2n$  Throwing away the last carry is  $B^* = (2n - A) + (2n - B) = 2n + 2n - (A + B)$  Discarding the last carry yields  $2n - (A + B) = (A + B)^*$ , which is the correct representation of  $-(A + B)$ . 1's Complement System a negative number,  $-N$ , is represented by the 1's complement of N of all 1's, and subtracting a bit from 1 is the same as complementing the bit. Hence, the 1's complement of N can be obtained by complementing N bit-by-bit. Table 1-1 illustrates 1's complement of 0000 is 1111, which repre and magnitude. Addition of 1's Complement Numbers The addition of 1's complement numbers is similar to 2's complement numbers is similar to 2's complement except that instead of discarding the last carry, it is added to th and 2 under 2's complement. The remaining cases are illustrated below (n = 4). 3. Addition of positive and negative numbers (negative numbers (negative number with greater magnitude) +5 -6 -1 4. 0101 1001 1110 (correct ans no overflow) 20 Unit 1 5. Addition of two negative numbers, 0 sum  $0 < 2n-1-3-4$  6. 1100 1011 (1) 0111 1 1000 (end-around carry) (correct answer, no overflow) Addition of two negative numbers,  $|\text{sum}| \geq 2n-1-5-6$  1010 1001 to detect because the addition of two negative numbers yields a positive result. The proof that the end-around carry method gives the correct result follows for cases 4 and 5: Case 4:  $-A + B$  (where  $B > A$ )  $A + B = (2n - 1 - A) + B =$  $(1)$  or  $(2)$  and  $(2)$  and  $(2)$  and  $(2)$  and  $(2)$  and  $(2)$  and  $(2)$  and  $(2)$  and  $(2)$  and  $(2)$  and  $(2)$  and  $(2)$  and  $(2)$  and  $(2)$  and  $(2)$  and  $(2)$  and  $(2)$  and  $(2)$  and  $(2)$  and  $(2)$  and  $(2)$  and  $($ and  $-20$  in 1's complement.  $+11 = 00001010 + 20 = 00010100$  taking the bit-by-bit complement,  $-11$  is represented by  $1110100$  and  $-20$  by  $11101011$   $11110100$  and  $-20$  by  $11101011$   $+(-20)$  (1)  $1101011$   $11110100$   $$ all bits to the left of the first 1, -8, is represented by 11111000 11111000 (-8) 00010011 +19 (1)00001011 +19 (1)00001011 = +11 (discard last carry) Note that in both cases, the addition produced a carry out of the furthe detecting overflow when adding two n-bit signed binary numbers (1's or 2's complement) to get an n-bit sum is: An overflow occurs if adding two positive answer or if adding two negative answer. An alternative method for de occurs if and only if the carry out of the sign position is not equal to the carry into the carry into the carry into the sign position. 1.5 Binary Codes Although most large computers work internally with binary numbers. B terms of binary signals. In the simplest form of binary code, each decimal digit is replaced by its binary equivalent. For example, 937,25 is represented by 937,25 is represented by 937,25 is representation is referred to obtained by converting the number as a whole into binary. Because there are only ten decimal digits. 1010 through 1111 are not valid BCD codes. 22 Unit 1 TABLE 1-2 Binary Codes for Decimal Digits © Cengage Learning 2014 De 0010 0011 0100 0110 1010 0111 1000 1001 0000 0001 0011 0100 0101 0111 1000 1001 0111 1000 1001 0111 1000 1001 1011 1100 0011 0101 0101 0110 1010 1011 1100 0001 0011 000 1001 0010 0011 0010 1001 0011 000 1001 0011 000 1001 decimal digits. Many other possibilities exist because the only requirement for a valid code is that each decimal digit be represented by a distinct combination of binary digits. To translate a decimal number to coded form (BCD) code and the 6-3-1-1 code are examples of weighted codes. A 4-bit weighted codes has the property that if the weights are w3, w2, w1, and w0, the code a3a2a1a0 represents a decimal number N, where N = w3 a3 + w2 a2  $1011$  thus represents the decimal digit  $N = 6 \cdot 1 + 3 \cdot 0 + 1 \cdot 1 + 1 \cdot 1 = 8$  The excess-3 code is obtained from the 8-4-2-1 code by adding 3 (0011) to each of the codes. The 2-out-of-5 code has the property that exactly 2 code combination is changed due to a malfunction of the logic circuitry, the number of 1 bits is no longer exactly two. The table shows one example of a Gray code. A Gray code has the property that the codes for successive differ only in the first bit. A Gray code is often used when translating an analog quantity, such as a shaft position, into digital form. In this case, a small change in the analog quantity will change only one bit in the codes. In general, the decimal value of a coded digit cannot be computed by a simple formula when a non-weighted code is used. Many applications of computers require the processing of data which contains numbers, letters, data to or from a computer or store it internally in a computer, each symbol must be represented by a binary code. One common alphanumeric code is the ASCII code (American Standard Code for Information Interchange). This i 1-3 shows a portion of the ASCII code; the code combinations not listed are used for special control functions such as "form feed" or "end of transmission." The word "Start" is represented in ASCII code as follows: 101000 9 : ; < = > ? ASCII Code ASCII Code A6 A5 A4 A3 A2 A1 A0 Character A6 A5 A4 A3 A2 A1 A0 0 1 0 0 0 0 0 1 0 0 0 0 0 1 0 0 0 1 0 1 0 0 0 1 0 1 0 0 1 0 0 1 0 0 1 0 0 1 0 0 1 1 0 1 0 0 1 1 0 1 0 1 0 0 0 1 0 1 0 0 0 1 0 1 0 1 0 1 0 1 0 1 0 1 0 1 1 0 0 1 0 1 1 0 0 1 0 1 1 1 0 1 0 1 1 1 0 1 1 0 0 0 0 1 1 0 0 0 0 1 1 0 0 1 0 1 1 0 0 1 0 1 1 0 1 0 0 1 1 0 1 0 0 1 1 0 1 1 0 1 1 0 1 1 0 1 1 1 0 0 0 1 1 1 0 0 0 1 1 1 0 1 0 1 1 1 0 1 0 1 1 1 1 0 0 1 1 1 1 0 0 1 1 1 1 1 0 1 1 1 1 1 0 1 0 1 0 1 0 1 0 1 0 1 0 1 0 1 0 1 0 1 0 1 0 1 0 1 0 1 0 1 0 1 @ A B C D E F G H I J K L M N O P Q R S T U V W X Y Z [ \ ] ^ — 1 1 1 1 1 1 1 1 1 1 1 1 1 1 1 1 1 1 1 1 1 1 1 1 1 1 1 1 1 1 1 1 0 0 0 0 0 0 0 0 0 0 0 0 0 0 0 0 0 0 0 0 0 0 0 0 0 0 0 0 0 0 0 0 0 0 0

0 0 0 0 0 0 0 0 0 0 0 0 0 1 1 1 1 1 1 1 1 1 1 1 1 1 1 1 1 0 0 0 0 0 0 0 0 1 1 1 1 1 1 1 1 0 0 0 0 0 0 0 0 1 1 1 1 1 1 1 1 0 0 0 0 1 1 1 1 0 0 0 0 1 1 1 1 0 0 0 0 1 1 1 1 0 0 0 0 1 1 1 1 0 0 1 1 0 0 1 1 0 0 1 1 0 0 1 1 0 0 1 1 0 0 1 1 0 0 1 1 0 0 1 1 0 1 0 1 0 1 0 1 0 1 0 1 0 1 0 1 0 1 0 1 0 1 0 1 0 1 0 1 0 1 0 1 Character A6 A5 A4 A3 A2 A1 A0 ' a b c d e f g h i j k l m n o p q r s t u v w x y z { | } ~ delete 1 1 1 1 1 1 1 1 1 1 1 1 1 1 1 1 1 1 1 1 1 1 1 1 1 1 1 1 1 1 1 1 1 1 1 1 1 1 1 1 1 1 1 1 1 1 1 1 1 1 1 1 1 1 1 1 1 1 1 1 1 1 1 1 0 0 0 0 0 0 0 0 0 0 0 0 0 0 0 0 1 1 1 1 1 1 1 1 1 1 1 1 1 1 1 1 0 0 0 0 0 0 0 0 1 1 1 1 1 1 1 1 0 0 0 0 0 0 0 0 1 1 1 1 1 1 1 1 0 0 0 0 1 1 1 1 0 0 0 0 1 1 1 1 0 0 0 0 1 1 1 1 0 0 0 0 1 1 1 1 0 0 1 1 0 0 1 1 0 0 1 1 0 0 1 1 0 0 1 1 0 0 1 1 0 0 1 1 0 0 1 1 0 1 0 1 0 1 0 1 0 1 0 1 0 1 0 1 0 1 0 1 0 1 0 1 0 1 0 1 0 1 0 1 © Cengage Learning 2014 TABLE 1-3 24 Unit 1 Problems 1.1 Convert to hexadecimal and then to binary: (a) 757.2510 (b) 123.1710 (c) 356.8910 (d) 1063.510 1.2 Convert to octal. Convert to hexadecimal. Then convert both of your answers to decimal, and verify that they are the same. (a) 111010110001.0112 (b) 10110011101.112 1.3 Convert to base 6: 3BA.2514 (do all of the arithmetic in decimal). 1.4 (a) Convert to hexadecimal: 1457.1110. Round to two digits pa ine all directly to base 4 and convert your answer to base 4. (d) Convert to decimal: DEC.A16. 1.5 Add, subtract, and multiply in binary: (a) 1111 and 1010 (b) 110110 and 10110 1.6 Subtract in binary. Place a 1 over each c  $10110010-111101$   $1.7$  Add the following numbers in binary using 2's complement to represent negative numbers. Use a word length of 6 bits (including sign) and indicate if an overflow occurs. (a)  $21 + 11$  (b)  $(-14) + (-32)$ numbers. 1.8 A computer has a word length of 8 bits (including sign). If 2's complement is used to represent negative numbers, what range of integers can be stored in the computer? If 1's complement is used? (Express your hexadecimal and then to binary. (a) 1305.37510 (b) 111.3310 (c) 301.1210 (d) 1644.87510 1.11 Convert to octal. Convert to hexadecimal. Then convert both of your answers to decimal, and verify that they are the same. (a) 10 (b) Convert to base 4: 384.7410. (c) Convert to base 9: A52.A411 (do all of the arithmetic in decimal). 1.13 Convert to hexadecimal and then to binary: 544.19. 1.14 Convert the decimal number 97.710 into a number with exac (a) binary (b) octal (c) hexadecimal (d) base 3 (e) base 5 numbers directly to base 9. Use your method to convert the following number to base 9: 1110212.202113 1.16 Convert the following decimal numbers to octal and then inary: (a) 298363/64 (b) 93.70 (c) 298331/32 (d) 109.30 1.17 Add, subtract, and multiply in binary: (a) 1111 and 1001 (b) 1101001 and 110110 (c) 110010 and 11101 1.18 Subtract in binary. Place a 1 over each column from whi in binary: (a)  $11101001 \div 101$  (b)  $110000001 \div 1110$  (c)  $1110010 \div 1001$  Check your answers by multiplying out in binary and adding the remainder. 1.20 Divide in binary: (a)  $10001101 \div 1011$  (c)  $1110100 \div 1011$  (c)  $123.000$  (b)  $024 + 043 + 013 + 033 = 203$  (c)  $024 + 043 + 013 + 033 = 203$  (c)  $024 + 043 + 013 + 033 = 203$  (c)  $024 + 043 + 013 + 033 = 203$  (c)  $024 + 043 + 013 + 033 = 203$  (c)  $024 + 043 + 013 + 033 = 203$  (c)  $024 + 043 + 013 + 033 = 203$  ( 1.23 Convert 0.363636 . . . 10 to its exact equivalent base 8 number. 26 Unit 1 1.24 (a) Verify that a number in base b can be converted to base b3 by partitioning the digits of the base b number into groups of three conse digit. (Hint: Represent the base b number using the power series expansion.) (b) Verify that a number in base b3 can be converted to base b by expanding each digit of the base b3 number into three consecutive digits starti and (53 – 1) as base 5 numbers. (b) Generalize your answers to part (a) and show how to represent (bn – 1) as a base b number, where b can be any integer larger than 1 and n any integer larger than 0. Give a mathematical d equal to the square of some number). (b) Repeat part (a) for the number 12321b, where b > 3. (c) Repeat part (a) for the number 14641b, where b > 6. (d) Repeat part (a) for the number 1234321b, where b > 4. 1.27 (a) Conve R fraction with at most m nonzero digits. Determine the necessary and sufficient conditions for N to be representable as a base S fraction with a finite number of nonzero digits; say N = (0.b  $-1$  b  $-2$   $\cdots$  b  $-$ n)S. ( one of the remine necessary and sufficient conditions for a specific, but not every, base R fraction, N = (0.a -1a -2 · · a -m)R, to be representable as a base S fraction with a finite number of nonzero digits. 1.28 Constr 1.30 Is it possible to construct a 5-4-1-1 weighted code? A 6-3-2-1 weighted code? A 6-3-2-1 weighted code? A 6-3-2-1 weighted code? Justify your answers. 1.31 Construct a 6-2-2-1 weighted code for decimal digits. What num What numbers does 1110 0110 represent in this code? 1.33 Construct a 7-3-2-1 code for base 12 digits. Write B4A9 using this code. 1.34 (a) It is possible to have negative weights in a weighted code for the decimal digits, code for  $9$  – d be obtained? 1.35 Convert to hexadecimal, and then give the ASCII code for the resulting hexadecimal number (including the code for the hexadecimal point): (b) 183.8110 (a) 222.2210 1.36 Repeat 1.7 for th (–B), the subtraction of signed numbers can be accomplished by adding the complement. Subtract each of the following pairs of 5-bit binary numbers by adding the complement of the subtrahend to the minuend. Indicate when an  $(a) 01001$  (b)  $11010$  (c)  $10110$  (d)  $11010$  (c)  $10110$  (e)  $11100$   $-11001$   $-11001$   $-11010$   $-11010$   $-10101$   $-10101$   $-10101$   $1.38$  Work Problem 1.37 for the following pairs of numbers: (a)  $11010$   $(1) 1010$  (c (i) A + B (ii) A - B (b) Repeat part (a) assuming the numbers are 2's complement numbers. 1.40 (a) Assume the integers below are 1's complement of each number, and give the decimal values of the original number and of its 1) assuming the numbers are 2's complement numbers and finding the 2's complement of them. 1.41 An alternative algorithm for converting a base 20 integer is stated as follows: Multiply di by 2i and add i 0's on the right, onvert GA720 to base 10. (G20 is 1610.) (b) Prove that this algorithm is valid. (c) Consider converting a base 20 fraction, 0.d −1d −2 · · · d −n+1d −n, into a base 10 fraction. State an algorithm analogous to the one abo and B in an n-bit 2's complement number system. (a) Show that the addition of A and B produces the correct representation of the sum if the magnitude of  $(A + B)$  is  $< 2n-1-1$  but it produces a representation of a negative  $(-B)$  always produces the correct representation of the sum. Consider both the case where  $A \geq B$  and the case where  $A \geq B$  and the case  $A < B$ . (c) Show that the addition of  $(2n - A) + (2n - B)$ , with the carry from the sign incorrect sum representing the positive number 2n – (A + B) if the magnitude of (A + B) > 2n–1. 1.43 Let A and B be integers and consider the addition of A and B in an n-bit 1's complement number system. Prove that additio and B both positive, A positive and B megative with the magnitude of A greater than the magnitude of A less than or equal to the magnitude of B, and A and B both negative. 1.44 Prove that in a 2's complement number system on the carry from the sign position does not equal the carry into the sign position. Consider the three cases: adding two positive numbers, adding two negative numbers, and adding two numbers of opposite sign. 1.45 Restat  $b1b0$  be an n-bit 2's complement integer. Show that the decimal value of B is  $-bn-12n-1 + bn-22n-2 + bn-32n-3 + \cdots + b12 + b0$ . (Hint: Consider positive (bn $-1 = 0$ ) and negative (bn $-1 = 0$ ) and negative (bn $-1 = 0$ ) and note that th adding 1 to the result.) www.allitebooks.com UNIT Boolean Algebra 2 Objectives A list of some of the laws of switching algebra, which is a special case of Boolean algebra, is given in Table 2-3. Additional theorems of Bool 1. Understand the basic operations and laws of Boolean algebra. 2. Relate these operations and laws to circuits composed of AND gates, OR gates, Also relate these operations and laws to circuits composed of switches. 3. Pr laws to the manipulation of algebraic expressions including: a. Multiplying out an expression to obtain a sum of products (SOP) b. Factoring an expression to obtain a product of sums (POS) c. Simplifying an expression by a algebra, the basic mathematics needed for the logic design of digital systems. Just as when you first learned ordinary algebra, you will need a fair amount of practice before you can use Boolean algebra effectively. Howeve the rules of Boolean algebra are the same as for ordinary algebra, but watch out for some surprises! 2. Study Sections 2.1 and 2.2, Introduction and Basic Operations. (a) How does the meaning of the symbols 0 and 1 as used complement of A are A and A. The latter has the advantage that it is much easier for typists, printers, and computers. (Have you ever tried to get a computer to print a bar over a letter?) We will use A' for the complement or FSOPTZNCPM GPS"/% BOEXF will follow this practice. An alternative notation, often used by mathematicians, is ν for OR and ∧ for AND, OR, and INVERTER logic blocks. Initially we will use ... 30 for OR + for INVERTER The ndustrial practice. We have added the +BOErGPSDMBSJUZ5IFTFTZNCPMTQPJOUJOUIF direction of signal flow. This makes it easier to read the circuit diagrams in comparison with the square or round symbols used in some books. (d) each of the following gates if the outputs are as shown: 1 + 0 1 0 0 + 1 Boolean Algebra 3. 31 Study Section 2.3, Boolean Expressions and Truth Tables. (a) How many variables does the following expression contain? How man gate (0 or 1) on the circuit diagram: C D + A + F B E (c) Derive a Boolean expression for the circuit output. Then substitute A = B = 0 and C = D = E = 1 into your expression and verify that the value of F obtained on the complete the truth table: AB A A' A' B (A'B)' F B F= (e) When filling in the combinations of values for the variables on the left side of a truth table, always list the combinations of 0's and 1's in binary order. For exam (2-4) The Start Witch has an output Z = [ BC' + F(E + AD')] (Hint: Start with the innermost parentheses and draw the circuit for AD' first.) 32 Unit 2 Study Section 2.4, Basic Theorems. 4. (a) Prove each of the Theorems (2 through (2-8D) by showing that it is valid for both X = 0 and X = 1. (b) Determine the output of each of these gates: A A'AAA01AA+A'AA+A+01+(c) State which of the basic theorems was used in simplifying each of the followi  $Y(X + YZ) = 0$   $Y(E' + F) = D'(E' + F)$   $Y(YZ) = 0$   $Y(E' + F) = D'(E' + F)$   $Y(Z) = 0$   $Y(E' + F) = D'(E' + F)$  study Section 2.5, Commutative, Associative, Associative, Distributive, and DeMorgan's Laws. 5. (a) State the commutative law for AND. (c) In and (2-11D), using AND and OR gates. (g) Verify Equation (2-3) using the second distributive law, Megation (2-11). 1 Boolean Algebra 33 (f) Illustrate the distributive laws, Equations (2-11) and (2-11D), using AND and O distributive law can be used to factor RS + T . 6. Study Section 2.6, Simplification Theorems. (a) By completing the truth table, prove that XY' + Y = X + Y. XY 0 0 0 1 1 0 1 1 XY' XY' + Y X+Y (b) Which one of Theorems in (CD + E) + (A' + B)(CD + E) + (A' + B)(CD + E)' = A' + B (A + BC' + D'E)(A + D'E) = A + D'E)(A + D'E) = A + D'E 34 Unit 2 (c) Simplify the following circuit to a single gate: A B + C Z C + D (d) Work Problems 2.1, 2.2, 2.3 form, sum-of-products form, or neither: AB' + D'EF' + G (A + B'C')(A' + BC) AB'(C' + D + E')(F' + G) X'Y + WX(X' + Z) + A'B'C' Your answer should indicate one expression as a product-of-sums form, one as sum-of-products fo distributive law be applied before the ordinary distributive law when possible? (c) Factor as much as possible using the ordinary distributive law. AD + B'CD + B'DE Now factor your result using the second distributive law distributive law for factoring or multiplying out an expression. If you have difficulty with Problems 2.5 or 2.6, or you cannot work them quickly, study the examples in Section 2.7 again, and then work the following proble say multiply out, we do not mean to multiply out by brute force, but rather to use the second distributive law whenever you can to cut down on the amount of work required. The answer to (a) should be of the following form: (a) to see that you can get back the original expression. 9. 10. Study Section 2.8, Complementing Boolean Expressions. Find the complement of each of the following expressions as indicated. In your answer, the complement o  $Y' = 11$ . Because  $(X)' = X$ , if you complement each of your answers to 10, you should get back the original expression. Verify that this is true. (a) (b) (c) (d) (e) 12. Given that  $F = a'b + b'c$ ,  $F' =$  Complete the following tr c) F' 36 Unit 2 13. A fully simplified expression should have nothing complemented except the individual variables. For example, F = (X + Y)' ( W + Z ) is not a minimum product of sums. Find the minimum product of sums for theorems of Table 2-4. Make sure that you can recognize when to apply them even if an expression has been substituted for a variable. 17. Reread the objectives of this unit. If you are satisfied that you can meet these obj time. However, by the end of Unit 3, you should know all the laws and theorems by memory.] Boolean Algebra 2.1 Introduction The basic mathematics needed for the study of logic design of digital systems is Boolean algebra i many other applications, including set theory and mathematical logic; however, we primarily consider its application to switching circuits. All of the switching devices we will use are essentially twostate devices (e.g., s emphasize the special case of Boolean algebra in which all of the variables assume only one of two values; this two-valued Boolean algebra is often called switching algebra. Claude Shannon first applied Boolean algebra to oolean algebra. We will use a Boolean variable, such as X or Y, to represent the input or output of a switching circuit. We will assume that each of these variables can take on only two different values. The symbols "0" an 1. The symbols "0" and "1" used in Boolean algebra do not have a numeric value; instead they represent two different states in a logic circuit and are the two values of a switching variable. In a logic gate circuit, 0 (usu switch, and 1 represents a closed circuit. In general, 0 and 1 can be used to represent the two states in any binary-valued system. 2.2 Basic Operations of Boolean (switching) algebra are called AND, OR, and complement (or To apply switching algebra to a switch circuit, each switch contact is labeled with a variable. If contact X is open, the variable X is defined to be 0; if contact X is closed, the variable X is defined to be 1. X X = 0 changed, the NO contact closes and the NC contact opens, so the NO and NC contacts are always in opposite states. If X is the variable assigned to the NO contact is the complement of X, denoted as X', where the prime (') d and the complement of 1 is 0. Symbolically, we write  $0' = 1$  and  $1' = 0$  38 Unit 2 If Xis a switching variable,  $X' = 1$  if  $X = 0$  and  $X' = 0$  if  $X = 1$  An alternate name for complementation is inversion, and the electroni output indicates inversion. A low voltage at the inverter input produces a high voltage at the output and vice versa. In a general switch circuit, the value 0 is assigned to the connection between two terminals in the circ the terminals. If the switch circuit only contains two switches, the switch contacts must be connected in series or in parallel. When switch contacts A and B are connected in series, there is an open circuit between the te  $A$  B  $2$  C = 0  $\rightarrow$  open circuit between terminals 1 and 2 C = 1  $\rightarrow$  closed circuit between terminals 1 and 2 This is summarized in the following truth table: AB 0 0 0 1 1 0 1 1 C=A·B 0 0 0 1 The operation defined by th and of A · B. The AND operation is also referred to as logical (or Boolean) multiplication. When switches A and B are connected in parallel, there is a closed (1), and there is an open circuit between the terminals only if Boolean Algebra 39 This is summarized in the following truth table: AB 0 0 0 1 1 0 1 1 C=A+B 0 1 1 0 1 1 C=A+B 0 1 1 1 The operation defined by the table is called OR and it is written algebraically as C = A + B. This type or Boolean) addition. Logic gates operate so that the voltage on inputs and outputs of a gate is either in a low voltage range or a high voltage range, except when the signals are changing. Switching algebra can be applied  $\alpha$  is C = 1 if and only if the gate inputs A = 1 or B = 1 or both). Electronic circuits consiled contention is represented by A C=AB B The gate output is C = 1 if and only if the gate which performs the OR operation is which realize inverters and AND and OR gates are described in Appendix A. 2.3 Boolean Expressions and Truth Tables Boolean expressions are formed by application of the basic operations to one or more variables or constants 1) or DP, or by combining two or more other expressions using AND or OR, or by complementing another expression. Examples of expressions are AB' + C [ A(C + D) ] ′ + BE (2-1) (2-2) Parentheses are added as needed to specif (2-1), B' is formed first, then AB', and finally AB' + C. 40 Unit 2 Each expression corresponds directly to a circuit of logic gates. Figure 2-1 gives the circuits for Expressions (2-1) and (2-2). A FIGURE 2-1 Circuits for  $A(C + D)' + A B E [A(C + D)'] + B E B E (b)$  An expression is evaluated by substituting a value of 0 or 1 for each variable. If  $A = B = C = 1$  and  $D = E = 0$ , the value of Expression (2-2) is  $[A(C + D)]' + B E = [A(C + D)]' + 0 = 0 + 0 = 0$  Each appearance of a a literal. Thus, the following expression, which has three variables, has 10 literals: ab′c + a′b + a′bc′ + a′b + a′bc′ + b′c′ When an expression is realized using logic gates, each literal in the expression corresponds to the variables in the expression. The name truth table comes from a similar table which is used in symbolic logic to list the truth or falsity of a statement under all possible conditions. We can use a truth table to specif  $= A' + B$ . Figure 2-2(b) shows a truth table which specifies the output of the circuit for all possible combinations of values of the inputs A and B. The first two columns list the four combinations of A and B, and the next  $P(X)$  and B in each row. FIGURE 2-2 Two-Input Circuit and Truth Table © Cengage Learning 2014 A A′ B + (a) F = A′ + B A 0 0 1 (b) 1 B 0 1 0 1 A 1 1 0 0 F = A′ + B 1 1 0 1 Boolean Algebra 41 Next, we will use a truth table On the left side of Table 2-1, we list the values of the variables A, B, and C. Because each of the three variables can assume the value 0 or 1, there are  $2 \times 2 \times 2 = 8$  combinations of values of the variables. These comb B', AB', and AB' + C, respectively. Two expressions are equal if they have the same value for every possible combination of the variables. The expression (A + C)(B' + C) is evaluated using the last three columns of Table 2 1 © Cengage Learning 2014 A 0 0 0 0 1 1 1 1 B 0 0 1 1 0 0 1 1 C 0 1 0 1 0 1 0 1 B′ 1 1 0 0 1 1 0 0 AB′ 0 0 0 0 1 1 0 0 AB′ + C 0 1 0 1 1 1 0 1 A+C 0 1 0 1 1 1 1 1 B′ + C 1 1 0 1 1 1 0 1 (A + C )(B′ + C ) 0 1 0 1 1 1 0 1 AB′ + C = (A + C)(B′ + C) (2-3) If an expression has n variables, and each variable can have the value 0 or 1, the number of different 2 N 2 x 2 x 2 x 2 x 2 x . . = 2n n times Therefore, a truth table for an n-variable expression will have 2n rows. 2.4 Basic Theorems The following basic laws and theorems of Boolean algebra involve only a single variable:  $X+X=X$  (2-6) Involution law:  $(X)' = X$  (2-7) Laws of complementarity:  $X + X = 1$  (2-8)  $X+X = X$  (2-6D)  $X \cdot X = 0$  (2-8D) Each of these theorems is easily proved by showing that it is valid for both of the possible values of X. F (2-5), (AB' + D)E + 1 = 1 and by Theorem services, AB' + D)(AB' + D)' = 0 We will illustrate some of the basic theorems with circuits of switches. As before, 0 will represent an open switch, and 1 will represent a closed c ooth labeled with the variable A, this means that both switches are open when A = 0 and both are closed when A = 1. Thus the circuit A A can be replaced with a single switch: A This illustrates the theorem A + A = A. A sw  $A = (A + 0 = A)$  A Boolean Algebra 43 while a switch in parallel with a short circuit is equivalent to a short circuit to a short circuit.  $A = (A + 1 = 1)$  If a switch is labeled A', then it is open when A is closed and converse Similarly, switch A in series with A' can be replaced with an open circuit (why?). A A' = (A A' = 0) 2.5 Commutative, Associative, Distributive, and DeMorgan's Laws Many of the laws of ordinary algebra, such as the commuta definitions of the AND and OR operations, are XY = YX (2-9) X+Y=Y+X (2-9D) This means that the order in which the variables are written will not affect the result of applying the AND and OR operations. The associative law (or OR) of three variables, the result is independent of which pair of variables we associate together first, so parentheses can be omitted as indicated in Equations (2-10)). 44 Unit 2 When the preceding laws are interpret I prove the associative law for AND by using a truth table (Table 2-2). On the left side of the table, we list all combinations of values of the truth table, we compute XY and YZ for each combination of values of X, Y, and Expansive (XY)Z and X(YZ) are equal for all possible combinations of values of the variables, we conclude that Equation (2-10) is valid. TABLE 2-2 Proof of Associative Law for AND © Cengage Learning 2014 X 0 0 0 0 1 1 2 0 In Figure 2-3(a) two two-input AND gates are replaced with a single three-input DR gates are replaced with a single three-input OR gates. FIGURE 2-3 Associative Laws for AND and OR A B = C A B C (AB) C = ABC © Cengage Lear (a) A B + C = + A B C + (A + B) + C = A + B + C (b) When two or more variables are ANDed together, the value of the result will be 1 if all of the variables have the value 0, the result of the AND operation will be 0. For of the result will be 1 if any of the variables have the value 1. The result of the OR operation will be 0 iff all of the Variables have the value 0. For example,  $X + Y + Z = 0$  iff  $X = Y = Z = 0$  Boolean Algebra 45 Using a truth  $1$  law, a second distributive law is valid for Boolean algebra but not for ordinary algebra:  $X + YZ = (X + Y)(X + Z)$  (2-11D) Proof of the second distributive law follows:  $(X + Y)(X + Z) = XX + XZ + YX + YZ$  (by (2-11)) =  $X + XZ + YX + YZ$  (by (2-(2-11), (2-5), and (2-4D)) The ordinary distributive law states that the AND operation distributives over OR, while the second distributive law states that OR distributive law is very useful in manipulating Boolean express Insp the second distributive law: A + BC = (A + B)(A + C) The next laws are called DeMorgan's laws.  $(X + Y)' = XY' (2-12) (XY)' = X' + Y' (2-13)$  We will verify these laws using a truth table: X 0 0 1 0 0 0 X + 0 1 1 1 (X + Y)' 1 0 0 0 algebra are summarized in Table 2-3. One definition of Boolean algebra is a set containing at least two distinct elements with the operations of AND, OR, and complement defined on the elements that satisfy 46 Unit 2 the la onlean elgebra theorems can be derived easily. One minimal set of laws referred to as Huntington's postulates are operations with 0 and 1, commutative laws, and complementation laws. The other laws can be algebraically der  $X + Y = X$  and  $Y + Y = Y + X$  and  $Y + Y = Y + X$  and  $Y + Y = Y + X$  and  $Y + Y = Y + X$  and  $Y + Y = Y + X$  and  $Y + Y = Y + X$  and  $Y + Y = Y + X$  and  $Y = Y + X$  and  $Y = Y + X$  and  $Y = Y + X$  and  $Y = Y + X$  and  $Y = Y + X$  and  $Y = Y + X$  and  $Y = Y + X$  and  $Y = Y + X$  and  $Y = Y + X$  and  $Y =$  $X(YZ) = XYZ$  Distributive laws: 8.  $X(Y + Z) = XY + XZ$  8D.  $X + YZ = (X + Y)(X + Z)$  DeMorgan's laws: 9.  $(X + Y)' = XY'$  9D.  $(XY)' = X' + Y'$  The Boolean algebra satisfies a duality. Given a Boolean algebra expression the dual of the expression is obt  $(1, 1)$  and DR. Variables and complements are left unchanged. The laws listed in Table 2-3 show that given a Boolean algebra identity, another identity. The dual of AND is OR and the dual of DR. is AND:  $(XYZ. \, . \, .)$   $D = X$  $(XY + Y) = X(2-16)$   $X(X + Y) = X(2-16)$   $X(X + Y) = X(2-16)$   $X(X + Y) = X(2-16)$   $X(X + Y) = X(2-16)$   $X(X + Y) = X(2-16)$   $X(X + Y) = X(2-16)$   $X(X + Y) = X(2-16)$   $X(X + Y) = X(2-16)$   $X(X + Y) = X(2-16)$   $X(X + Y) = X(2-16)$   $X(X + Y) = X(2-16)$   $X(X + Y) = X(2-16)$   $X(X + Y) = X(2-16$ Y)(X' + Z) (2-17) 47 (2-17D) (2-18D) In each case, one expression can be replaced by a simpler one. Since each expression corresponds to a circuit of logic gates, simplifying an expression leads to simplifying the correspo Boolean algebra, they must be proved algebraically starting with the basic theorems. Proof of (2-15): Proof of (2-16): Proof of (2-17): Proof of (2-18): XY + XY′ = X(Y + Y′) = X(1) = X X + XY = X · 1 + XY = X(1 + Y) = X · 1 = X X + X′Y = (X + X′)(X + Y ) = 1(X + Y ) = X + Y XY + X′Z + YZ = XY + X′Z + (1)YZ = XY + X′Z + (X + X′)YZ = XY + XYZ + X′Z + After proving one theorem in a pair of theorems, the other theorem follows by the duality property of Boolean algebra. Alternatively, the other theorem. For example, (2-16D) can be proved using the dual steps of the (2-16)  $16D$ ):  $X(X + Y) = X + (0 \cdot Y) = X + 0 = X$  We will illustrate the elimination theorem using switches. Consider the following circuit: Y X Y' Its transmission is T = Y + XY' because there is a closed circuit between the terminals if If Y is closed (Y = 1) both circuits have a transmission of 1; if Y is open (Y' = 1) both circuits have a transmission of X. Y X The following example illustrates simplification of a logic gate circuit using one of the the Therefore, circuit (a) can be replaced with the equivalent circuit (b). FIGURE 2-4 Equivalent Circuit (b). FIGURE 2-4 Equivalent Gate Circuits A B + A F A (a) © Cengage Learning 2014 F B (b) Any expressions can be substitu Therefore, the expression simplifies to  $Z = X + XY = X = A'$ . Example 2 Simplify  $Z = [A + B'C + D + EF] [A + B'C + (D + EF)' ] ]$  [ ] Substituting:  $Z = [X + Y + Y'X]$  Then, by the uniting theorem (2-15D), the expression reduces to  $Z = X = A + B'C$  Example 3 Sim In order that we have derived are summarized in Table 2-4. The theorem for multiplying out and factoring is derived in Unit 3.  $\mathbb{P}(X,Y,Y)=\mathbb{P}(X,Y,Y)=\mathbb{P}(X,Y,Y)=\mathbb{P}(X,Y,Y)=\mathbb{P}(X,Y)=\mathbb{P}(X,Y)=$  $(3.97)$  12.7 Multiplying out and factoring: 5D. XY + X'Z = (X + Z)(X' + Y) 5. (X + Y)(X' + Z) = XZ + XY Consensus theorems: 6. XY + YZ + X'Z = XY + YZ + X'Z = XY + YZ + X'Z = XY + X'Z 6D.(X + Y)(X' + Z) 2.7 Multiplying O An expression is said to be in sum-of-products form when all products are the products are the products of single variables. This form is the end result when an expression is fully multiplied out. It is usually easy to rec more of the product terms may consist of a single variable. For example, ABC' + DEFG + H (2-20) A + B' + C + D'E (2-21) and are still considered to be in sum-of-products form. The expression (A + B)CD + EF is not in sum-of apply the second distributive law first when possible. For example, to multiply out  $(A + BC)(A + D + E)$  let  $X = A$ ,  $Y = BC$ ,  $Z = D + E$  50 Unit 2 Then  $(X + Y)(X + Z) = X + YZ = A + BCD + BCE$  of course, the same result could be obtained the hard way b  $(A + BC)(A + D + E) = A + AD + AE + ABC + BCD + BCE = A(1 + D + E + BC) + BCE = A + BCD + BCE = A + BCD + BCE$  You will save yourself a lot of time if you learn to apply the second distributive law instead of doing the problem the hard way. Both distributive laws can be used to (A + B)(C + D' + E)(A + C' + E))(C + D' + E)(A + C' + E))(2-22) However, in degenerate cases, one or more of the sum forms may consist of a single variable. For example, (A + B) (C + D' + E)(A + C' + E) (2-22) However, in B)(C + D + E)F (2-23) AB'C(D' + E) (2-24) and are still considered to be in product-of-sums form, but (A + B)(C + D) + EF is not. An expression is fully factored iff it is in product-of-sums form. Any expression not in thi  $B'CD$ . This is of the form  $X + YZ$  where  $X = A$ ,  $Y = B'$ , and  $Z = CD$ , so  $A + B'CD = (X + Y)(X + Z) = (A + B')(A + CD)A + CD$  can be factored again using the second distributive law, so  $A + B'CD = (A + B')(A + C)(A + D)$  Example 2 Factor  $AB' + C'D = (AB' + C')(AB' + D)$   $\$  $C'(A + D)(B' + D)$  + the second distributive law was applied again to each term Boolean Algebra Example 3 51 Factor  $CD + C'E' + G'H$ .  $CD + C'E' + G'H$  =  $C( D + E') + G'H$  =  $(C + G')(D + E' + G')(D + E' + G')(D + E' + G')(D + E' + G')(D + E' + G')(D + E' + G)(D + E' + G)$  +  $C' + C' + C' + C' +$  $\leftarrow$  now identify X, Y, and Z in each expression and complete the factoring As in Example 3, the ordinary distributive law should be applied before the second law when factoring an expression. A sum-of-products expressio circuits for Equations (2-19) and (2-21). Inverters required to generate the complemented variables have been omitted. A product-of-sums expression can always be realized directly by one or more OR gates feeding a single A complements have been omitted. The circuits shown in Figures 2-5 and 2-6 are often referred to as two-level circuits because they have a maximum of two gates in series between an input and the circuit output. FIGURE 2-5 Ci  $(2014 \,A \,B^\prime\,C\,D^\prime\,E+E\,A\,B^\prime\,C\,A\,C^\prime\,E^\prime\,A\,B^\prime+C\,D^\prime\,E+A\,C^\prime\,E^\prime\,A\,B^\prime+C\,D^\prime\,E+A\,C^\prime\,E^\prime\,A\,B^\prime\,C+D^\prime\,E+A\,B^\prime\,C+52$  Unit 2 2.8 Complementing Boolean Expressions The inverse or complement of any  $\ldots$  Xn´(2-25) (X1X2X3  $\ldots$  Xn´(2-25) For example, for  $n=3$ , (X1 + X2 + X3)´ = (X1 + X2 + X3)´ = (X1 + X2 + X3)´ = (X1 + X2 + X3)´ = (X1 + X2 X' 3 Referring to the OR operation as the logical sum and the AND operation complement of the sum is the product of the complements. To form the complement of an expression containing both OR and AND operations, DeMorgan's laws are applied alternately. Example 1 To find the complement of  $(A' + B)C'$ (AB' + C)) E' [(AB' + C)) = E' [(AB' + C)) = E' [(AB' + C)) = E' [(AB' + C)) = E' [(AB' + C)) = T (by (2-12)) (by (2-12)) (by (2-12)) (by (2-12)) (c) -27) Note that in the final expressions, the complement operation is ap AB We will verify that this result is correct by constructing a truth table for F and F': A 0 0 1 1 B 0 1 0 1 AB 0 1 0 0 AB 0 1 0 0 AB 0 0 1 0 F = A'B + AB' 0 1 1 0 A'B' 1 0 0 0 AB 0 0 0 1 F' = A'B' + AB 1 0 0 1 In the tab  $P(X + Y) = XY (b) X + XY = X (c) XY + XY = X (d) (A + B) (A + B) = X (e) X (e) X (h) X (h)$ In each case, explain why the circuits are equivalent. 2.3 Simplify each of the following expressions by applying one of the following expressions. State the theorem used. (a) X'Y'Z + (X'Y'Z)' (b) (AB' + CD) (c) ACF + AC'  $(1)$  or and the following circuits, find the output and design a simpler circuit having the same output. (Hint: Find the circuit bave for each gate, going from left to right, and simplifying as you go.) 54 Unit 2 + A 1 + simplify to obtain a sum of products: (a) (A + B)(C + B)(D' + B)(D' + B)(ACD' + E) (b) (A' + B + C')(A' + C' + D)(B' + D') 2.6 Factor each of the following expressions to obtain a product of sums: (a) AB + C'D' (b) WX + WY (AB)' + C'D]' (b) [ A + B(C' + D)]' (c) ((AB)' + C'D]' (b) [ A + B(C' + D)]' (c) ((A + B + C + D)(ate and one OR gate to realize each of the following functions: (a) (A + B + C + F) (b) WXYZ + VXYZ + UXYZ 2.8 Simplify the  $B'C'(A + B)(C + A)'$  2.9 Find F and G and simplify: A + B + A F + (a) R S T R S + P T + T (b) G Boolean Algebra 55 2.10 Illustrate the following equations using circuits of switches: (a) XY + XY' = X (b) (X + Y)Y = XY (c) X + Y2 expressions by applying one of the theorems. State the theorem used. (b) AB(C' + D) + B(C' + D) + B(C' + D) (a) (A' + B' + C)(A' + B' + C)' (c) AB + (C' + D)(AB)' (d) (A'BF + CEG) (e) [AB' + (C + D)' + E'F] (C + D) (f) A'(  $(W + X) + Y = (W + Y) + (W + X) + (W + Y) + (W + Y)$ <br>  $(W + Y) = (W + Y) + (W + Y) + (W + Y) + (W + Y) + (W + Y) + (W + Y) + (W + Y) + (W + Y) + (W + Y) + (W + Y) + (W + Y) + (W + Y) + (W + Y) + (W + Y) + (W + Y) + (W + Y) + (W + Y) + (W + Y) + (W + Y) + (W + Y) + (W + Y)$ (Hint: Find the circuit output by first finding the output of each gate, going from left to right, and simplifying as you go.) A + (a) + B F1 + A + (b) F2 B A B + + 56 Unit 2 A B + A B + + C (d) Z D C 2.14 Draw a circuit t  $(V+W+Y+Z)(W+X+Y+Z)$  2.15 Use only DeMorgan's relationships and Involution to find the complements of the following functions: (a)  $f(A, B, C, D) = [A + (BCD)'][(AD)' + B(C' + A)]$  (b)  $f(A, B, C, D) = ABC + (A' + B + D)(ABD' + B')$  2.16 Using just the definitio (a) f(A, B, C, D) = [A + (BCD)' ][ (AD)' + B(C' +A) ] (b) f(A, B, C, D) = AB'C + (A' + B + D)(ABD' + B') 2.17 For the following switching circuit, find the logic function expression describing the circuit by the three meth connections of subcircuits until single switches are obtained (b) finding all paths through the circuit (sometimes called tie sets), forming an AND term for each path and ORing the AND terms together (c) finding all paths orgether. A' B' A C B C' 2.18 For each of the following Boolean (or switching) algebra expressions, indicate which, if any, of the following terms describe the expression: product term, sum-of-products, sum term, and produ onstruct a gate circuit using AND, OR, and NOT gates that corresponds one to one with the following switching algebra expression. Assume that inputs are available only in uncomplemented form. (Do not change the expression. expression that corresponds one to one with the switch circuit. (b) derive an equivalent switch circuit with a structure consisting of a parallel connected in series. (Use 9 switches.) (c) derive an equivalent switch circu switches.) A'DCB'AC'2.21 In the following circuit, F = (A' + B)C. Give a truth table for G so that H is as specified in its truth table. If G can be either 0 or 1 for some input combination, leave its value unspecified. A obtain a product of sums: (a) A′B′ + A′CD + A′DE′ (b) H′I′ + JK (c) A′B′ + A″E / + CD + A″B′C + A″B′C + CD′ (d) A′B′ + (CD′ + E) (e) A″B′C + B′CD′ + EF′ (f) WX′Y + W′X′ + W′Y 2.23 Factor each of the following expressions t sum of products. Only individual variables should be complemented. (a)  $[(XY') + (X' + Y)Z]$  (b)  $(X + (Y(Z + W))')'$  (c)  $[(A' + B')' + (A'B'C)' + C'D]'$  (d)  $(A + B)CD + (A + B)'$  58 Unit 2 2.25 For each of the following functions find a sum-of-products exp  $D = A' + B' + ACD$   $2.26$  Find F, G, and H, and simplify: A (a) + B B + C F A B G (b) C + W X (c) H Y Z + 2.27 Draw a circuit that uses two OR gates and two AND gates to realize the following function: F = (V + W + X)(V + X + Y  $(8)$  using two inputs. (b) using two OR gates and two AND gates and two AND gates and two AND gates and two AND gates. All of the gates should have two inputs. Boolean Algebra 2.29 Prove the following equations using tru IW + XY) (Note: Parts (a), (b), and (c) are theorems that will be introduced in Unit 3.) 2.30 Show that the following two gate circuits realize the same function. X + Y +f F Z (a) X Y +f Z +f +f (b) G 59 UNIT Boolean Algeb alaws and theorems of Boolean algebra listed in Unit 2. Specifically, you should be able to 60 1. Apply these laws and theorems to the manipulation of algebraic expressions including: a. Simplifying an expression b. Findin or give an algebraic proof. 3. Define the exclusive-OR and equivalence operations. State, prove, and use the basic theorems that concern these operations. 4. Use the consensus theorem to delete terms from and add terms to Algebra (Continued) 61 Study Guide 1. Study Section 3.1, Multiplying Out and Factoring Expressions. (a) List three laws or theorems which are useful when multiplying out or factoring expressions. (b) Use Equation (3-3) to I = (x + y' + z)(w' + x' + y)(w' + x' + y)(w' + x' + y)(w' + x' + y)(w' + y + z). After applying (3-2), apply (3-3) and then finish multiplying out by using (3-1). If we did not use (3-2) and (3-3) and used only (3-1) on  $+ xy + yy' + wz + xz + yz')$  (w'x + w'xy' + w'xz + ···+yzy'z') = 49 terms in all This is obviously a very inefficient way to proceed! The moral to this story is to first group the terms and apply (3-2) and (3-3) where possible. (d) (e) In Unit 2 you learned how to factor a Boolean expression, using the two distributive laws. In addition, this unit introduced use of the theorem  $XY + XZ = (X + Z)(X' + Y)$  in the factoring process. Careful choice of the order i (3-1) first, 62 Unit 3 using as X the variable or variables which appear most frequently. Then Equations (3-2) and (3-3) can be applied in either order, depending on circumstances. (f) Work Programmed Exercise 3.2. Then wo Correctness is to substitute 0's or 1's for some of the variables. For example, if we substitute A = 1 in the first and last expression in Equation (3-5), we get  $1 \cdot C + 0 \cdot BD' + 0 \cdot BE + 0 \cdot CDE = (1 + B + C)(1 + B + D) \cdot (1 + B + E)(1 + D' + E)(0 + C)$  $(1 + C) = C'DE$  Verify that the result is also correct when A = 0 and B = 1.3. The method which you use to get your answer is very important in this unit. If it takes you two pages of algebra and one hour of time to work a pr your work is not satisfactory if you worked the problem by an excessively long and time-consuming method. It is important that you learn to solve simple manner—otherwise, when you are asked to solve a complex problem, you problem to solve, do not just plunge in, but first ask yourself, "What is the easiest way to work this problem?" For example, when you are asked to multiply it out by brute force, term by term. Instead, ask yourself, "How of work?" (See Study Guide Part 1.) After you have worked out Problems 3.6 and 3.7, compare your solutions with those in the solution book. If your solution book, rework the problem and try to get the answer in a more stra Section 3.2, Exclusive-OR and Equivalence Operations. (a) Prove Theorems (3-8) through (3-13). You should be able to prove these both algebraically and by using a truth table. (b) Show that (xy' + x'y'. Memorize this resu of exclusive OR. (f) Work Problems 3.8 and 3.9. 5. Study Section 3.3, The Consensus Theorem. The consensus theorem is an important method for simplifying switching functions. (a) In each of the following expressions, find two terms from the following expression by applying the consensus theorem; ABC + BCD + ACD + BCD + ACD + ACD + ACD + ACD + ACD + ACD + ACD (Hint: First, compare the first term with each of the remaining terms to see if a c and (3-23) carefully. Now let us start with the four-term form of the expression (Equation 3-22): ACD + ABD + ABC + ACD' Can this be reduced directly to three terms by the application of the consensus theorem? Before we ca term, and then reduce the expression to three terms. After this reduction, can the term which was added be removed? Why not? (d) Eliminate two terms from the following expression by applying the dual consensus theorem; (a First, find the consensus of the first two terms and eliminate it.) (e) Derive Theorem (3-3) by using the consensus theorem. (f) Work Programmed Exercise 3.3. Then work Problem 3.10. 6. Study Section 3.4, Algebraic Simplif Adding redundant terms? Factoring or multiplying out? (b) Note that in the example of Equation (3-27), the redundant term WZ' was added and then was eliminated later after it had been used to eliminate another term. Why wa theorem, it may not always be possible to eliminate the term later by the consensus theorem. Why? (c) You will need considerable practice to develop skill in simplifying expressions. Work through Programmed Exercises 3.4 a questions are (1) Where do I begin? (2) How do I know when I am finished? In answer to (1), it is generally best to try simple techniques such as combining terms or eliminating terms and literals before trying more complic it may be impossible to simplify some expressions without first adding redundant terms. We will usually tell you how many terms to expect in the minimum solution so that you will not have to waste time trying to simplify a minimum solution. 7. Study Section 3.5, Proving Validity of an Equation. (a) When attempting to prove that an equation is valid, is it permissible to add the same expression to both sides? Explain. (b) Work Problem 3.12. ( "proof" shows that  $d = e$ :  $a'(b + d') = a'(b + e')$  a + b'd = a + b'e b'd = b'e d=e State two things that are wrong with the "proof." Give a set of values for a, b, d, and e that demonstrates that the result is incorrect. 8. Reread listed in Unit 2. Where appropriate, you should know them "forward and backward"; that is, given either side of the equation, you should be able to supply the other. Test yourself to see if you can do this. When you are sa Boolean algebra to learn additional methods for manipulating Boolean expressions. We introduce another theorem for multiplying out and factoring that facilitates conversions. These algebraic manipulations allow us to reali equivalence operations are introduced along with examples of their use. The consensus theorem provides a useful method for simplifying an expression. Then methods for algebraic simplification are reviewed and summarized. T an expression in product-of-sums form, the corresponding sum-of-products expression can be obtained by multiplying out, using the two distributive laws: X(Y + Z) = XY + YZ (3-1) (3-2) In addition, the following theorem is variable that is paired with X on one side of the equation is paired with X' on the other side, and vice wersa. In switching algebra, (3-3) can be proved by showing that both sides of the equation are the same for X = 0, The following example illustrates the use of Theorem (3-3) for factoring: \$"& AB + A'C = (A + C)(A' + B) ("\* 66 Boolean Algebra (Continued) 67 Note that the theorem can be applied when we have two terms, one which contains a variable and another which contains its complement. Theorem (3-3) is very useful for multiplying out expressions. In the following example, we can apply (3-3) because one factor contains the variable Q, an would get four terms instead of two: (Q + AB')(C'D + Q') = QC'D + QQ' + AB'C'D + AB'C'D + AB'C'D + AB'C'D + AB'C'D is difficult to eliminate, it is much better to use (3-3) instead of the distributive law. In general, when out, (3-2) and (3-3) should generally be applied before (3-1), and terms should be grouped to expedite their application. a a (A + B + C')(A + B + E)(A + D' + E)(A + D' + E)(A + D' + E)(A + D' + E) [AC + A'(D' + E)] = (A + eliminate ABC? (Hint: let X = AC.) In this example, if the ordinary distributive law (3-1) had been used to multiply out the expression by brute force, 162 terms would have been generated, and 158 of these terms would the applying (3-1), (3-2), and (3-3), any expression can be converted to a product-of-sums form. Example of Factoring AC + A'BD' + A'BE + A'C'DE = AC + A'(BD' + BE + C'DE) XZ X' Y = (A + BD' + BE + C'DE) (A' + C) X Y Z 68 Uni  $+ D' + D' + E$  (A'  $+ C$ ) (3-5) This is the same expression we started with in (3-4). 3.2 Exclusive-OR and Equivalence Operations The exclusive-OR operation ( $\oplus$ ) is defined as follows:  $0\oplus 0=0$  100=1 001=1 101=0 The truth ordinary OR operation, which we have previously defined, is sometimes called inclusive OR because  $X + Y = 1$  iff  $X = 1$  or  $Y = 1$ , or both. Exclusive OR can be expressed in terms of AND and OR. Because  $X + Y = 1$  iff  $X$  is 0 I if X = 1 and Y = 0. Alternatively, we can derive Equation (3-6) by observing that X  $\oplus$  Y = 1 iff X = 1 and X and Y are not both 1. Thus, X  $\oplus$  Y = (X + Y)(X' + Y') = X'Y + XY' In (3-7), note that (XY)' = 1 if X and (Continued) 69 The following theorems apply to exclusive OR: X $\oplus$  O=X X  $\oplus$  1 = X' X $\oplus$ X  $\oplus$  1 = X' X $\oplus$ X=0 X  $\oplus$  X  $\oplus$  Y = Y  $\oplus$  X (commutative law) (X  $\oplus$  Y)  $\oplus$  Z = X  $\oplus$  Y  $\oplus$  Z (distributive l proved by using a truth table or by replacing X  $\oplus$  Y with one of the equivalent expressions from Equation (3-7). Proof of the distributive law follows: XY  $\oplus$  XZ = XY(XZ)' + (X' + Y')XZ = XY(Y' + Y')XZ = X(Y  $\oplus$  Z) fruth table for X = Y is X 0 0 1 1 Y 0 1 0 1 X=Y 1 0 0 1 From the definition of equivalence, we see that  $(X = Y) = 1$  iff X = Y. Because  $(X = Y) = 1$  iff X = Y. = 0, we can write  $(X = Y) = XY + XY' (3-17)$  Equivalence is the complement equivalence is commutative and associative. We will use the following symbol for an equivalence gate: X Y X=Y (3-18) 70 Unit 3 Because equivalence is the complement of exclusive OR, an alternate symbol for the equivalence exclusive-NOR gate. In order to simplify an expression which contains AND and OR as well as exclusive OR and equivalence, it is usually desirable to first apply (3-6) and (3-17) to eliminate the ⊕ and ≡ operations. As an B′)C′ + AB′C′ + B(A′ + C) = B(A′C + A′ + C) + C′(A + B′ + AB′) = B(A′ + C) + C′(A + B′) When manipulating an expression that contains several exclusive-OR or equivalence operations, it is useful to note that (XY′ + X′Y)′ = XY + X′Y′ (3-19) For example, A′ ⊕ B ⊕ C = = = = [ A′B′ + (A′)′B ] ⊕ C (A′B′ + AB)C′ + (A′B′ + AB′)C (A′B′ + AB)C′ + (A′B + AB′)C  $A'B'C' + ABC + ABC + ABC$  (by (3-6)) (by (3-19)) 3.3 The Consensus Theorem The consensus theorem is very useful in simplifying Boolean expressions. Given an expression of the form XY + X'Z + YZ, the term YZ is redundant and can be eli Gonsensus term, Given a pair of terms for which a variable appears in one term and the complement of that variable in another, the consensus term is formed by multiplying the two original terms together, leaving out the se ade'. The consensus of terms ab'd and a'bd' is 0. The consensus theorem, given in Equation (2-18), is XY + X'Z + YZ = XY + X'Z (3-20) Boolean Algebra (Continued) 71 The consensus theorem can be used to eliminate redundant consensus of ac and bc', so both consensus terms can be eliminated: a^b' + ac + bc' + b'c + ab = a^b' + ac + bc' + b'c + ab = a^b' + ac + bc' The brackets indicate how the consensus terms are formed. The dual form of the c to first find a pair of terms, one of which contains a variable and the other its complement. In this case, the consensus is formed by adding this pair of terms together leaving out the selected variable and its complemen c')(b+c+d') = (a+b+d')(b+c+d') The final result obtained by application of the consensus theorem may depend on the order in which terms are eliminated. Example A'C'D + A'BD + BCD + BCD as shown. (Why can it be eliminated?) cannot be used to eliminate another term. Checking all pairs of terms shows that no additional terms can be eliminated by the consensus theorem. Now we start over again: ACD + ABC + ACD (3-23) This time, we do not eliminat can no longer be eliminated. Note that the expression reduces to four terms if BCD is eliminated first, but that it can be reduced to three terms if BCD is not eliminated. Sometimes it is impossible to directly reduce an e theorem and then use the added term to eliminate other terms. For example, consider the expression F = ABCD + B'CDE + A'B' + BCE' If we compare every pair of terms to see if a consensus term can be formed, we find that the these consensus terms appears in the original expression, we cannot directly eliminate any terms using the consensus theorem. However, if we first add the consensus term ACDE to F, we get F = ABCD + B′CDE Then, we can elim The term ACDE is no longer redundant and cannot be eliminated from the final expression. 3.4 Algebraic Simplification of Switching Expressions In this section we review and summarize methods for simplifying switching expre cost of realizing the expression using gates. Later, we will learn graphical methods for simplifying switching functions, but we will learn algebraic methods first. In addition to multiplying out and factoring, three basic theorem XY + XY' = X to combine two terms. For example, abc'd' + abcd' = abd' [X = abd', Y = c] (3-24) When combining terms by this theorem, the two terms to be combined should contain exactly the same variables, and exac be duplicated and combined with two or more other terms. For example, ab'c + abc + a'bc = ab'c + abc + a'bc = ab'c + abc + a'bc = ac + bc The theorem still can be used, of course, when X and Y are replaced expressions. Fo (Continued) 2. Eliminating terms. Use the theorem X + XY = X to eliminate redundant terms if possible; then try to apply the consensus theorem (XY + XZ + YZ = XY + X'Z) to eliminate any consensus terms. For example, aʿb + the theorem X + XY = X + Y to eliminate redundant literals. Simple factoring may be necessary before the theorem is applied.  $A'B + A'B'C'D' + ABCD' + ABCD' B(A' + CD') + A'C'D' B(A' + CD') + A'C'D' (3-26)$  The expression obtained after applying steps 1 necessarily have a minimum number of terms or a minimum number of literals. If it does not and no further simplification can be made using steps 1, 2, and 3, the deliberate introduction of redundant terms may be necessary

(a) elminate WY'Z') and W2' by (x + x), adding xx', multiplying by (x + x'), adding xx', or adding xx', or adding xy to x. When possible, the added terms should be chosen so that they will combine with or eliminate other t (eliminate WZ) (3-27) The following comprehensive example illustrates the use of all four methods: Example A'B'C'D' + A'BD + A'BC'D + A'BD + A'CD' + B'CD' + B'CD' + B'CD' + B'CD' + B'CD' + B'CD' + B'CD' + B'CD' + B'CD' + A  $BCD = A'CD' + A'BD + B'CD' + A'BD + B'CD' + A'BD + B'CD' + A'BD + B'CD' + A'BD + B'CD' + A'BD + B'CD' + A'BD + B'CD' + A'BD + B'CD' + B' + C'D' + B' + C'D' + B' + C'D' + B' + C'D' + B' + C'D' + B' + C'D' + B' + C'D' + B' + C'D' + A'BD + B'CD' + A'BD + B'CD' + A'BD + B'CD' + A'BD + B'CD' + A'BD + B'CD' + A'BD + B'CD' + A'BD + B'CD' + A'BD + B'CD' + A'BD +$ (3-29) What theorems were used in steps 1, 2, and 3? In general, there is no easy way of determining when a Boolean expression has a minimum number of literals. Systematic methods for finding minimum sum-of-products and mi Units 5 and 6. 3.5 Proving Validity of an Equation Often we will need to determine if an equation is valid for all combinations of the variables. Several methods can be used to determine if an equation is valid: 1. 2. 3. 4 is rather tedious if the number of variables is large, and it certainly is not very elegant.) Manipulate one side of the equation by applying various theorems until it is identical with the other side. Reduce both sides of provided that the operation is reversible. For example, it is all right to complement both sides of the equation, but it is not permissible to multiply both sides of the equation is not reversible because division is not d oolean algebra. Boolean Algebra (Continued) 75 To prove that an equation is not valid, it is sufficient to show one combination of values of the variables for which the two sides of the equation have different values. When strategy is to 1. 2. 3. 4. First reduce both sides to a sum of products (or a product of sums). Compare the two sides of the equation to see how they differ. Then try to add terms to one side of the equation that are prese ides of the equation and let the difference between them serve as a guide for what steps to take next. Example 1 Show that A'BD' + BCD + ABC' + AD + A'BC Starting with the left side, we first add consensus terms, then comb ABC' + AB'D = A'BD' + BCD + ABC' + AB'D + BC'D + A'BC + ABD (add consensus of A'BD' and ABC') (add consensus of A'BD' and BCD) (add consensus of BCD and ABC') = AD + A'BC + BCD + ABC' + BCD + A'BC (eliminate consensus of B A′BC) (3-30) Example 2 Show that the following equation is valid: A′BC′D + (A′ + BC)(A + C′D′) + BC′D + A′BC′ = ABCD + A′C′D′ + ABD + ABCD′ + BC′D First, we will reduce the left side: A′BC′D + (A′ + BC)(A + C′D′) + BC′D + A′BC′ (eliminate A′BC′D using absorption) = (A′ + BC)(A + C′D′) + BC′D + A′BC′ (multiply out using (3-3)) = ABC + A′C′D′ +  $B C D + A' B C'$  (eliminate A'BC' by consensus) = ABC + A'C'D' + BC'D 76 Unit 3 Now we will reduce the right side: = ABCD + A'C'D' + BCD and ABCD' = ABC + A'C'D' + ABD + BC'D (combine ABCD and ABCD') = ABC + A'C'D' + BC'D Beca same expression, the original equation is valid. As we have previously observed, some of the theorems of Boolean algebra are not true for ordinary algebra are not true for Boolean algebra. Consider, for example, the cancel onstructing a counterexample in which x + y = x + z but y = 2. Let x = 1, y = 0, z = 1. Then, 1 + 0 = 1 + 1 but 0 ≠ 1 In ordinary algebra, the cancellation is If xy = xz, then y=z (3-32) This law is valid provided x ≠ 0. law for multiplication is also not valid when  $x = 0$ . (Let  $x = 0$ ,  $y = 0$ ,  $z = 1$ ; then  $0 \cdot 0 = 0 \cdot 1$ , but  $0 \ne 1$ ). Because  $x = 0$  about half of the time in switching algebra, the cancellation law for multiplication can xy = xz (3-33) (3-34) are true. Thus, we see that although adding the same term to both sides of a Boolean equation leads to a valid equation, the reverse operation of canceling or subtracting a term from both sides genera equation, but not conversely. When we are attempting to prove that an equation is valid, it is not permissible to add the same expression to both sides of the equation or to multiply both sides by the same expression, beca nown as you check your answers. Write your answer in the space provided before looking at the correct answer. The following expression is to be multiplied out to form a sum of products: (A + B + C')(A′ + C′ + D) First, fin apply the second distributive law. Also, apply the same law to the other pair of terms. Answer (A + C' + BD) [A' + (B' + D)(C + D')] (Note: This answer was obtained by using (X + Y)(X + Z) = X + YZ.) Next, find a pair of  $A(2) = A(B) + A'(C + BD)$  any redundant terms. Apply the same theorem a second time. Answer  $(A + C' + BD)(A' + B'D' + CD) = A(B'D' + CD) + A'(C' + BD)$  or  $A(B' + D)(C + D') + A'(C' + BD)$  (Note: This answer was obtained using  $(X + Y)(X' + Z) = XZ + XY$ .) Complete the problem ordinary distributive law. Final Answer AB´D´ + ACD + A′C´ + A′BD Programmed Exercise 3.2 Cover the answers to this exercise with a sheet of paper and slide it down as you check your answer in the space provided before loo  $WXZ + WYZ$  First, factor as far as you can using the ordinary distributive law. 78 Unit 3 Answer WY'(X + Z) + W'(X + Z) + W'(X + YZ) Next, factor further by using a theorem which involves a variable and its complement. Appl  $(N' + Z)(Y + Z) = [W + (X + Z)(Y + Z)]$  [M' + Y'(X + Z)] [Note: This answer was obtained by using AB + A'C = (A + C)(A' + B).] Now, complete the factoring by using the second distributive law. Final answer (W + X' + Z)(W' + Y')(W' + X + down as you check your answers. Write your answer in the space provided before looking at the correct answer. The following expression is to be simplified using the consensus theorem: AC' + AB'D + A'B'C + A'CD' + B'C'D' Fi AB'D + A'B'C + A'CD' + B'C'D' Boolean Algebra (Continued) 79 Can the original expression be simplified by the direct application of the consensus terms appears in the original expression. Now add the consensus term B'CD to exch of the original terms to see if any consensus exists. Eliminate as many of the original terms as you can. Answer (AB'D) AC' + AB'D + A'B'C + A'CD' + B'CD also be eliminated? What is the final reduced expression? Answe answer is AC´ + A′CD´ + B′C´D´ + B′CD Programmed Exercise 3.4 Keep the answers to this exercise covered with a sheet of paper and slide it down as you check your answers. Problem: The following expression is to be simplifi to combine two of the terms in the above expression. Answer Apply XY + XY' = X to the terms ab'cd'e and abcd'e, which reduces the expression to acd'e + acd + acf'gh' + acde' + e'h' 80 Unit 3 Now state a theorem (other than (What term corresponds toX?) The result is acd′e + acd + acf′gh′ + e′h′ Now state a theorem that can be used to eliminate literals and apply it to eliminate a literal from one of the terms in this expression. (Hint: It may Interal from acd'e. To do this, first factor ac out of the first two terms: acd'e + acd = ac(d + d'e). After eliminating d', the resulting expression is ace + acd + acf'gh' + e'h' (a) Can any term be eliminated from this e redundant term using the consensus theorem, and use this redundant term to eliminate one of the other terms. (c) Finally, reduce your expression to three terms. Answer (a) No (b) Add the consensus of ace and e'h': ace + ac Ine final answer is ace + acd + e'h' Boolean Algebra (Continued) 81 Programmed Exercise 3.5 Keep the answers to this exercise covered with a sheet of paper and slide it down as you check your answers. Z = (A + C' + F + G)( orm (X + X + X)(X + X + X) where each X represents a literal. State a theorem which can be used to combine the first two sum terms of Z and apply it. (Hint: The two sum terms differ in only one variable.) Answer (X + Y)(X (other than the consensus theorem) which can be used to eliminate a sum term and apply it to this expression. Answer  $X(X + Y) = X Z = (A + C' + G)(A + C + E + G)(B + C' + F + G)$  Next, eliminate one literal from the second term, leaving the expre  $B = A + C + C$  ( $C + E = A + C$ )  $B = A + C + C$  ( $C + E = A + C$ )  $C = A + C + C$ )  $B + C + E = A + C$ )  $C = A + C + C$  ( $C + E = A + C + C$ )  $C = A + C + C$ )  $D(A + E + C)$  ( $A + E + C$ )  $E + C$ )  $E + C$  ( $B + C' + F + C$ ) 82 Unit 3 (a) Can any term be eliminated from this expression by the dir consensus theorem? (b) If not, add a redundant sum term using the consensus theorem, and use this redundant term to eliminate one of the other terms. (c) Finally, reduce your expression to a product of three sum terms. An  $B + C' + F + G$ . (c) Now eliminate  $B + C' + G$  by consensus. The final answer is  $Z = (A + C' + G)(A + E + G)(A + E + G)$  Problems 3.6 In each case, multiply out to obtain a sum of products: (Simplify where possible.) (a)  $(W + X + Z')(W' + Y')(W' + X + Z')(W + Y +$ (X + W)(Y + Z) + XW' (b) + XW' (b) + XW' (b) + XW' (b) + XW' (b) + XW' (b) + XW' (b) + XV) + 3/C'D + CD' + B'C'D + CD' + B'C'D + CD (b) A'C'D' + ABD' + A'CD + B'D 3.8 Write an expression for F and simplify. A B  $\oplus$  F A D  $(1)$  a minimum sum of products (four terms):  $(A \oplus BC) + BD + ACD$  (c) Reduce to a minimum product of sums (three terms):  $(A' + C' + D')(A' + B + C')(A + B + D)(A + C + D)$  Boolean Algebraically to a minimum sum of products (five terms):  $(A + B' + C + E')(A$ (a) algebraically that the following equation is valid: A′CD′E + A′B′D′ + ABCE + A′B′D′ + ABCE + A′B′D′ + ABD = A′B′D′ + ABD + BCD′E 3.13 Simplify each of the following expressions: (a) KL/M′ + MN′ + L/M′N′ (c) (K + L + M′ (b) KL + KLM + KM + KLM + KLM + KLM + LMN (c) KL + K'L M + L'MN + L'MN + L'MN + LMN (d) KMN + KLN + K'MN + KLN + KMN + KLN + WYZ + WXY + WXY + WXY + WXY + WXY + WXY + WXY + WXY + WXY + WX (four terms) (four terms) 3.15 Mul  $(N+1)$  + M)  $(K+1)$  + M) $(K+1)$  + M) $(K+1)$  + M) $(K+1)$  + M) $(K+1)$  + M) $(K+1)$  + M) $(K+1)$  + M) $(K+1)$  + M) $(K+1)$  + M) $(K+1)$  + M) $(K+1)$  + M) $(K+1)$  + M) $(K+1)$  + M) $(K+1)$  + M) $(K+1)$  + M) $(K+1)$  + M) $(K+1)$  + M) $(K+1)$  + M) $(K+1)$  + M) If Algebraically prove identities involving the equivalence (exclusive-NOR) operation: (a)  $x = 0 = x'$  (b)  $x = 1 = x$  (c)  $x = x = 1$  (d)  $x = x' = 0$  (e)  $x = y' = x' = 0$  (e)  $x = y' = x = x$  (f)  $(x = y)' = x' = y = x = y'$  3.18 Algebraically prove id  $\theta$  y = y  $\theta$  x (f) (x  $\theta$  y)  $\theta$  z = x  $\theta$  (y  $\theta$  z) (q) (x  $\theta$  y)' = x' $\theta$  y = x  $\theta$  y' 84 Unit 3 3.19 Algebraically prove the following identities: (a) x + y = x  $\theta$  y  $\theta$  xy (b) x + y = x  $\theta$  y  $\theta$  xy (b)  $+$  2) 3.21 Simplify each of the following expressions using only the consensus theorem (or its dual): (a) BC D' + ABC' + AC'D + ABC' + AC'D + AB'D + A'BD' (reduce to three terms) (b) WY' + WYZ + XY'Z + WXY (reduce to thr + B + C)(B + C′ + D)(A + B + D)(A′ + B′ + D′) 3.22 Factor Z = ABC + DE + ACF + AD′ + AB′E′ and simplify it to the form (X + X) (X + X)(X + X + X + X) (where each X represents a literal). Now express Z as a minimum sum of products in the form: XX + XX + XX + XX 3.23 Repeat Problem 3.22 for F = A′B + AC + BC′D′ + BEF + BDF. 3.24 Factor to obtain a product of four terms and then reduce to three terms by applying the consensus theorem: XYZ´+XYZ 3.25 Simplify each of the following expressions: (a) xy + x'yz´ + y)z´ (d) a'd(b´ + c) + a'd'(b + c) + a'd'(b + c) + (reduce to a sum of three terms) (g) [(a´ + d´ + b´c)(b + d + ac´)]´ + b´c d´ + a´c´d (reduce to three terms) 3.26 Simplify to a sum of three terms: (a) A<sup>T</sup>CD´ + AC´ + BCD + A′CD´ + A′BC + AB'C′ (b) A′B′C′ + AC′D + AB'C′  $3.28$  Determine which of the following equations are always valid (give an algebraic proof): (a) ab + b′c + c′a = ab′ + b′c + c′a = ab′ + b′c + c′a = ab′ + b′(c′ + a) (c) abc + ab′c′ + b′cd + bc′d + c′d + b′c + c′a = ab′ ab'c + ad + bcd + b'c'd 3.29 The following circuit is implemented using two half-adder circuits. The expressions for the half-adder outputs are S = A  $\oplus$  B, and C = AB. Derive simplified sum-ofproducts expressions for th majority (more than half) of its inputs are equal to 1, and the output is 0 otherwise. Construct a truth table for a three-input majority circuit and derive a simplified sum-of-products expression for its output. 3.31 Pro  $YYY + WX + XYZ + WYZ$  (c)  $ABC + ACD' + A'BD' + ACD = (A' + C)(A + D')(B + C' + D)$  3.32 Which of the following statements are always true? Justify your answers. (a) If  $A + B = C$ , then  $AD' + BD' = CD'$  (b) If  $A + B + C = D$  (c) If  $A + B + C = D$  (c) If  $A + B + C = C + D$  (d) If Interms that could be added to each expression using the consensus theorem. Then reduce to a minimum sum of products. (a) A'C' + BC + AB' + A'BD + B'C'D' + ACD' (b) A'C'D' + BCD + AB'C' + A'BC 3.34 Simplify the following e b'ce 3.35 Multiply out the following expression and simplify to obtain a sum-of-products expression with three terms:  $(a + c)(b' + d)(a + c' + d')$  86 Unit 3 3.36 Factor and simplify to obtain a product-of-sums expression with four only two-input equivalence gates. 3.38 In a Boolean algebra, which of the following statements are true? Prove your answer. (a) If x(y + a) = x(y + b'), then a = b. (b) If a'b + ab' = a'c + ac', then b = c. 3.39 The defini associative property a + (b + c) = (a + b) + c can be proved using the other properties of Boolean algebra. (Hint: Consider expanding [a + (b + c) ][ (a + b) + c] in two different ways. Be sure to not use the associative p desired behavior of a logic circuit, write the output of the circuit as a function of the input variables. Specify this function as an algebraic expression or by means of a truth table, as is appropriate. 2. Given a truth product of sums). Be able to use both alphabetic and decimal notation. 3. Given an algebraic expression for a function, expand it algebraically to obtain the minterm or maxterm form. 4. Given one of the following: minterm forms. 5. Write the general form of the minterm and maxterm expansion of a function of n variables. 6. Explain why some functions contain don't-care terms. 7. Explain the operation of a full adder and a full subtracter and diagram. 87 88 Unit 4 Study Guide In the previous units, we placed a dot (·) inside the AND-gate symbol, a plus sign (+) inside the OR-gate symbol, and a  $\oplus$  inside the OR-gate symbol, and a  $\oplus$  inside the shape of the or AND, OR, and exclusive OR in the rest of the book. 1. Study Section 4.1, Conversion of English Sentences to Boolean Equations. (a) Use braces to identify the phrases in each of the following sentences: (1) The tape read present. (2) He eats eggs for breakfast if it is not Sunday and he has eggs in the refrigerator. (3) Addition should occur iff an add instruction is given and the signs are not the same. (b) Write a Boolean expression whic phrase, and use a complemented variable to represent a phrase which contains "not". (Your answers should be in the form F = S´E, F = AB + SB´, and F = A + B + C, but not necessarily in that order.) (c) If X represent then Study Section 4.2, Combinational Logic Design Using a Truth Table. Previously, you have learned how to go from an algebraic expression for a function to a truth table; in this section you will learn how to go from a fugebr  $P$  = 0, b = 0, b = 0, b = 0, and c = 1. (c) Verify that your answers to (a) and (b) are complements. Applications of Boolean Algebra Minterm and Maxterm Expansions 89 (d) Write a product term which is 1 iff a = 1, b = 0, ero and Maxterm and Maxterm and Maxterm and Maxterm Expansions. (a) From the four 1's of F. (g) From the truth table write F as a product of four sum terms which correspond to the four 3's of F. (h) Verify that your answer (a) Define the following terms: minterm (for n variables) maxterm (for n variables) (b) Study Table 4-1 and observe the relation between the values of A, B, and C and the corresponding minterms and maxterm? In the maxterm? Is the relation between minterm, mi, and the corresponding maxterm, Mi? (c) For the table given in Study Guide Question 2(f), write the minterm expansion for F in m-notation and in decimal notation. For the same table, wri (d) to M-notation and your answer to 2(g) to M-notation. 90 Unit 4 (d) Given a sum-of-products expression, how do you expand it to a standard sum of product-of-sums expression, how do you expand it to a standard product of f to obtain the maxterm expansion? (q) Why is the following expression not a maxterm expansion? f(A, B, C, D) =  $(A + B' + C + D)(A' + B + C')(A' + B + C + D')$  (h) Assuming that there are three variables  $(A, B, C)$ , identify each of the follow  $(4.2)$   $(A + B + C)$   $(A + B)$   $(C)$   $(A + C)$   $(B)$   $(C + C)$   $(C)$   $(C)$   $(C)$   $(C)$  and it is possible for a minterm or maxterm expansion to have only one term. (a) Given a minterm in terms of its variables, the procedure for conversion . (2) Convert the resulting binary number to decimal. (b) Convert the minterm AB'C'DE to decimal notation. (c) Given that m13 is a minterm of the variables A, B, C, D, and E, write the minterm in terms of these variables. complemented variable with a and replace each uncomplemented variable with a . (2) Group these 0's and 1's to form a binary number and convert to decimal. (e) Convert the maxterm A' + B + C + D' + E' to decimal notation. ( (g) Check your answers to (b), (c), (e), and (f) by using the relation Mi = mi'. (h) Given f(a, b, c, d, e) =  $\Pi$  M(0, 10, 28), express f in terms of a, b, c, d, and e. (Your answer should contain only five complemented v Expansions. Make sure that you understand the notation here and can follow the algebra in all of the equations. If you have difficulty with this section, ask for help before you take the readiness test. (a) How many differ (4-13) and show that it reduces to Equation (4-3). (d) For Equation (4-19), write out the indicated summations in full for the case n = 2. (e) Study Tables 4-3 and 4-4 carefully and make sure you understand why each table Table 4-4. If you understand the relationship between Table 4-3 and the truth table for f and f, you should be able to perform the conversions without having to memorize the table. (f) Given that f (A, B, C) =  $\Sigma$ m (0, 1 (g) Work Problems 4.3 and 4.4. 6. Study Section 4.5, Incompletely Specified Functions. (a) State two reasons why some functions have don't-care terms. (b) Given the following table, write the minterm expansion for Z in dec maxterm expansion in decimal form. (d) Work Problems 4.5 and 4.6. A 0 0 0 0 1 1 1 1 B 0 0 1 1 0 1 1 0 0 1 1 0 0 1 1 0 0 1 1 0 0 1 1 0 0 1 0 1 0 1 0 1 0 1 0 1 0 1 0 1 0 1 0 1 0 1 0 1 0 1 0 1 1 1 K 0 X X 1 0 0 92 Unit 4 7. S 1) that wou understand how to do this. 8. Work Problems 4.7 through 4.10. 9. Study Section 4.10. 9. Study Section 4.7. Design of Binary Adders. (a) For the given parallel adder. show the 0's and 1's at the following unsign of He sum is limited to 4 bits, explain why this is an overflow condition. S3 C4 FA S2 FA S1 FA S0 FA C0 (b) Review Section 1.4, Representation of Negative Numbers. If we use the 2′s complement number system to add (−5) + (c) If we use the 1's complement number system to add (-5) + (-2), show the FA inputs and outputs on the diagram below before the end-around carry is added in. Assume that C0 is initially 0. Then add the end-(C4) to the rightmost FA, add the new carry (C1) into the next cell, and continue until no further changes occur. Verify that the resulting sum is the correct 1's complement representation of -7. C4 10. (a) FA FA FA CO Wor orrow, otherwise place a 0. For each column, as you compute  $xi - yi - bi$ , fill in the corresponding values of bi+1 and di in the truth table. If you have done this correctly, the resulting table should match the full subtract 11000110 −0 1 0 1 1 0 1 0 xi 0 0 0 0 1 1 1 1 yi 0 0 1 1 0 0 1 1 bi 0 1 0 1 0 1 0 1 93 bi+1 di (b) Work Problems 4.11 and 4.12. 11. Read the following and then work Problem 4.13 or 4.14 as assigned: When looking at an expression to determine the required number of gates, keep in mind that the number of required gates is generally not equal to the number of AND and OR operations which appear in the expression. For example, AB + CD + EF(G + H) contains four AND operations and three OR operations, but it only requires three AND gates: A B C D G E F H 12. Reread the ob minterms from decimal to algebraic notation. When you are satisfied that you can meet the objectives, take the readiness test. When you come to take the readiness test, turn in a copy of your solution to assigned simulatio design a combinational logic circuit starting with a word description of the desired circuit behavior. The first step is usually to translate the word description into a truth table or into an algebraic expression. Given t (minterm expansion) and the standard product of sums (maxterm expansion). Simplification of either of these standard forms leads directly to a realization of the circuit using AND and OR gates. 4.1 Conversion of English Se a switching function that specifies the desired behavior of the circuit. Find a simplified algebraic expression for the function. Realize the simplified function using available logic elements. For simple problems, it may In other cases, it is better to first specify the function by means of a truth table and then derive an algebraic expression from the truth table. Logic design problems are often stated in terms of one or more English sent must break down each sentence into phrases and associate a Boolean variable with each phrase. If a phrase can have a value of true or false, then we can represent that phrases such as "she goes to the store" or "today is M sentence has several phrases, we will mark each phrase with a brace. The following sentence has three phrases: Mary watches TV if it is Monday night and she has finished her homework. 94 Applications of Boolean Algebra Min phrases. We will define a two-valued variable to indicate the truth or falsity of each phrase: F = 1 if "Mary watches TV" is true; otherwise, F = 0. A = 1 if "it is Monday night" is true; otherwise B = 0. Because F is "tru A-B The following example illustrates how to go from a word statement of a problem directly to an algebraic expression which represents the desired circuit behavior. An alarm circuit is to be designed which operates as fol closed. The first step in writing an algebraic expression which corresponds to the above sentence is to associate a Boolean variable with each phrase in the sentence. This variable will have a value of 1 when it is false. Interest or it is after 6 P.M. B' the window is not closed. and C D' This assignment implies that if Z = 1, the alarm will ring. If the alarm switch is turned on, A = 1, and if it is after 6 p.m., C = 1. If we use the vari  $B = 1$  ( $B = 0$ ) if the door is not closed. Similarly,  $D = 1$  if the window is closed, and  $D' = 1$  if the window is closed, and  $D' = 1$  if the window is not closed. Using this assignment of variables, the above sentence ca the alarm switch is on, C is a signal from a time clock which is 1 when it is after 6 p.m., B is a signal from a switch on the door 96 Unit 4 which is 1 when the door is closed, and similarly D is 1 when the window is clos next example illustrates logic design using a truth table. A switching circuit has three inputs and one output, as shown in Figure 4-1(a). The inputs A, B, and C represent the first, second, and third bits, respectively, 1(b). FIGURE 4-1 Combinational Circuit with Truth Table © Cengage Learning 2014 A f B C (a) A B C f f′ 0 0 0 0 1 1 1 1 0 0 0 1 1 1 1 1 1 1 1 0 0 0 0 0 0 0 1 1 0 0 1 1 0 1 0 1 0 1 0 1 (b) Next, we will derive an algebraic expression for f from the truth table by using the combinations of values of A, B, and C for which f = 1. The term A′BC is 1 only if A = 11. If any of the five combinations of values 011, 100, 101, 110, or 111. If any for 111. If any for the combination 100, AB'C is 1 only for 101, ABC' is 1 only for 110, and ABC is 1 only for 11. ORing these terms together other combination of values occurs, f is 0 because all five terms are 0. Equation (4-1) can be simplified by first combining terms using the uniting theorem and then elimination theorem: f = A′BC + AB′ + AB = A′BC + A = A Minterm and Maxterm Expansions 97 Instead of writing f in terms of the 1's of the function, we may also write f in terms of the 0's of the function. The function defined by Figure 4-1 is 0 for three combinations of input v  $A + B' + C$  is 0 only for the combination 010. ANDing these terms together yields  $f = (A + B + C)(A + B + C)(A + B + C)(A + B + C)$  (4-3) This expression equals 0 if A, B, and C take on any of the combination of values 000, 001, or 010. For any  $B(4-1)$  they must both reduce to the same expression. Combining terms and using the second distributive law, Equation (4-3) simplifies to  $f = (A + B)(A + B' + C) = A + BC(4-4)$  which is the same as Equation (4-2). Another way to deri From Figure 4-1, f is 1 for input combinations ABC = 000, 001, and 010, so f = A'B'C' + A'B'C' + A'B'C' + A'B'C' + A'B'C' Taking the complement of f yields Equation (4-3). 4.3 Minterm and Maxterm Expansions Each of the ter a variable or is a variable or is a wariable or is complement.) Table 4-1 lists all of the minterm has a value of 1 for exactly one combination of values of the variables A, B, and C. Thus if A = B = C = 0, A'B'C = 1; if A orth. Minterms are often written in abbreviated form—A'B'C' is designated m0, A'B'C is designated m0, A'B'C is designated m1, etc. In general, the minterm which corresponds to row i of the truth table is designated mi (i i  $B=0$   $1$   $1$   $0$   $1$   $1$   $0$   $1$   $1$   $0$   $1$   $1$   $0$   $1$   $1$   $0$   $1$   $1$   $0$   $1$   $1$   $0$   $1$   $1$   $0$   $1$   $1$   $0$   $1$   $1$   $0$   $1$   $1$   $0$   $1$   $1$   $0$   $1$   $1$   $0$   $1$   $1$   $0$   $1$   $1$   $0$   $1$   $1$   $0$   $1$   $1$   $0$   $1$   $1$   $0$ in Equation (4-1). this is referred to as a minterm expansion or a standard sum of products.1 If f = 1 for row i of the truth table, then mi must be present in the minterm expansion because mi = 1 only for the combination with the 1's of f in the truth table, the minterm expansion for a function f is unique. Equation (4-1) can be rewritten in terms of m-notation as f(A, B, C) = m3 + m4 + m5 + m6 + m7 (4-5) This can be further abbreviated b (4-3) is referred to as a maxterm. In general, a maxterm of n variables is a sum of n literals in which each variable appears exactly once in either true or complemented form, but not both. Table 4-1 lists all of the maxte  $C = 0$ ,  $A + B + C = 0$ ; if  $A = B = 0$  and  $C = 1$ ,  $A + B + C' = 0$ ; and so forth. Maxterms are often written in abbreviated form using M-notation. The maxterm which corresponds to row i of the truth table is designated Mi. Note that product of maxterms, as in Equation (4-3), this is referred to as a maxterm expansion or standard product of sums. If f = 0 for row i of the maxterm expansion of values of the variables corresponding to row i of the table. or them is 0, f will be 0. Because the maxterms are in one-to-one correspondence with the 0's of f in the truth table, the maxterm expansion for a function f is unique. Equation (4-3) can be rewritten in M-notation as f(A,  $= \Pi M(0, 1, 2)$  (4-6a) where  $\Pi$  means a product. Because if  $f \neq 1$  then  $f = 0$ , it follows that if mi is not present in the minterm expansion of f, then Mi is present in the maxterm expansion. Thus, given a minterm ex not in the minterm list. Using this method, Equation (4-6a) can be obtained directly from Equation (4-5a). 1 Other names used in the literature for standard sum of products are canonical sum of products and disjunctive nor Applications of Boolean Algebra Minterm and Maxterm Expansions 99 Given the minterm or maxterm expansions for f, the minterm or maxterm expansions for the complement of f are easy to obtain. Because f is 1 when f is 0, th  $m(0, 1, 2)$  (4-7) Similarly, the maxterm expansion for  $f$  contains those maxterms not present in  $f$ . From Equation (4-6),  $f = \Pi$  M(3, 4, 5, 6, 7) = M3M4M5M6M7 (4-8) Because the complement of a minterm is the correspond  $m'6$  m' $m''$  = M3M4M5M6M7 Similarly, Equation (4-7) can be obtained by complementing Equation (4-6):  $f = (M0M1M2)' = M0' + M1' + M2' = m0 + m1 + m2$  A general switching expression can be converted to a minterm or maxterm expansion eith different combinations of the variables, the minterm and maxterm expansions can be obtained from the truth table by the methods just discussed. Another way to obtain the minterm expansion is to first write the expression  $\mathbf{B}(\mathbf{a},\mathbf{b}) = \mathbf{a}(\mathbf{b}^{\prime}+\mathbf{d}) + \mathbf{a}(\mathbf{d}) + \mathbf{b}(\mathbf{c}+\mathbf{d}) + \mathbf{c}(\mathbf{d}+\mathbf{d}) + \mathbf{c}(\mathbf{d}+\mathbf{d}) + \mathbf{c}(\mathbf{d}+\mathbf{d}) + \mathbf{c}(\mathbf{d}+\mathbf{d}) + \mathbf{c}(\mathbf{d}+\mathbf{d}) + \mathbf{c}(\mathbf{d}+\mathbf{d}) + \mathbf{c}(\mathbf{d}+\mathbf{d}) + \mathbf{c}(\mathbf{d}+\$ notation: f = a′b′c′d′ + a′b′c′d + a′b′cd′ + a′b′cd + a′bc′d + a′bcd + abcd′ + ab′cd′ 0 0 0 0 0 0 0 1 0 0 10 0 0 11 0 10 1 0 111 1 1 1 0 10 10 f = Σ m(0, 1, 2, 3, 5, 7, 10, 14) (4-10) The maxterm expansion for f can then be obtained by listing the decimal integers (in the range 0 to 15) which do not correspond to minterms of f : f = Π M(4, 6, 8, 9, 11, 12, 13, 15) 100 Unit 4 An alternate way of finding the maxterm expansion is to factor f to obtain a product of sums, introduce the missing variables in each sum term by using XX′ = 0, and then factor again to obtain the maxterms.  $a + b + c + d$ <br>  $a + b + c + d$ <br> translating the maxterms to decimal notation, a primed variable is first replaced with a 1 and an unprimed variable with a 0. Because the terms in the minterm expansion of a function F correspond one-toone with the rows of the minterm expansion of each side and showing that these expansions are the same. Example Show that a'c + b'c' + ab = a'b' + bc + ac'. We will find the minterm expansion of each side by supplying the missing variables. F  $m6$  For the right side, a  $b'(c+c')+bc(a+a')+ac(b+b')=a'b'c+abc'+abc'+abc'+abc'+abc'+abc'+abc'+abc'=m1+m0+m7+m3+m6+m4$  Because the same, the equation is valid. 4.4 General Minterm and Maxterm Expansions Table 4-2 represents a truth table for a general function o constant with a value of 0 or 1. To completely specify a function, we must assign values to all of the ai's. Because each ai can be specified in two ways, there are 28 Applications of Boolean Algebra Minterm and Maxterm Ex 10101 Fao al a2 a3 a4 a5 a6 a7 ways of filling the F column of the truth table; therefore, there are 256 different functions of three wariables (this includes the degenerate cases, F identically equal to 1). For a function  $P(12)$  i=0 Note that if ai = 1, minterm m is present, if ai = 0, the corresponding minterm is present. The maxterm is present in the expansion; if ai = 0, the corresponding minterm is not present. The maxterm is not pres  $\mathbb{P}$  19 a. ai Mii  $=0$  i.e.  $\mathbb{P}$  The animal  $\mathbb{P}$  i.e. 0 A.b ( $\mathbb{P}$  19 a.b ( $\mathbb{P}$  The are inted by a starpagen sign of three variables is  $\mathbb{P}$   $\mathbb{F}$  = (a0 + M0)(a1 + M1)(a2 + M2)  $\cdots$  (a7 + M7) = that all minterms which are not present in F. From Equation (4-12), the maxterm expansion of F' is 777'F' = c a aimi d = q (ai' + Mi) i=0 i=0 (4-15) i=0 Note that all maxterms which are not present in F. Generalizing Equa  $i=0$   $F = a$  aimi  $= q$  (ai + Mi) (4-16) 102 Unit 4 2n -1 2n -1  $F' = a$  ai' mi = q (ai' + Mi) (4-17) i=0 i=0 Given two different minterms of n variables, mi and mj, at least one variable appears complemented in one of the mi minterm expansions for two functions  $2n-1$   $2n-1$  f1 = a ai mi f2 = a bj mj i=0 j=0 (4-18) the product is  $2n-1$   $2n-1$   $2n-1$   $2n-1$   $2n-1$   $2n-1$   $2n-1$   $2n-1$   $2n-1$   $2n-1$   $2n-1$   $2n-1$   $2n-1$   $2n-1$   $2n-1$   $2n-1$   $2$ minterms which are present in both f1 and f2. For example, if f1 =  $\Sigma$  m(0, 2, 3, 5, 9, 11) and f2 =  $\Sigma$  m(0, 2, 3, 5, 9, 11, 13, 14) f1 f2 =  $\Sigma$  m(0, 3, 9, 11) Table 4-3 summarizes the procedures for conversion betwee or an n-variable function has 2n rows so that the minterm (or maxterm) numbers range from 0 to 2n – 1. Table 4-4 illustrates the application of Table 4-3 Conversion of Forms Minterm Expansion of F GIVEN FORM © Cengage Lear Maxterm Expansion of F Maxterm Expansion of F' Maxterm Expansion of F' Minterm Expansion of F' Minterm Expansion of F' Minterm Expansion of F maxterm nos. are those nos. not on the minterm list for F list minterms not pres minterm nos. are the same as maxterm nos. of F list maxterms not present in F TABLE 4-4 Application of Table 4.3  $\odot$  Cengage Learning 2014 GIVEN FORM Applications of Boolean Algebra Minterm and Maxterm Expansions DESIRE  $\Sigma$  m(0, 1, 2)  $\Sigma$  m(0, 1, 2)  $\Sigma$  m(0, 1, 2)  $\Sigma$  m(0, 1, 2)  $\Sigma$  m(0, 1, 2)  $\Sigma$  m(0, 1, 2)  $\Sigma$  m(0, 1, 2) 103 Maxterm Expansion of f'  $\Pi$  M(3, 4, 5, 6, 7)  $\Pi$  M(3, 4, 5, 6, 7)  $\Pi$  M(3, 4, 5, 6, 7)  $\Pi$  M(3, 4, 5, In B N2 F C Let us assume that the output of N1 does not generate all possible combinations of values for A, B, and C. In particular, we will assume that there are no combinations of values for w, x, y, and z which cause A on here combinations of values can never occur as inputs to N2. For example, F might be specified by Table 4-5. The X's in the table indicate that we don't care whether the value of 0 or 1 is assigned to F for the combinat Incompletely specified. The minterms A'B'C and ABC' are referred to as don't-care minterms, since we don't care whether they are present in the function or not. TABLE 4-5 Truth Table with Don't-Cares © Cengage Learning 201 the function, we must specify values for the don't-cares. It is desirable to choose values which will help simplify the function. If we assign 1 to the first X and 0 to the second, then F = A'B'C' + A'BC + A'B'C + A'B'C + ABC + ABC + ABC + ABC + ABC + AB The second choice of values leads to the simplest solution. We have seen one way in which incompletely specified functions can arise, and there are many other ways. In the preceding example all input combinations may occur, but the circuit output is used in such a way that we do not care whether it is 0 or 1 for certain input combinations. When writing the minterm expansion for an incompletely specified funct  $\mathbb{P}$  is  $F = \sum m(0, 3, 7) + \sum d(1, 6)$  For each don't-care minterm there is a corresponding don't-care maxterm. For example, if  $F = X$  (don't-care maxterm. We will use D to represent a don't-care maxterm, and we write the  $\text{H}$  D(1, 6) which implies that maxterms M2, M4, and M5 are present in F and don't-care maxterms M1 and M6 are optional. 4.6 Examples 1 We will design a simple binary adder that adds two 1-bit binary numbers, a and b, adder inputs and output are as follows: a b Sum 0 0 1 1 00 01 01 10 0 1 0 1 (0 + 0 = 0) (0 + 1 = 1) (1 + 0 = 1) (1 + 1 = 2) Applications of Boolean Algebra Minterm and Maxterm Expansions 105 We will represent inputs to the adder by the logic variables A and B and the 2-bit sum by the logic variables X and Y, and we construct a truth table: A 0 0 1 1 BO101X0001Y0110Because a numeric value of 0 is represented by a logic 0 and a numeric value of 1 by a logic 0 and a numeric value of 1 by a logic 1, the 0's and 1's in the truth table are exactly the same as in the previou binary sum. Find the truth table for the circuit. The circuit has four inputs and three outputs as shown: N1 N2 A B C D X Y Z N3 N1 \$%& AB 0 0 0 0 0 0 0 0 1 1 1 1 1 1 1 1 0 0 0 0 1 1 1 1 0 0 0 0 1 1 1 1 TRUTH TABLE: N2 N \$%& \$'%3'& XYZ CD 0 0 1 1 0 0 1 1 0 0 1 1 0 0 1 1 0 1 0 1 0 1 0 1 0 1 0 1 0 1 0 1 0 0 0 0 0 0 0 1 0 0 1 1 0 1 1 1 0 0 1 1 0 1 1 0 1 1 0 0 1 0 0 1 0 1 0 1 1 0 1 0 0 1 0 1 1 0 1 0 Inputs A and B taken together represent a binary number N1. Inputs C and D taken together represent a binary number N2. Outputs X, Y, and Z taken together represent a binary number N3, where N3 = N1 + N2 (+ of course represents ordinary addition here). In this example we have used A, B, C, and D to represent both numeric values, but this should not cause any confusion because the numeric and 106 Unit 4 logic values are the same. In forming the truth table, the variables were treated like binary numbers having nume  $\text{Im}(A, B, C, D) = \sum m(7, 10, 11, 13, 14, 15) \text{ Y}(A, B, C, D) = \sum m(2, 3, 5, 6, 8, 9, 12, 15) \text{ Z}(A, B, C, D) = \sum m(1, 3, 5, 6, 8, 9, 12, 15) \text{ Z}(A, B, C, D) = \sum m(1, 3, 5, 6, 8, 9, 12, 15) \text{ Z}(A, B, C, D) = \sum m(1, 3, 5, 6, 8, 9, 12, 15) \text{ Z}(A, B$ 4, 6, 9, 11, 12, 14) Example 3 Design an error detector for 6-3-1-1 binary-coded-decimal digits. The output (F) is to be 1 iff the four inputs (A, B, C, D) represent an invalid code combination. The valid 6-3-1-1 code comb  $\epsilon$  indicate that an error has occurred. This leads to the following truth table: A 0 0 0 0 0 0 0 1 1 1 1 1 1 1 1 1 1 0 0 0 0 1 1 0 1 1 0 0 0 1 1 0 1 1 0 0 0 1 1 0 1 1 0 0 0 1 1 0 1 1 0 0 0 1 1 0 1 1 0 0 0 1 0 0 1 0 0 1 ABCD' + ABCD' + ABCD (""\* '( ("""\* ("" (= A'CD' + ACD' + ADD = CD' + ABD = CD' + ABD) (""\* Applications of Boolean Algebra Minterm and Maxterm Expansions 107 The realization using AND and OR gates is C F D' A B D Example 4 output (Z) is 1 iff the decimal number represented by the inputs is exactly divisible by 3. Assume that only valid BCD digits occur as inputs. The digits 0, 3, 6, and 9 are exactly divisible by 3, so Z = 1 for the input co BCD digits and will never occur, so Z is a don't-care for these combinations. This leads to the following truth table: A 0 0 0 0 0 0 0 0 1 1 1 1 1 1 1 1 B C 0 0 0 0 0 1 0 1 1 0 1 0 1 1 1 1 0 0 0 0 0 1 0 1 1 0 1 0 1 1 1 1 D 0 1 0 1 0 1 0 1 0 1 0 1 0 1 0 1 Z 1 0 0 1 0 0 1 0 0 1 X X X X X X The corresponding output function is Z = Σ m(0, 3, 6, 9) + Σ d(10, 11, 12, 13, 14, 15) In order to find the simplest circuit which will realize Z, we must choose some of the don't-cares (X's) to be 0 and some to be 1. The easiest way to do this is to use a Karnaugh map as described in Unit 5. 108 one approach would be a function of nine variables show would be a carry input to give a 4-bit sum and a carry input (see Figure 4-2). One approach would be to construct a truth table with nine inputs and five output equat a better method is to design a logic module that adds two bits and a carry, and then connect four of these modules together to form a 4-bit adder as shown in Figure 4-3. Each of the modules is called a full adder. The carr adder, etc. FIGURE 4-2 Parallel Adder for 4-Bit Binary Numbers S3 S2 S0 4-bit Parallel Adder C4 © Cengage Learning 2014 S1 C0 A3 B3 A2 B2 A1 B1 A0 B0 FIGURE 4-3 Parallel Adder Composed of Four Full Adders C4 © Cengage Lear CO Full Adder A0 0 B0 1 1 end-around carry for 1's complement In the example of Figure 4-3, we perform the following addition: 10110 (carries) 1011 + 1011 10110 The full adder to the far right adds A0 + B0 + C0 = 1 + 1 + + 1 = 112, which gives a sum S1 = 1 and a carry C2 = 1. The carry continues to propagate from right to left until the left cell produces a final carry of C4 = 1. Applications of Boolean Algebra Minterm and Maxterm Expansio 1 1 1 0 0 1 1 0 0 1 1 0 1 0 1 0 1 0 1 0 0 0 1 0 1 1 1 0 1 1 0 1 0 0 1 109 Figure 4-4 gives the truth table for a full adder with inputs X, Y, and Cin. The outputs for each row of the table are found by adding up the input bits (X + Y + Cin) and splitting the result into a carry out (Ci+1) and a sum bit ( Si ) . For example, in the 101 row 1 + 0 + 1 = 102, so  $C+1 = 1$  and  $Si = 0$ . Figure 4-5 shows the implementation of the full adder using gates. The logic equations for the full adder derived from the truth table are Sum = X'Y'Cin + XYC'in + XYC'in + YC'in) + X(Y'C'in + YCin) = + (XY'Cin + XYCin + XYCin + XYCin + XYCin + XYCin + XYCin + XYCin + XYCin + XYCin + XYCin + XYCin + XYCin + XYCin was used three times in simplifying Cout. Figure 4-5 shows the logic circuit for Equations (4-21). FIGURE 4the parallel adder of Figure 4-3 can also be used for signed binary numbers with negative numbers with negative numbers expressed in complement form. When 2's complement is used, the last carry (C4) is discarded, and there complement is used, the end-around carry is accomplished by connecting C4 to the C0 input, as shown by the dashed line in Figure 4-3. When adding signed binary numbers with negative numbers expressed in complement form, th gives a negative result, or adding two negative numbers gives a positive result. We will define a signal V that 110 Unit 4 is 1 when an overflow occurs. For Figure 4-3, we can use the sign bits of A, B, and S (the sum) to Figure 4-4 may be rather slow because the carry generated in the first cell might have to propagate all of the way to the last cell. Subtraction of binary numbers is most easily accomplished by adding the complement of B  $-$  B. Either 1's or 2's complement is used depending on the type of adder employed. The circuit of Figure 4-6 may be used to form A  $-$  B using the 2's complement representation for negative numbers. The 2's complement o B, and the addition of 1 is effectively accomplished by putting a 1 into the carry input of the first full adder. S4 FIGURE 4-6 Binary Subtracter Using Full Adders © Cengage Learning 2014 c5 (Ignore last carry) Full Adder  $0011 (+3)$  The adder output is  $0110 + 1100 + 1$  (1)  $0011 = 3 = (+6)$  (1's complement of 3) (first carry input)  $6-3$  Alternatively, direct subtraction can be accomplished by employing a full subtracter in a manner analogous to subtracted in the rightmost cell to give a difference d1, and a borrow signal (b2 = 1) is generated if it is necessary to borrow from the next column. A typical cell (cell i) has inputs xi, yi, and bi, and outputs bi+1 and cell i, Applications of Boolean Algebra Minterm and Maxterm Expansions dn FIGURE 4-7 Parallel Subtracter © Cengage Learning 2014 bn + 1 d1 d2 Full Subtracter bi b3 111 Full Subtracter bi b3 111 Full Subtracter b2 Full Subt  $0.0110011$  yn xi yi x2 y2 x1 y1 bi bi+1di 0 0 0 1 1 0 0 1 1 0 1 0 1 1 0 0 0 0 1 1 1 0 0 0 1 1 1 0 0 0 1 1 1 bits bi and yi are subtracted from xi to form the difference di, and a borrow signal (bi+1 = 1) is generated if  $1$  and bi =  $1$ : xi  $-$ bi  $-$ yi di Column i Before Borrow  $0$   $-1$   $-1$  Column i After Borrow  $10$   $-1$   $-1$   $0$  (bi+ $1$  =  $1)$  Note that in column i, we cannot immediately subtract yi and bi from xi. Hence, we must borr Verify that Table 4-6 is correct for the other input combinations and use it to work out several examples of binary subtraction. The ripple carry propagates through all stages of the adder, and there are two gate delays pe time. One is called a carrylookahead adder. In the parallel adder the carry out of the ith stage can be written as  $C_i+1 = Ai Bi + Ci(Ai + Bi) = Ai Bi + Ci(Ai + Bi) = Ai Bi + Ci(Ai + Bi) = Ai Bi + Ci(Ai + Bi) = Ai Bi$  indicates the condition for the ith stage to generate a a carry in to the carry in to the carry in to the carry in to the carry in to the expressed in terms of Ci. Ci+2 = Gi+1 + Pi+1Ci+1 = Gi+1 + Pi+1Gi + Pi+1Gi + Pi+1Gi + Pi+1PiCi This can be continued to express Ci+2, Ci+3, e + Pi+3Gi+2 + Pi+3Gi+2 + Pi+3 Pi+2Gi+1 + Pi+3 Pi+2 Pi+1Gi + Pi+3 Pi+2 Pi+1PiCi Assuming that the maximum fan-in of the gates is not exceeded, each of these equations can be implemented in a two-level circuit so, if a change equations. If a circuit implements, for example, four of the equations, it is a 4-bit carry-lookahead circuit. Figure 4-8 shows a 4-bit carry-lookahead circuit. (The sum outputs are not shown.) After the generate and propa two gate delays. Similarly, if a change in C1 propagates to Ci (i = 2, 3, or 4), it does so in two gate delays. In the 4-bit ripple-carry adder a change in C0 propagating to C4 requires 8 gate delays. FIGURE 4-8 4-Bit Adde C1 P1 4-bit Carry-Lookahead Circuit B0 Full Adder G0 P0 C0 The carry-lookahead circuit can be increased in size to reduce the delay in longer parallel adders; however, the gate fan-in increases linearly with the size of th be cascaded. For example, a 16-bit parallel adder can be implemented using four 4-bit carry-lookahead circuits, as shown in Figure 4-9. Now the speed of the circuit is determined by the number of carrylookahead circuits re delay of 32 gates. To reduce the delay of the adder without increasing the size of the carrylookahead circuit, a second level of carry-lookahead circuits. To illustrate this, the equations for the four carry-lookahead circ of Boolean Algebra Minterm and Maxterm Expansions FIGURE 4-9 16-Bit Adder with Carry-Lookahead A12-15 B12-15 C0-3 Full Adders © Cengage Learning 2014 G12-15 C16 A8-11 B8-11 P12-15 C8-11 Full Adders G8-11 A4-7 P8-11 A0-3 B0 Carry-Lookahead Carry-Lookahead Carry-Lookahead Carry-Lookahead Carry-Lookahead C4 = G0 + P0C0 where G0 = G3 + P3G2 + P3P2 P1G0 and P0 = P3P2 P1G0 and P0 = P3P2 P1P0 C8 = G4 + P4C4 where G4 = G7 + P766 5 + P7P6P5P4 C12 = G  $G12 + P12C12$  where  $G12 = G15 + P15G14 + P15P14G13 + P15P14P13G12$  and  $P12 = P15P14P13P12$  Now these equations for C4, C8, C12, and C16 can be written in terms of C0. C4 = C8 = C12 = C16 = G0 G4 G8 G12 + P0C0 + P4G0 + P4 P0C0 + P4 equations are the same as those for a 4-bit carry-lookahead circuit. The first level carry-lookahead circuits can be modified to produce Gi and Pi instead of Ci. i = 0. 4. 8, and 12. These provide inputs to a second level A12-15 B12-15 B12-15 B12-15 B12-15 B12-15 FUGURE 4-10 16-Bit Adder with Second Level Carry-Lookahead C12-15 Full Adders © Cengage Learning 2014 G12-15 A8-11 B4-7 C4-7 Full Adders G8-11 A4-7 P8-11 B4-7 C4-7 Hull Adders G0-3 Lookahead Carry-Lookahead G12 C16 P12 G8 P8 G4 P4 4-bit Carry-Lookahead Circuit G0 P0 114 Unit 4 Ci+1 = Gi + PiGi-1 + Pi Pi-1Gi-2 + Pi Pi-1Pi-2Gi-3 + Pi Pi-1Pi-2Gi-3 + Pi Pi-1Pi-2Pi-3Ci-3 C4 = G3 + P3P2P1G0 + P3P2P1P0C0 =  $(Gi-1 + Ci-1Pi)$   $= Gi + PiGi-1 + Pi$   $Pi-1Ci-1$  This procedure can be continued to obtain  $Ci+1$   $Ci+1$   $Ci+1$   $Ci+1$   $Ci+1$   $Ci+1$   $Ci+1$   $Ci+1$   $Ci+1$   $Ci+1$   $Ci+1$   $Ci+1$   $Ci+1$   $Ci+1$   $Ci+1$   $Ci+1$   $Ci+1$   $Ci+1$   $Ci+1$   $Ci+1$   $Ci+1$   $Ci+1$   $Ci+1$  sentences by a Boolean equation. (a) The company safe should be unlocked only when Mr. Jones is in the office or Mr. Evans is in the office, and only when the company is open for business, and only when the security guard if your mother tells you to. (c) You should laugh at a joke if it is funny, it is in good taste, and it is not offensive to others, or if it is told in class by your professor (regardless of whether it is funny and in good expired, or if the elevator is stopped, it is level with the floor, and a button is pressed. 4.2 A flow rate sensing device used on a liquid transport pipeline functions as follows. The device provides a 5-bit output where the first and second bits are 1 if the flow rate is at least 20 gallons per minute; the first, second, and third bits are 1 if the flow rate is at least 30 gallons per minute; and so on. The five bits, represented by the l want Y to be 1 iff the flow rate is less than 30 gallons per minute. (b) Write an equation for the output Z if we want Z to be 1 iff the flow rate is at least 20 gallons per minute but less than 50 gallons per minute. App minterm expression for F1 + F2. State a general rule for finding the expression for F1 + F2 given the minterm expansions for F1 and F2. Prove your answer by using the general form of the minterm expansion. 4.4 (a) How many 1 1 1 N2 D E B C F Z B 0 2 D E B C F Z B 0 2 D E B C F Z B 0 1 1 1 N2 D E B C = 10 and N2 as shown. The truth table for N1 is given. Assume that the input combinations ABC = 110 and ABC = 010 never occur. Change as many of 0 1 1 0 0 1 1 C 0 1 0 1 0 1 0 1 D 1 0 0 1 1 1 0 0 E 1 0 1 1 0 0 1 0 F 0 1 1 1 0 1 0 0 4.6 Work (a) and (b) with the following truth table: A 0 0 0 0 1 1 1 1 B 0 0 1 1 0 0 1 1 C 0 1 0 1 0 1 0 1 F 1 X 0 0 0 X 1 1 G 0 1 X 1 0 1 X 1 (a) Find the simplest expression for F, and specify the values of the don't-cares that lead to this expression. (b) Repeat (a) for G. (Hint: Can you make G the same as one of the inputs by properly choosing the values for the don't-care?) 4.7 Each of three coins has two sides, heads and tails. Represent the heads or tails status of each coin, by a logica Write a logic function F(A, B, C) which is 1 iff exactly one of the coins is heads after a toss of the coins. Express F (a) as a minterm expansion. (b) as a maxterm expansion. 116 Unit 4 4.8 A switching circuit has four in binary number N2. The output is to be 1 only if the product N1 × N2 is less than or equal to 2. (a) Find the minterm expansion for F. (b) Find the maxterm expansion for F. Express your answers in both decimal notation and (Use M-notation.) (c) Express F as a minterm expansion. (Use m-interm expansion. (Use m-notation.) (d) Express F' as a minterm expansion. (Use m-notation.) (d) Express F' as a maxterm expansion. (Use M-notation.) (d) Expre logic equations for the full adder and full subtracter. What is the relation between si and di? Between sing di? Between ci+1 and bi+1? 4.12 Design a circuit which will perform the following function on three 4-bit numbers Assume that negative numbers are represented in 2's complement. 4.13 A combinational logic circuit has four inputs (A, B, C, and D) and one output is 1 iff the input has three consecutive 0's or three consecutive 1's. For circuit using one four-input OR gate and four three-input AND gates. 4.14 Design a combinational logic circuit which has one output Z and a 4-bit input ABCD representing a binary number. Z should be 1 iff the input is at l A logic circuit realizing the function f has four inputs A, B, C, and D. The three inputs A, B, C, and D. The three inputs A, B, and C are the binary representation of the digits 0 through 7 with A being the most-significa contain an odd number of 1's. (For example, the digit 1 is represented by ABC = 001 and D = 0, and the digit 3 is represented by ABCD = 0111.) The function f has value 1 if the input digit is a prime number. (A number is p of f in algebraic form. (b) List the maxterms and don't-care maxterms of f in algebraic form. 4.16 A priority encoder circuit has four inputs, x3, x2, x1, and x0. The circuit has three outputs: z, y1, and y0. If one of the

or example, if x2 is 1 and x3 is 0, then the outputs are z = 1 and y1 = 1 and y0 = 0. If all inputs are 0, z = 0 and y1 and y0 are don't-cares. (a) List in decimal form the minterms and don't-care minterms and don't-care ). A logic circuit produces the 9's complement of an input digit where the input and output digits are represented in BCD. Label the inputs A, B, C, and D, and label the minterms and don't-care minterms for each of the out of the outputs. 4.18 Repeat Problem 4.17 for the case where the input and output digits are represented using the 4-2-2-1 weighted code. (If only one weight of 2 is required for decimal digits less than 5, select the codes 4.19 Each of the following sentences has two possible interpretations depending on whether the AND or OR is done first. Write an equation for each interpretation. (a) The buzzer will sound if the key is in the ignition swi (c) The speaker will be damaged if the volume is set too high, and loud music is played, or the stereo is too powerful. (d) The roads will he road. 4.20 A bank vault has three locks with a different key for each lock. Each person. To open the door, at least two people must insert their keys into the assigned locks. The signal lines A, B, and C are 1 if there is a key inserted into lock 1, 2, or 3, respectively. Write an equation for the vari A hole punched in the tape indicates a logic 1, and no hole indicates a logic 0. As each hole pattern passes under the photocells, the pattern is translated into logic signals on lines A, B, C, D, and E. All patterns of ho is impossible to distinguish between this pattern and the unpunched space between patterns. An incorrect pattern sum ched on the tape is erased by punching all five holes in that position. Therefore, a valid character punc which is 1 iff a valid character is being read. (b) Write an equation for a variable Y which is 1 iff the hole pattern being read has holes punched only in rows C and E. Photocells Variables A B C D E 4.22 A computer inter to print. The data lines are labeled A, B, C, D, E, F, and G, and each represents a binary 0 or 1. When the data lines are interpreted as a 7-bit binary number with line A being the most significant bit, the data lines can 1010 means to advance the paper by one line, and the numbers 3210 to 12710 represent printing characters. (a) Write an equation for the variable X which is 1 iff the data lines indicate a command to return the print head t lines. (c) Write an equation for the variable Z which is 1 iff the data lines indicate a printable character. (Hint: Consider the binary representations of the numbers 0-31 and 32-127 and write the equation for Z with onl Inding the maxterm expansion of F1F2 given the maxterm expansions of F1 and F2. Prove your answer by using the general form of the maxterm expansion. 4.24 Given F1 =  $\Pi$  M(0, 4, 7), find the maxterm expansion for F1 + F2 of F1 and F2. Prove your answer by using the general form of the maxterm expansion. 4.25 Four chairs are placed in a row: A B C D Applications of Boolean Algebra Minterm and Maxterm Expansions 119 Each chair may be occupie (b) G(A, B, C, D) is 1 iff the chairs on the ends are both empty. (c) H(A, B, C, D) is 1 iff at least three chairs are full. (d) [(A, B, C, D) is 1 iff at the right two chairs. 4.26 Four chairs (A, B, C, and D) are placed D next to A. Each chair may be occupied (1) or empty (0). Give the minterm and maxterm expansion for each of the following logic functions: (a) F(A, B, C, D) is 1 iff there are no adjacent empty chairs. (b) G(A, B, C, D) i are more people sitting in chairs A and B than chairs C and D. 4.27 Given f(a, b, c) = a(b + c'). (a) Express f as a minterm expansion (use M-notation). (c) Express f as a minterm expansion (use m-notation). (d) Express f  $b, c, d$  = acd + bd' + a'c'd + ab'cd'. 4.29 Find both the minterm expansion and maxterm expansion for the following functions, using algebraic manipulations: (a)  $f(A, B, C, D) = (A + B + D')(A' + C)(C + D)$  4.30 Given  $F'(A, B, C, D) = \sum m(0, 1$ o o 0 1 1 0 8 1 1 2 3 0 0 8 0 1 F2 1 0 1 0 1 0 8 X 8 73 0 0 X 1 1 1 8 1 0 1 1 0 3 1 1 2 1 0 1 0 1 1 1 8 1 0 1 1 2 1 0 1 0 1 0 1 0 1 0 X 8 7 3 0 0 X 1 1 1 8 1 0 1 1 0 8 X 120 Unit (b) Find the maxterm expansion for F (both 4 (a) Find the simplest expression for F1, and specify the values for the don't-cares that lead to this expression. (b) Repeat for F2. (c) Repeat for F3. (d) Repeat for F4. 4.33 Work Problem 4.5 using the following circuit and a dopen to media in the second coin landed on the same side (heads or tails). (b) G2(A, B, C) is 1 iff the second coin landed on the same side as the first coin. 4.35 A combinational circuit has four inputs (A, D, and B, C, D) and three outputs (X, Y, Z). XYZ represents a binary number whose value equals the number of 1's at the input. For example if ABCD = 1011, XYZ = 011. (a) Find the minterm expansions for X, Y, and Z. 4.36 A combina represents an excess-3 coded number whose value equals the number of 1's at the input. For example, if ABCD = 1101, WXYZ = 0110. (a) Find the minterm expansions for X, Y, and Z. 4.37 A combinational circuit has four inputs groups of four outputs—S, T, U, V, and W, X, Y, Z. Each group represents a BCD digit. The output digits represent a decimal number which is five times the input number. For example, if ABCD = 0111, the outputs are 0011 010 1.0001 1. Applications of Boolean Algebra of Boolean Algebra Algebra Algebra Algebra Schoolen Schoolen Schoolen Algebra A37 where the BCD outputs represent a decimal number that is 1 more than four times the input number. Minterm and Maxterm Expansions 121 4.39 Design a circuit which will add a 4-bit binary number to a 5-bit binary number. Use five full adders. Assume negative numbers are represented in 2's complement. (Hint: How do you mak Iry writing down the representation for -3 as a 3-bit 2's complement number, a 4-bit 2's complement number, a 4-bit 2's complement number, and a 5-bit 2's complement number. Recall that one way to find the 2's complement a Give the truth table for a half adder, and design the circuit using only two gates. Then design a circuit which will find the 2's complement of a 4-bit binary number. Use four half adders and any additional gates. (Hint: R switching function  $f(x, y) = x + y$  as a sum of minterms and as a product of maxterms. (b) Consider the Boolean algebra of four elements 5 0, 1, a, b 6 specified by the following operation tables and the Boolean function  $f(x, y$ (b) in a product-of-maxterms form. (d) Give a table of combinations for the Boolean function of part (b). (Note: The table of combinations has 16 rows, not just 4.) (e) Which four rows of the table of combinations complete  $b \geq 1$  ab  $a \geq 0$  ab  $1 \geq 0$  ab  $1 \geq 0$  ab  $1 \geq 0$  ab  $1 \geq 0$  ab  $1 \geq 0$  ab  $2 \geq 0$  ab  $3 \geq 0$  ab  $4.42$  (a) If m1 and m2 are minterms of n variables, prove that m1 + m2 = m1  $\oplus$  m2. (b) Prove that any switchi one and use part (a).) 4.43 (a) Show that the full adder of Figure 4-5 can be implemented using two 2-input exclusive OR gates and three 2-input NAND gates. (Hint: Rewrite Equation (4-2) in terms of X ⊕ Y.) (b) Compare th assuming the same gate types are used in both. 4.44 Show that a full subtractor can be implemented using two 2-input exclusive OR gates, one inverter, and three 2-input NOR gates. (Hint: Write the borrow out equation in pr implemented as shown in the figure below. (a) For each combination of values for E1 and E0, give the algebraic expression for the outputs of the full adder. (b) Assume this modified full adder is used in the parallel adder parallel adder. E1 E0 ai bi ai G1 si bi E1′ ci G2 E0 ai bi ci ci+1 bi ci 4.46 Redo Problem 4.45 if gates G1 and G2 are NAND gates rather than AND gates and an inverter is inserted in the ci input of G2. 4.48 Redo Problem 4 AND gates and an inverter is inserted in the ci input of G2. UNIT Karnaugh Maps 5 Objectives 1. Given a function (completely or incompletely specified) of three to five variables, plot it on a Karnaugh map. The function ma Obtain the minimum sum-of-products or minimum product-of-sums form of a function from the map. 4. Determine all of the prime implicants of a function from a map. 5. Understand the relation between operations performed usin (pronounced "car-no") map. Just about any type of algebraic manipulation we have done so far can be facilitated by using the map, provided the number of variables is small. 1. Study Section 5.1, Minimum Forms of Switching and Three-Variable Karnaugh Maps. (a) Plot the given truth table on the map. Then, loop two pairs of 1's on the map and write the simplified form of F. PQ 00 01 10 11 F 1 1 0 1 P 0 Q 1 0 1 F = F Now simplify F algebraicall bc F abc 000 001 010 1110 111 F Karnaugh Maps 125 (c) Plot the following functions on the given Karnaugh maps: F1(R, S, T) =  $\Sigma$  m(0, 1, 5, 6) F2(R, S, T) =  $\Sigma$  m(0, 1, 5, 6) F2(R, S, T) =  $\Pi$  M(2, 3, 4, 7) 0 1 0 0 0 0 (f) What law of Boolean algebra justifies using a given 1 on a map in two or more loops? 126 Unit 5 (h) Each of the following in two or more loops? 126 Unit 5 (h) Each of the following the following which set allergian and solutions is not minimum. a a 0 bc 1 00 1 01 1 11 1 0 bc f = ab′ + abc 10 1 00 1 01 1 11 1 1 10 1 1 g = a′ + ab In each case, change the looping on the map so that the minimum solution is obtained. (i) Work Problem 5.3. (j) Find two different minimum sum-of-products expressions for the function G, which is plotted below. a bc 00 a 0 1 1 1 00 1 01 1 11 1 10 1 01 11 1 10 1 bc 0 1 1 1 1 G 3. G= 1 G= G Study Section 5.3, Four-Variable Karnaugh Maps. (a) Note the locations of the minterms on three- and four-variable maps (Figures 5-3(b) and 5-10). Memorize this ordering. This will save you a lot of time when you are plotting Karnaugh maps. This ordering is valid only for the order of the variables given. If we label the maps as shown below, fill in the locations of the minterms: BC 00 A 01 11 10 CD 00 AB 0 00 1 01 11 10 CD 10 11 10 Karnaugh Maps 127 (b) Given the following map, write the minterm and maxterm expansio maps: (1) f (w, x, y, z) = Σ m(0, 1, 2, 5, 7, 8, 9, 10, 13, 14) (2) f (w, x, y, z) = x′z′ + y′z + w′xz + wyz′ wx 00 yz 01 11 10 wx 00 yz 00 00 01 01 11 11 10 10 01 11 10 Your answers to (1) and (2) should be the same. (d) For a four-variable map, which squares are adjacent to square 14? \_\_\_\_\_\_\_\_ To square 8? \_\_\_\_\_\_\_\_\_ (e) When we combine two adjacent 1's on a map, this corresponds to applying the theorem xy' + xy = x to eliminate the variable in which the two terms differ. Thus, looping the two 1's as indicated on the following map is equivalent to combining the correspon the map because it spans the first and last columns (b') and because it is in the second row (c'd).] 1 128 Unit 5 Loop two other pairs of adjacent 1's on this map and state the algebraic equivalent of looping these terms. line or four in a square) this is equivalent to applying xy + xy´ = x three times: ab 00 cd 01 00 1 01 1 11 10 11 11 10 11 11 10 11 1 10 11 1 10 11 1 a a b′cd + ab′cd + ab′cd´ = a b′c + ab′c = b′c Loop the other four all o ab 01 11 00 1 1 01 1 1 cd 11 10 00 1 10 cd 00 11 1 10 1 00 1 01 1 11 1 1 10 1 f1 01 1 1 1 1 f2 (For each part you should have looped two groups of four 1's and two groups of two 1's). Write down the minimum sum-of-products expression for f1 and f2 from these maps. f1 = \_\_\_\_\_\_\_\_\_\_\_\_\_\_\_\_\_\_\_\_\_\_\_\_\_\_\_\_\_\_\_\_\_\_\_\_\_\_\_\_\_\_\_\_\_\_\_\_\_\_ f2 = (h) Why is it not possible to combine three or six minterms together rather than just two, four, eight, etc.? Karnaugh Maps 129 (i) Note the procedure for deriving the minimum product of sums from the map. You will probabl as illustrated by the example in Figure 5-14. (j) Work Problems 5.4 and 5.5. 4. Study Section 5.4, Determination of Minimum Expressions Using Essential Prime Implicants. (a) For the map of Figure 5-15, list three implicant not? (b) For the given map, are any of the circled terms prime implicants? Why or why not? 5. AB CD 00 01 11 10 1 00 01 1 1 11 1 1 10 1 1 1 Study Figure 5-18 carefully and then answer the following questions for the given map: (a) How many 1's are adjacent to m0? (b) Are all these 1's covered by a single prime implicant? AB 00 CD 00 01 1 1 0 (c) 1) 10 1 3 1 7 1 2 1 6 10 11 19 1 3 1 7 1 2 1 6 10 U We many 1's are adjacent to mere implicant? 10 11 10 1 4 1 8 1 1 1 9 1 3 1 7 1 2 1 6 10 (f) From your answer to (e), is B'C' essential? (g) How many 1's are adjacent to m (b) For the following mapplicants and tell which minterm makes them essential. 130 Unit 5 6. (a) How do you determine if a prime implicant is essential? Why is AT not essential? Why? Is BC essential? Why? Is BC essential? (c) Work Programmed Exercise 5.1. (d) List all 1's and X's that are adjacent to 10. AB 00 CD 01 11 10 00 10 14 112 8 01 X1 15 X13 9 11 3 X7 115 111 10 2 6 X14 10 Why is A′C′ an essential prime implicant? List all 1's and X's adjacent to 115. AB 00 CD 01 11 00 1 1 1 01 1 1 1 11 1 10 1 10 1 1 1 Karnaugh Maps 131 Based on this list, why can you not find an essential prime implicant that covers 115? Does this mean that there is no essential prime implicant that covers 115? What essential prime implicant that covers 112? Explain. Find two prime implicants that cover 11 have a copy of the LogicAid program available, use the Karnaugh map tutorial mode to help you learn to find minimum solutions from Karnaugh maps. This program will check your work at each step to make sure that you loop th Example 4, page 107, we derived the following function:  $Z = \Sigma$  m(0, 3, 6, 9) +  $\Sigma$  d(10, 11, 12, 13, 14, 15) Plot Z on the given map using X's to represent don't-care terms. AB 00 CD 01 11 10 Z (b) Show that the minimum  $P(X|X) = P(X|X)$  only a solution? 132 Unit 5 (c) Show that the minimum product of sums for Z is Z = (B´ + C)(B´ + D)(A´ + D)(A´ + D)(A´ + D)(A + C + D) Which one don't-care term of Z was assigned the value 1 when forming you erectionally map. Plot the 1's and loops on the corresponding two-dimensional map, and give the minimum sum-of-products expression for the function. BC 00 DE 00 A = 1 01 1 1 00 01 1 1 00 01 1 1 00 01 1 1 0 00 11 10 07 = (b or the examples in this section carefully and make sure that you understand all of the steps. (d) Two minimum solutions are given for Figure 5-24. There is a third minimum sum-of-products solution. What is it? (e) Work Pro 1131817221X1530129271X11102410A101028X17133X61126X1410Find the three 1's and X's adjacent to 118. Can these all be looped with a single loop? Find the 1's and X's adjacent to 124. Loop the essential prime implicant that co 13. Can you find an essential prime implicant that covers 122? Explain. Find and loop two more essential prime implicants. Find three ways to cover the remaining 1 on the map and give the corresponding minimum solutions. ( Uses of Karnaugh Maps. Refer to Figure 5-8 and note that a consensus term exists if there are two adjacent, but nonoverlapping prime implicants. Observe how this principle is applied in Figure 5-26. 10. Work Problems 5.10, first. If you do not, it is quite likely that you will not get the minimum solution. In addition, make sure you can find all of the prime implicants from the map (see Problem 5.10(b)). 11. Review the objectives. Karnaugh M arise when algebraic procedures are used: 1. 2. The procedures are difficult to apply in a systematic way. It is difficult to tell when you have arrived at a minimum solution. The Karnaugh map method studied in this unit a switching functions. The Karnaugh map is an especially useful tool for simplifying and manipulating switching functions of three or four variables, but it can be extended to functions of five or more variables. Generally, Switching Functions When a function is realized using AND and OR gates, the cost of realizing the function is directly related to the number of gates and gate inputs used. The Karnaugh map techniques developed in this unit terms corresponds directly to a two-level circuit composed of a group of AND gates feeding a single OR gate (see Figure 2-5). Similarly, a product-of-sums expression corresponds to a two-level circuit composed of OR gates minimum expressions in sum-of-products or product-ofsums form. A minimum sum-of-products expression for a function is defined as a sum of product terms which (a) has a minimum number of terms and (b) of all those expressio corresponds directly to a minimum two-level gate circuit which has (a) a minimum number of gates and (b) a minimum number 134 Karnaugh Maps 135 of gate inputs. Unlike the minimum sum of products is not necessarily unique; of terms and the same number of tierals. Given a minterm expansion, the minimum sum-of-products form can often be obtained by the following procedure: 1. 2. Combine terms by using the uniting theorem XY´ + XY = X. Do this Iminate redundant terms by using the consensus theorem or other theorems. Unfortunately, the result of this procedure may depend on the order in which terms are combined or eliminated so that the final expression obtained 6, 7) F(a, b, c) a b'c a b'c a b'c a b'c a b'c a b'c a b'c a b'c a b'c a b'c a b'c a b'c a b (5-1) None of the terms in the above expression can be eliminated by consensus. However, combining terms in a different way leads arcy, acy, acy, acy, acy, acy, acy, ac, ab. Then, the consensus theorem can be applied to obtain a second minimal solution: acy + b'c + ab (5-3) A minimum product of sum terms which (a) has a minimum number of terms, and ( of terms, has a minimum number of literals. Unlike the maxterm expansion, the minimum product-of-sums form of a function is not necessarily unique. Given a maxterm expansion, the minimum product of sums can often be obtain (AB'CD')(AB'C')) (AB'D')(AB'D')(AB'D')(C'B'(A(D)C'B'B'D)(AC')C') B'B'D)(AC')C') B (BC'C'D)(AB'C') D) eliminate by consensus (5-4) The uniting theorem XY' + XY = X can be applied to minterms and products where the minterms notation, The first four-variable example below illustrates this for minterms and the second for products containing three literals. The dash indicates a missing variable. ab'cd' + ab'cd = ab'c 1 0 1 0 + 1 0 1 1 = 101- ab products only combine if they have dashes in the same position (same missing variables) and differ in one other variable. The examples below do not combine. ab′cd′ + ab′c′d (will not combine) 10 10 + 1001 ab′c + abd (will or products with one missually when the Simplification theorem applies to two minterms, two products with one missing variable, two products with two missing variables, etc. 5.2 Two- and Three-Variable Karnaugh map of a fu two-variable Karnaugh map is shown. The values of one variable are listed across the top of the map, and the values of the other variable are listed on the left side. Each square of the map corresponds to a pair of values and the corresponding Karnaugh map. Note that the value of F for A = B = 0 is plotted in the upper left square, and the other map entries are plotted in a similar way in Figure 5-1(b). Each 1 on the map corresponds to a mi A 1 in square 00 of Figure 5-1(c) indicates that A'B' is a minterm of F. Similarly, a 1 in square 01 indicates that A'B is a minterm. Minterms in adjacent squares of the map can be combined since they differ in only one va  $\mathbb{P}$  FIGURE 5-1 © Cengage Learning 2014 A B AB F 0 1 0 1 1 1 0 0 0 0 1 1 0 A 0 1 1 0 B 0 A 0 1 1 0 B 0 A 0 1 1 0 1 0 1 0 1 0 1 0 1 0 1 0 A 0 3 1 0 B 1 1 0 A  $\mathbb{F}$  = A'  $\mathbb{F}'$  + A'B (b) (a)  $\mathbb{F}$  = A'  $\mathbb{F}'$  (A) is listed across the top of the map, and the values of the other two variables (B, C) are listed along the side of the map. The rows are labeled in the sequence 00, 01, 11, 10 so that values in adjacent rows differ in or example, for the input combination ABC = 001, the value F = 0 is plotted in the square for which A = 0 and BC = 110, F = 1 is plotted in the A = 1, BC = 10 square. FIGURE 5-2 Truth Table and Karnaugh Map for Three-Vari 1 1 1 0 1 0 0 0 1 1 0 0 1 1 0 1 0 1 0 1 0 1 (a) A BC 0 1 00 0 1 01 0 0 11 1 0 10 1 1 ABC = 001, F = 0 F (b) ABC = 110, F = 1 138 Unit 5 Figure 5-3 shows the location of the minterms on a three-variable map. Minterms in adjacent squares of the map differ in only one variable and therefore can be combined using the uniting theorem XY′ + XY = X. For (a) is adjacent to the three minterms with which it can be combined—001 (a'b'c), 010 (a'b'c), 010 (a'b'c), 010 (a'b'c), and 111 (abc). In addition to squares which are physically adjacent, the top and bottom rows of the ma adjacent, and so are 100 and 110. FIGURE 5-3 Location of Minterms on a Three-Variable Karnaugh Map a a 0 1 00 000 100 01 001 101 11 0010 110 11 10 010 110 11 001 10 16 0 1 00 0 4 01 1 5 11 3 7 10 2 6 bc © Cengage Learning nap by placing 1's in the squares which correspond to minterms of the function and 0's in the remaining squares (the 0's may be omitted if desired). Figure 5-4 shows the plot of F(a, b, c) = m1 + m3 + m5. If F is given as remaining squares with 1's. Thus, F(a, b, c) = M0M2M4M6M7 gives the same map as Figure 5-4. FIGURE 5-4 Karnaugh Map of F(a, b, c) =  $\sum$  m(1, 3, 5) =  $\Pi$  M(0, 2, 4, 6, 7) © Cengage Learning 2014 a bc 00 0 1 0 0 0 0 1 1 4 are entered in the four squares of the map where  $b = 1$ . The term bc' is 1 when  $b = 1$  and  $c = 0$ , so 1's are entered in the two squares in the bc = 10 row. The term ac' is 1 when a = 1 and  $c = 0$ , so 1's are entered in th 00 01 01 01 11 1 139 a = 1 in this column 1 © Cengage Learning 2014 b = 1 in these rows 11 1 1 11 10 1 1 10 1 b 1 c = 0 in these rows 1 10 ac′ bc′ If a function is given in algebraic form, it is unnecessary to expand it to minterm form before plotting it on a map. If the algebraic expression is converted to sum-ofproducts form, then each product term on the map. For example, given that f (a, b, c) = abc′ + b′c + a′ we would plot the map as follows: a bc 1. The term abc′ is 1 when a = 1 and bc = 10, so we place a 1 in the square which corresponds to the a = 1 column an of the bc = 01 row of the map. 3. The term a' is 1 when a = 0, so we place 1's in all the squares of the a = 0 column of the map. (Note: Since there already is a 1 in the abc = 001 square, we do not have to place a second can be derived using a Karnaugh map. The function to be simplified is first plotted on a Karnaugh map in Figure 5-6(a). Terms in adjacent squares on the map differ in only one variable and can be combined using the uniting 6(b). A loop around a group of minterms indicates that these terms have been combined. The looped terms can be read directly off the map. Thus, for Figure 5-6(b), term T1 is in the a = 0 (a) column, and it spans the rows of the bc = 01 row so T2 = b'c, and a has been eliminated because T2 spans the a = 0 and a = 1 columns. Thus, the minimum sum-of-products form for F is a'c + b'c, 140 Unit 5 FIGURE 5-6 Simplification of a Three-Variable F r ab'c = b'c 1 10 F = Σ m(1, 3, 5) F = a'c + b'c (b) Simplified form of F (a) Plot of minterms The map for the complement of F (Figure 5-7) is formed by replacing 0's with 1's and 1's with 0's on the map of F. To simplify differ in only one variable, the top and bottom rows can then be combined to form a group of four 1's, thus eliminating two variables and leaving T1 = c'. The remaining 1 combines, as shown, to form T2 = ab, so the minimu The Karnaugh map can also illustrate the basic theorems of Boolean algebra. Figure 5-8 illustrates the consensus theorem, XY + XZ + YZ = XY + XZ. Note that the consensus term (YZ) is redundant because its 1's are covered b Consensus Theorem x yz 0 x yz 1 00 © Cengage Learning 2014 1 00 01 1 11 1 yz (consensus term) x'z 10 0 1 1 1 1 yz (consensus term) x'z 10 0 1 1 xy xy + x'z + yz = xy + x'z 01 1 1 1 1 0 1 1 Karnaugh Maps 141 If a function  $P$  and  $P$  and  $P$  and  $P$  and  $P$  and  $P$  and  $P$  and  $P$  and  $P$  and  $P$  and  $P$  and  $P$  and  $P$  and  $P$  and  $P$  and  $P$  and  $P$  and  $P$  and  $P$  and  $P$  and  $P$  and  $P$  and  $P$  and  $P$  and  $P$  and  $P$  and  $P$  and  $P$  a which it can combine. For example, m5 ( 0101 ) could combine with m1 ( 0001 ), m4 ( 0100 ), m7 ( 0111 ), or m13 ( 1101 ) because it differs in only one variable from each of the other minterms. The definition of adjacent s columns are also adjacent. This requires numbering the columns in the sequence 00, 01, 11, 10 so that minterms 0 and 8, 1 and 9, etc., are in adjacent squares. FIGURE 5-10 Location of Minterms on Four-Variable Karnaugh Map  $\mathbf{B} = \mathbf{B}$  is 1 when ab = 01 column. Finally, d′ is 1 when a = 0, so we place eight 1's in the ab = 0. so we place four 1's in the ab = 01 column. Finally, d′ is 1 when a = 0, so we place eight 1's in the d = 0, so w two rows for which d = 0. (Duplicate 1's are not plotted because 1 + 1 = 1.) 142 Unit 5 FIGURE 5-11 Plot of acd + a′b + d′ ab cd 00 00 01 11 10 1 1 1 1 © Cengage Learning 2014 a′b 01 1 11 1 1 1 1 1 1 d′ 1 10 acd Next, we will simplify the functions f1 and f2 given in Figure 5-12. Because the functions are specified in minterm form, we can determine the locations of the 1's on the map by referring to Figure 5-10. After plotting the maps, we can then combine adjacent groups of 1's. Minterms can be combined in groups of two, four, or eight to eliminate one, two, or thre group of four 1's in the b = 1 columns and c = 0 rows represents bc'. FIGURE 5-12 Simplification of Four-Variable Functions ab cd ab 00 00 © Cengage Learning 2014 01 1 01 11 1 1 1 0 1 01 a'bd c a'b'd 11 1 1 0 ab'cd' Four  $11, 14, 15$  =  $\epsilon +$  ab´cd´ f2 =  $\epsilon$  m(0, 2, 3, 5, 6, 7, 8, 10, 11, 14, 15) =  $\epsilon +$  b´d´ + a´bd (a) (b) In Figure 5-12(b), note that the four corner 1's span the b = 0 columns and d = 0 rows and, therefore, can be compin is in the ab = 01 column and spans the d = 1 rows. The Karnaugh map method is easily extended to functions with don't-care terms. The required minterms are indicated by 1's on the map, and the don't-care minterms are indic The Subsection of an Incompletely Specified Function © Cengage Learning 2014 ab 00 cd 01 11 10 X 00 01 1 1 11 1 1 1 X 1 X 10 f = Σ m(1, 3, 5, 7  $9 + \Sigma d(6, 12, 13) = a'd + c'd$  The use of Karnaugh maps to find a minimum sum-of-products form for a function has been illustrated in Figures 5-1, 5-6, and 5-12. A minimum product of sums can also be obtained from the map. Beca The complement of the minimum sum of products for f' is then the minimum product of sums for f. The following example illustrates this procedure for f = x'z' + wyz + w'y'z' + x'y First, the 1's of f are plotted in Figure 5-14 © Cengage Learning 2014 wx 00 yz 01 11 10 00 1 1 0 1 0 1 0 0 0 1 1 1 0 1 1 0 1 0 1 0 1 0 1 0 1 0 1 0 1 1 0 1 1 1 0 1 1 1 0 1 1 1 0 1 1 1 0 1 1 1 0 1 1 1 0 1 1 1 0 1 1 1 0 1 1 1 0 1 1 1 0 1 0 1 1 1 0 1 1 1 0 1 1 1 0 1 for a formal definition of implicant and prime implicant). Several implicants of F are indicated in Figure 5-15. A product term implicant is called a prime implicant if it cannot be combined with another term to eliminate on the other hand, a b'c'd' is not a prime implicant because it can be combined with a b'cd' or ab'c'd'. Neither abc', nor ab'c's a prime implicant because these terms can be combined together to form ac'. FIGURE 5-15 ab c implicants of a function can be obtained from a Karnaugh map. A single 1 on a map represents a prime implicant if it is not adjacent to any other 1's. Two adjacent 1's on a map form a prime implicant if they are not contai minimum sum-of-products expression for a function consists of some (but not necessarily all) of the prime implicants of a function. In other words, a sum-ofproducts expression containing a term which is not a prime implica the nonprime term with additional minterms. In order to find the minimum sum of products from a map, we must find a minimum number of prime implicants. Three of these prime implicants cover all of the 1's on the map, and t opps represent prime implicants. The shaded loops represent prime implicants which are not part of the minimum solution. When writing down a list of all of the prime implicants from the map, note that there are often prime EGURE 5-16 Determination of All Prime Implicants © Cengage Learning 2014 145 ab 00 cd 01 11 1 1 0 Minimum solution: F = a'b'd + bc' + ac All prime implicants: a'b'd, bc', ac, a'c'd, ab, b'cd 1 1 1 1 b'cd implicants, that t included in a larger group of 1's. For example, in Figure 5-16, a'c'd is a prime implicant because it cannot be combined with other 1's to eliminate another variable. However, abd is not a prime implicant because it can be other prime implicants. In the process of finding prime implicants, don't-cares are treated just like 1's. However, a prime implicant composed entirely of don't-cares can never be part of the minimum solution. Because all selecting prime implicants is needed. If prime implicants are selected from the map in the wrong order, a nonminimum solution may result. For example, in Figure 5-17, if CD is chosen first, then BD, B'C, and AC are needed are chosen first, all 1's are covered and CD is not needed. In Section 6.2, prime implicant charts are defined. They can be used systematically to find (all) minimum solutions for functions that are not too complicated. No can be covered by only a single prime implicant, but other minterms can be covered by two different prime implicants. For example, m2 is covered only by B'C, but m3 is covered only by B'C, but m3 is covered by both FIGURE BD+ B'C + AC f = BD+ B'C + AC (a) (b) 146 Unit 5 B'C and CD. If a minterm is covered by only one prime implicant, that prime implicant is said to be essential, and it must be included in the minimum sum of products. Thus, because each of the 1's in CD can be covered by another prime implicant. The only prime emplicant which covers m5 is BD, so BD is essential because no other prime implicant covers m14. In this example, if we choose all of implicant CD is not needed. In general, in order to find a minimum sum of products from a map, we should first loop all of the essential prime implicants. One way of finding essential prime implicants on a map is simply to only one prime implicant which covers the 1, that prime implicant is essential. If there are two or more prime implicants which cover the 1, we cannot say whether these prime implicants are essential or not without checkin in Figure 5-16, m4 is covered only by the prime implicant bc', and m10 is covered only by the prime implicant bc', and m10 is covered only by the prime implicant ac. All other 1's on the map are covered by two prime implic more systematic approach for finding the essential prime implicants. When checking a minterm to see if it is covered by only one prime implicant, we must look at all squares adjacent to that minterm. If the given minterm a or minterm are not covered by a single term, then there are two or more prime implicants which cover that minterm, and we cannot say whether these prime implicants. Figure 5-18 illustrates this principle. FIGURE 5-18 © Cen 12 8 5 13 9 A′C′ 01 1 1 1 11 10 1 3 7 15 11 2 6 14 10 1 A′B′D′ 1 ACD 1 1 This statement is proved in Appendix D. Note: 1's shaded in blue are covered by only one prime implicant. All other 1's are covered by at least two prime implicants. Karnaugh Maps 147 The adjacent 1's for minterm m0 ( l0) are 11, 12, and l4. Because no single term covers these four 1's, no essential prime implicant is yet apparent. The adjacent 1's for 11 are 10 and 15, so the term which covers these three 1's (A'C') is an essential prime implicant. Because the only 1 adjacent to 12 is 10, A'B'D this point. However, because the only 1 adjacent to 111 is 115, ACD is essential. To complete the minimum solution, one of the nonessential prime implicants is needed. Either A'BD or BCD may be selected. The final solution covered by one or more prime implicants. However, when checking a 1 for adjacent 1's, we treat the adjacent 1's, we treat the adjacent don't-cares as if they were 1's because don'tcares may be combined with 1's in the proc (a 1) which has not yet been covered. Find all 1's and X's adjacent to that minterm. (Check the n adjacent squares on an n-variable map.) If a single term covers the minterm and all of the adjacent 1's and X's, then that t and 3 but not in step 1.) Repeat steps 1, 2, and 3 until all essential prime implicants have been chosen. Find a minimum set of prime implicants which cover the remaining 1's on the map. (If there is more than one such set 5-20) illustrates the procedure. Starting with 14, we see that the adjacent 1's and X's (X0, 15, and 16) are not covered by a single term, so no essential prime implicant 1's and X's (14 and X') are covered by A'B, so A'B (15, 19, and X15) are not covered by a single term, so no essential prime implicant is apparent. Similarly, an examination of the terms adjacent to 18 and 19 reveals no essential prime implicants. However, 110 has only 18 implicants, we now choose AC'D because it covers both of the remaining 1's on the map. Judicious selection of the order in which the minterms are selected (step 1) reduces the amount of work required in applying this proce reproducts Using a Minimum Sum of Products Using a Minimum Sum of Product of-sum expressions for a function f. As mentioned above, one method is to find minimum a sum-of-products expression for f', and then complement f' t O Cengage Learning 2014 Find all adjacent 1's and X's. Are the chosen 1 and its adjacent 1's and X's. Are the chosen 1 and its adjacent 1's and X's covered by a single term? NO YES That term is an essential prime implicant Find a minimum set of prime implicants which cover the remaining 1's on the map. STOP FIGURE 5-20 © Cengage Learning 2014 AB CD 00 00 01 X0 14 11 10 18 01 15 113 11 X7 X15 10 16 19 110 Shaded 1's are covered by only one pr procedure for finding minimum sum of products. Let S be a sum term. If every input combination for which S = 0 f is also 0, then S can be a term in a product-of-sums expression for F. We will call such a sum term an implic implicates in a minimum product-of-sums expression for f must be prime implicates. The prime implicates of f can be found by looping the largest groups of adjacent zeros on the Karnaugh map for f . If a prime implicate cov minimum product-of-sums expression for f . 5.5 Five-Variable Karnaugh Maps A five-variable map can be constructed in three dimensions by placing one four-variable map on top of a second one. Terms in the bottom layer are n and those in the top layer contain A. To represent the map in two dimensions, we will divide each square in a four-variable map by a diagonal line and terms in the top layer above the line (Figure 5-21). Terms in the top o addition, two terms in the same square which are separated by a diagonal line differ in only one variable and can be combined. However, some terms which appear to be physically adjacent are not. For example, terms 0 and 20 do not combine because they are in different layers and different columns (they differ in two variables). BC DE © Cengage Learning 2014 00 01 16 11 20 00 1 1 6 11 20 00 1 1 21 29 1 3 18 10 7 11 These four terms (two from b terms combine to give BD'(B from last two columns and D' from top two rows; A is eliminated because four terms are in the top layer and four in the bottom). 1 1 31 1 10 24 1 0 17 10 28 1 12 1 19 1 1 4 01 A 1 0 24 1 0 These adjacent to exactly five other terms, four in the same layer and one in the other layer (Figure 5-22). An alternate representation for five-variable maps is to draw the two layers side-by-side, as in Figure 5-28, but most of against the five possible adjacent squares. (In general, the number of adjacent squares is equal to the number of variables.) Two examples of five-variable minimization using maps follow. Figure 5-23 is a map of F(A, B 01 A 1 0 1 1 11 1 1 10 FIGURE 5-23 BC DE © Cengage Learning 2014 00 01 1 00 1 1 11 10 1 1 24 Shaded 1's are used to select essential prime implicants. 0 P1 01 A 1 0 1 1 1 1 11 1 1 10 1 1 P3 P4 1 1 P2 Karnaugh Maps 151 Prime implicant P1 is chosen first because all of the 1's adjacent to minterm 0 are covered by P1. Prime implicant P2 is chosen 13 accel to minterm 24 are covered by P2. All of the remaining 1's on the map can be covered by at least two different prime implicants, so we proceed by trial and error. After a few tries, it becomes apparent that the rem remaining two 1's can be covered by two different groups of four. The resulting minimum solution is AB'C F = A'B'D' + ABE' + ACD + A'BCE + % or P1 P2 P3 P4 B'CD' Figure 5-24 is a map of F ( A, B, C, D, E ) =  $\Sigma$  m(0, 1, covered by P2, so P2 is chosen next. All 1's adjacent to m8 are covered by P3, so P3 is chosen. Because m14 is only adjacent to m15, P4 is also essential. There are no more essential prime implicants, and the remaining 1's + ABDE + % or P1 P2 P3 P4 P5 AC'E FIGURE 5-24 BC DE © Cengage Learning 2014 16 P1 00 01 1 00 10 28 P3 24 1 1 4 0 17 21 1 01 A 1 0 17 21 1 01 A 1 0 11 20 5 23 1 8 25 1 19 P2 29 1 1 11 12 13 31 9 27 1 1 1 P5 1 1 3 18 7 22 15 Interpret only are a Karnaugh map. A map conveys the same information as a truth table— it is just arranged in a different format. If we plot an expression for F and for F. From the map of Figure 5-14, the minterm expansi orresponds to a maxterm, the maxterm expansion of f is f = Π M(1, 5, 6, 7, 9, 12, 13, 14) We can prove that two functions are equal by plotting them on maps and showing that they have the same Karnaugh map. We can perform Inis procedure is valid because it is equivalent to doing the same operations on the truth tables for the functions. A Karnaugh map can facilitate factoring an expression. Inspection of the map reveals terms which have one first column have A′B′ in common; the two terms in the lower right corner have AC in common. FIGURE 5-25 © Cengage Learning 2014 AB CD 00 00 1 01 1 11 1 01 11 10 F = A′B′(C′ + D) + AC(B + D′) 10 1 1 1 When simplifying a function algebraically, the Karnaugh map can be used as a guide in determining what steps to take. For example, consider the function F = ABCD + B'CDE + A'B' + BCE' From the map (Figure 5-26), we see that in order to get the minimum solution, we must add the term ACDE. We can do this using the consensus theorem: F = ABCD + B'CDE + A'B' + BC ABCD and B'CDE. These can be eliminated using the consensus theorem, which gives the minimum solution: F = A'B + BCE' + ACDE FIGURE 5-26 BC 00 DE © Cengage Learning 2014 01 16 00 1 01 21 12 29 8 25 1 1 19 5 23 13 31 1 1 7 these two terms can be eliminated. 5.7 Other Forms of Karnaugh Maps Instead of labeling the sides of a Karnaugh map with 0's and 1's, some people prefer to use the labeling shown in Figure 5-27. For the half of the map lab sometimes referred to as a Veitch diagram. It is particularly useful for plotting functions given in algebraic form rather than in minterm or maxterm form. However, when utilizing Karnaugh maps to solve sequential circuit Cengage Learning 2014 C B D C B 154 Unit 5 Two alternative forms for five-variable maps are used. One form simply consists of two four-variable maps side-by-side as in Figure 5-28(a). A modification of this uses a mirror i and sixth columns, and fourth and fifth columns. The same function is plotted on both these maps. FIGURE 5-28 Other Forms of Five-Variable Karnaugh Maps © Cengage Learning 2014 A BC DE 00 00 1 01 1 01 11 10 1 11 01 11 10 1 B'C'D' + BCE + A'BC'E' + ACDE Programmed Exercise 5.1 Cover the answers to this exercise with a sheet of paper and slide it down as you check your answers. Write your answers in the space provided before looking at the cor a′b′c + a′bc′d First, plot the map for f . 00 00 01 11 10 01 11 10 Karnaugh Maps Answer: 155 ab 00 cd 01 11 10 1 00 1 1 01 11 1 10 1 1 1 1 1 (a) The minterms adjacent to m0 on the preceding map are \_\_\_\_\_\_\_\_\_ and \_\_\_\_\_\_\_\_\_. (b) Find an essential prime implicant containing m0 and loop it. (c) The minterms adjacent to m3 are \_\_\_\_\_\_\_\_\_ and \_\_\_\_\_\_\_\_\_. (d) Is there an essential prime implicant which contains m3? (e) Find the remaining essential prime implicant(s) and loop it (them). Answers: ab (a) m2 and m8 (c) m2 and m8 (c) m2 and m7 (d) No (b) (e) 00 cd 00 01 11 1 10 Answer: ab cd 00 00 01 11 1 10 1 1 0 1  $f = b'd' + a'bd + abc + 11$  1 0 1 1 1 1 1  $a'cd$  or  $a'b'c$  156 Unit 5 Next, we will find the minimum product of sums for f. Start by plotting the map for f'. Loop all essential prime implicants one essential. 00 01 11 10 00 01 11 10 f′ Answer: ab cd 00 00 01 01 11 1 1 1 1 10 1 Essential because of m1 1 11 10 Essential because of m11 Essential because of m6 1 f′ Loop the remaining 1's and write the minimum sum of products for f ′. f ′= \_\_\_\_\_\_\_\_\_\_\_\_\_\_\_\_\_\_\_\_\_\_\_\_\_\_\_\_\_\_\_\_\_\_ The minimum product of sums for f is therefore f = Final Answer: f' = b'c'd + a'bd' + ab'd + ab'd + ab'd + ab'd + ab'd + b' + d')(a' + b' + d')(a' + b+d')(a' + b+d')(a' + b' +c) Programmed Exercise 5.2 Problem: Determine a minimum sum-of-products expression for f(a, b, c, In the solution is to plot a map for f. Because f is given in productof-sums form, it is easier to first plot the map for f' and then complement the map. Write f' as a sum of products: f' = Now plot the map for f'. (Note t span the two layers.) Next, convert your map for f ′ to a map for f . bc bc 00 de 01 11 10 00 de 00 01 11 10 00 01 01 a 1 0 a 1 0 11 11 10 10 f′ f Answer: bc de bc 00 01 11 10 00 de 01 16 00 1 1 1 11 20 1 1 17 01 1 1 1 11 1 1 1 1 1 a 1 0 29 1 1 5 31 1 1 1 1 1 7 15 22 30 1 2 1 1 6 1 14 f 11 26 1 10 f′ 9 27 1 18 1 13 23 1 11 8 25 1 3 10 12 21 19 1 1 4 01 1 24 1 00 0 a 1 0 10 28 10 158 Unit 5 The next step is to determine the essential prime implicants of f. (a) Why is a'd'e' an essential prime implicant? (b) Which minterms are adjacent to m3? (c) Is there an essential prime Loop the essential prime implicants which you have found. Then, find two more essential prime implicants and loop them. Answers: (a) (b) (c) (d) (e) It covers m0 and both adjacent minterms. m19 and m11; m3 and m23 No Yes b covers m11? (b) Why is there no essential prime implicant which covers m28? Because there are no more essential prime implicants, loop a minimum number of terms which cover the remaining 1's. Answers: (a) All adjacent 1's Answer: abc b′c′de + a′c′de f = Answer: abc b′c′de + a′c′de f = Answer: abc b′c′de + a′c′de f = Answer: abc b′c′de + a′c′de f = Answer: abc b′c′de + a′c′de f = Answer: abc b′c′de + a′c′de f = Answer: abc b′c′de + a′c′de f  $a'd'e'+ace+a'ce'+bde'+c'$ <br>  $a'd'e'+ace+a'ce'+bde'+c'$ <br>  $a'd'e'+ace+a'ce'$ <br>  $b'd'e' + ac' + b'de' + b'd'c'de + a'bc'd'$ <br>  $a'd'e'+ace' + b'd'c'de + a'bc'd'$ <br>  $b'd'ce' + ac' + a'bc'd'$ <br>  $c'd'ce' + ac' + a'bc'd'$ <br>  $d'd'ce' + ac' + a'bc'd' + ac' + b'd'c'de + a'bc'd'$ <br>  $e'dc'ce' + ac' + ac' + b'd'c'de + a'bc'd' + ac' + ac'd'c'de$ <br>  $b'd'ce' + ac' +$ E(A, B, C, D) = BD' + B'CD + ABC + ABC'D + B'D' (b) Find the minimum sum of products. (c) Find the minimum product of sums. 160 Unit 5 5.5 A switching circuit has two control inputs (C1 and C2), two data inputs (X1 and X2) EQU (equivalence), or XOR (exclusive OR) on the two data inputs. The function performed depends on the control inputs: C1 0 0 1 1 C2 0 1 0 1 Function Performed by Circuit OR XOR AND EQU (a) Derive a truth table for Z. (b) Interpretator. Underline the essential prime implicants in your answer and tell which minterm makes each one essential. (a)  $f(a, b, c, d) = \sum m(0, 1, 3, 5, 6, 7, 11, 12, 14)$  (b)  $f(a, b, c, d) = \prod M(1, 9, 11, 12, 14)$  (c)  $f(a, b, c, d$  $\sum m(0, 2, 3, 4, 7, 8, 14)$  (b)  $f(a, b, c, d) = \sum m(1, 2, 4, 15) + \sum d(0, 3, 14)$  (c)  $f(a, b, c, d) = \prod M(1, 2, 3, 4, 9, 15)$  (d)  $f(a, b, c, d) = \prod M(1, 2, 3, 4, 9, 15)$  (d)  $f(a, b, c, d) = \prod M(0, 2, 4, 6, 8) \cdot \prod D(1, 12, 9, 15)$  (5)  $f(a, b, c, d)$ nd the minimum sum of products and the minimum product of sums for each function: (a) F(A, B, C, D, E) = Σ m(0, 1, 2, 6, 7, 9, 10, 15, 16, 20, 21, 27, 30) + Σ d(3, 4, 11, 12, 19) (b) F(A, B, C, D, E) = Π M(0, 3, 6, 9, 11, 14, 16, 21, 23, 24, 29, 31) (a) Find the essential prime implicants using a Karnaugh map, and indicate why each one of the chosen prime implicants is essential (there are four essential prime implicants). (b) Find all of t solution for f. Underline the essential prime implicates. f(a, b, c, d, e) =  $\Sigma$  m(2, 4, 5, 6, 7, 8, 10, 12, 14, 16, 19, 27, 28, 29, 31) +  $\Sigma$  d(1, 30) 5.12 Given  $F = AB'D' + A'B + A'C + CD$ . (a) Use a Karnaugh map to find the maxt sum-of-products form for F'. (c) Find the minimum product of sums for F. 5.13 Find the minimum sum of products for the given expression. Then, make miniterm 3 a don't-care term and verify that the minimum sum of products i don't-care without changing the minimum sum of products. F(A, B, C, D) = A'C' + B'C + ACD' + B'C + ACD' + B'C + ACD' + Bird the minimum sum-of-products expressions for each of these functions. (a)  $f1(A, B, C) = m1 + m2 + m5 + m7$  (  $f(6(x, y, z) = M1M75.15$  Find the minimum product-of-sums expression for each of the functions in Problem 5.14.5.16 Find the minimum sum of products for each of these functions. (a)  $f1(A, B, C) = m1 + m3 + m4 + m6$  (b)  $f2(A, e, f) = \sum m(1,$  $f(4(x, y, z) = M3M6 5.17$  (a) Plot the following function on a Karnaugh map. (Do not expand to minterm form before plotting.) F(A, B, C, D) = A'B' + CD' + ABC + A'B'CD' + ABC + A'B'CD' + ABC + A'B'CD' + ABC + A'B'CD' + A'BO w  $+$  AB'CD' 162 Unit 5 5.19 A switching circuit has two control inputs (C1 and C2), two data inputs (X1 and X2), and one output (Z). The circuit performs logic operations on the two data inputs, as shown in this table: C1 map to find a minimum OR-AND gate circuit to realize Z. 5.20 Use Karnaugh maps to find all possible minimum sum-of-products expressions for each function. (a) F(a, b, c) =  $\Pi$  M(3, 4) (b) g(d, e, f) =  $\Sigma$  m(1, 4, 6) +  $m(1, 6) + \Sigma d(0, 3, 5) = 5.21$  Simplify the following expression first by using a map and then by using a map and then by using Boolean algebra. Use the map as a guide to determine which theorems to apply to which terms for the following functions. (a) f(A, B, C, D) =  $\Sigma$  m(4, 11, 12, 13, 14) +  $\Sigma$  d(5, 6, 7, 8, 9, 10) (b) f(A, B, C, D) =  $\Sigma$  m(3, 11, 12, 13, 14) +  $\Sigma$  d(5, 6, 7, 8, 9, 10) (c) f(A, B, C, D) =  $\Sigma$  m(4, 15) +  $\Sigma$  d(5, 6,  $d(5, 6, 7, 8, 9, 10, 11, 12, 13, 14)$  (q)  $f(A, B, C, D) = \sum m(4, 15) + \sum d(0, 1, 2, 5, 6, 7, 8, 9, 10)$  5.23 For each function in Problem 5.22, find all minimum product-of-sums expressions. 5.24 Find the minimum sum-of-products  $m(0, 3, 5, 7, 8, 9, 10, 12, 13)$  +  $\Sigma d(1, 6, 11, 14)$  (e)  $\Pi$  M(0, 1, 2, 5, 7, 9, 11)  $\cdot$   $\Pi$  D(4, 10, 13) Karnaugh Maps 163 5.25 Work Problem 5.24 for the following: (a)  $f$  (a, b, c, d) =  $\Sigma$  m(1, 3, 4, 5, 7, 9, 1 Find the minimum product of sums for the following. Underline the essential prime implicates in your answer. (a)  $\Pi$  M(0, 2, 4, 5, 6, 9, 14)  $\cdot$   $\Pi$  D(10, 11) (b)  $\Sigma$  m(1, 3, 8, 9, 15) +  $\Sigma$  d(6, 7, 12) 5.27 Find a m  $\sum_{i=1}^K \sum_{j=1}^K \sum_{j$ answer in both decimal and algebric notation). (b) Use a Karnaugh map to find the minimum sum-of-products form for F'. (c) Find the minimum product of sums for F. 5.30 Assuming that the inputs ABCD = 1011 never occur, find prime implicants for each of the functions plotted on page 157. 5.32 Find all of the prime implicants for each of the plotted functions: bc bc 00 de 01 1 11 10 00 1 1 1 a 1 0 10 1 1 1 1 1 1 11 1 01 11 10 1 1 00 01 00 de 1 a 1 0 11 F 1 1 01 10 1 1 1 1 1 1 1 1 1 1 G 1 164 Unit 5 5.33 Given that f (a, b, c, d, e) = Σ m(6, 7, 9, 11, 12, 13, 16, 17, 18, 20, 21, 23, 25, 28), using a Karnaugh map, (a) Find the essential prime implicants (three). (b) Find the minimum sum of products (7 terms). (c) Find all of the prime implicants (twelve). 5.34 A logic circuit realizing the function f h significant bit. The input d is an odd-parity bit: that is, the value of d is such that a, b, c, and d always contains an odd number of 1's. (For example, the digit 1 is represented by abc = 001 and d = 0, and the functio itself and 1; 1 is considered to be prime, and 0 is not.) (a) Draw a Karnaugh map for f . (b) Find all prime implicants of f . (c) Find all minimum sum of products for f . (d) Find all minimum product of sums for f . 5.35 are the BCD representation of the decimal digit, and bit E is a parity bit that makes the five bits have odd parity. The function F (A, B, C, D, E ) has value 1 if the decimal digit represented by A, B, C, D, and E is divi containing only don't-cares need not be included.) (c) Find all minimum sum of products for f. (d) Find all prime implicants of f'. (e) Find all minimum product of sums for f. 5.36 Rework Problem 5.35 assuming the decimal 9, 10, 12, 15, 17, 18, 20, 23, 24, 27, 29, 30). (a) Draw a Karnaugh map for f. (b) Find all prime implicants of f. (Prime implicants containing only don't-cares need not be included.) (c) Find all minimum sum of products 1, 4, 5, 9, 10, 11, 12, 14, 18, 20, 21, 22, 25, 26, 28) (a) Find the essential prime implicants using a Karnaugh map, and indicate why each one of the chosen prime implicants is essential prime implicants). (b) Find all of expression for F. Underline the essential prime implicants in this expression. (a) f(a, b, c, d, e) = Σ m(0, 1, 3, 4, 6, 7, 8, 10, 11, 15, 16, 29, 25, 28, 29, 31) + Σ d(5, 9, 30) (b) f(a, b, c, d, e) = Σ m(1, 3, 5, 8, 9, 5.41 Find the minimum sum-of-products expression for F. Underline the essential prime implicants in your expression. F(A, B, C, D, E) =  $\Sigma$  m(0, 2, 3, 5, 8, 11, 13, 20, 25, 26, 30) +  $\Sigma$  d(6, 7, 9, 24) 5.42 F(V, W, X, Y the essential prime implicants. (b) Find a minimum product-of-sums expression for F. Underline the essential prime implicates. 5.43 Find the minimum product of sums for (a) F(a, b, c, d, e) =  $\Sigma$  m(1, 2, 3, 4, 5, 6, 25, of-sums expression for each of the following functions: (a) F(v, w, x, y, z) =  $\Sigma$  m(4, 5, 8, 9, 12, 13, 18, 20, 21, 25, 25, 28, 30, 31) (b) F(a, b, c, d, e) =  $\Pi$  M(2, 4, 5, 6, 8, 10, 12, 13, 16, 17, 18, 22, 23, 24)  $\$ 

and find each minimum sum of products is unchanged. Now, start again with the original expression and find each minterm which could individually be made a don't-care, without changing the minimum sum of products. (a) F(A,  $N, X, Y, Z = \Pi M(0, 3, 6, 9, 11, 19, 20, 24, 25, 26, 27, 28, 29, 30) \cdot \Pi D(1, 2, 12, 13)$  (a) Find two minimum sum-of-products expressions for F. (b) Underline the essential prime implicants in your answer and tell why each on additional minterms for f so that f has eight prime implicants with two literals and no other prime implicants. (b) For each prime implicant, give its algebraic representation and specify whether it is an essential prime a (a) Specify additional minterms for f so that f has one prime implicant with one literal, six prime implicants. (b) For each prime implicants. (b) For each prime implicants. (b) For each prime implicant, give its algebraic products expressions for f . 5.49 Four of the minterms of the completely specified function f(a, b, c, d) are m0, m1, m4, and m5. (a) Specify additional minterms for f so that f has two prime implicants with two literals, and specify whether it is an essential prime implicant. (c) Determine all minimum sum-of-products expressions for f . 5.50 Four of the minterms of an incompletely specify additional minterms and don't-cares for f so that f implicants and, in addition, f has one prime implicate with one literal and two prime implicates with two literals. (b) For each prime implicant, give its algebraic representation and specify whether it is an essential pri representation and specify whether it is an essential prime implicate. (e) Determine all minimum product-of-sums expressions for f . UNIT Quine-McCluskey Method 6 Objectives 1. Find the prime implicants of a function by us implicants, find the essential prime implicants and a minimum sum-of-products expression for a function, using a prime implicant chart and using Petrick's method. 4. Minimize an incompletely specified function, using the Q retred variables. 167 168 Unit 6 Study Guide 1. Review Section 5.1, Minimum Forms of Switching Functions. 2. Read the introduction to this unit and, then, study Section 6.1. Determination of Prime Implicants. (a) Using va (b) Why will the following pairs of terms not combine? 01101 + 00111 10-10 + 001-0 (c) When using the Quine-McCluskey method for finding prime implicants, why is it necessary to compare terms only from adjacent groups? (d (e) When combining terms, why is it permissible to use a term which has already been checked off? (f) In forming Column II of Table 6-1, note that terms 10 and 14 were combined to form 10, 14 even though both 10 and 14 had olumn III of Table 6-1, note that minterms 0, 1, 8, and 9 were combined in two different ways to form -00-. This is equivalent to looping the minterms in two different ways on the Karnaugh map, as shown. ab cd ab 00 01 10  $+$  (8, 9) 00 (0, 1, 8, 9) Quine-McCluskey Method 169 (h) Using a map, find all of the prime implicants of Equation (6-2) and compare your answer with Equation (6-3). 00 01 11 10 (i) The prime implicants of f(a, b, c, d) and check off the appropriate terms in Column III. (4, 5, 6, 7) (4, 5, 12, 13) (4, 6, 12, 14) (5, 7, 13, 15) (6, 7, 14, 15) (12, 13, 14, 15) Column III 01 - –10– –1–0 –1–1 –11– 11 - - Column IV 00 01 11 10 00 01 11 10 Check your answer using a Karnaugh map. 3. (a) List all seven product term implicants of F(a, b, c) = Σ m(0, 1, 5, 7) Which of these implicants are prime? Why is a'c not an implicant? (b) Define a prime implicant. (c) Why must every term in a minimum sum-of-products expression be a prime implicant? 170 Unit 6 (d) Given that F(A, B, C, D) =  $\Sigma$  m(0, 1, 4, 5, 7, 1 Implicant Chart. (a) Define an essential prime implicant. (b) Find all of the essential prime implicants from the following chart. (0, 4) (4, 5, 12, 13) (13, 15) (11, 15) (10, 11) a 0 - 1 1 d 0 - 1 1 d 0 - 1 1 - 0 4 5 10 1 a function be included in the minimum sum of products? (d) Complete the solution of Table 6-5. (e) Work Programmed Exercise 6.1. (f) Work Problems 6.2 and 6.3. 5. Study Section 6.3, Petrick's Method (optional). (a) Conside Write a sum term which is 1 iff m4 is covered iff (P1 + P3) = 1? Write a sum term which is 1 iff m4 is covered. Quine-McCluskey Method 171 Write a product-of-sum terms which is 1 iff all m4, m5, m7 and m13 are all m4, m5, (b) Reduce P to a minimum sum of products. (Your answer should have four terms, each one of the form Pi P<sub>i</sub>.) P = If P1P2 = 1, which prime implicants are included in the solution? How many minimum solution. Write out each solution in terms of a, b, c, and d. 6. (1) F = (2) F = (3) F = (4) F = Study Section 6.4, Simplification of Incompletely Specified Functions. (a) Why are don't-care terms treated like required minterms when outsion? (c) Work Problem 6.4. (d) Work Problem 6.5, and check your solution using a Karnaugh map. 7. If you have LogicAid or a similar computer program available, use it to check your answers to some of the problems in th truth tables. It finds simplified sum-of-products and product-of-sums expressions for the functions using a modified version of the Quine-McCluskey method or Espresso-II. It can also find one or all of the minimum solution MS1, and F. Verify that your solution for F is minimum by using a four-variable map. A 0 1 D 1 11 1 D 10 1 X BC 00 01 172 Unit 6 (b) Use the method of map-entered variables to find an expression for F from the following ma C 1 (c) Work Problem 6.6. 9. In this unit you have learned a "turn-the-crank" type procedure for finding minimum sum-of-products forms for switching functions. In addition to learning how to "turn the crank" and grind out (b) (c) (d) 10. What a prime implicant is What an essential prime implicant is Why the minimum sum-of-products form is a sum of prime implicants How don't-cares are handled when using the Quine-McCluskey method and the pri readiness test. Quine-McCluskey Method The Karnaugh map method described in Unit 5 is an effective way to simplify switching functions which have a small number of variables. When the number of variables is large or if sev unit provides a systematic simplification procedure which can be readily programmed for a digital computer. Quine-McCluskey Method 173 The Quine-McCluskey method reduces the minterm expansion (standard sumof-products form) many literals as possible from each term by systematically applying the theorem XY + XY' = X. The resulting terms are called prime implicants. Use a prime implicants which, when ORed together, are equal to the function bei In order to apply the Quine-McCluskey method to determine a minimum sum-ofproducts expression for a function, the function must be given as a sum of minterm form, the minterm sexpansion can be found by using one of the tec QuineMcCluskey method, all of the prime implicants of a function are systematically formed by combining minterms. The minterms are represented in binary notation and combined using  $XY + XY' = X (6-1)$  where X represents a produ find all of the prime implicants, all possible pairs of minterms should be compared and combined whenever possible. To reduce the required number of comparisons, the binary minterms are sorted into groups according to the minterms: group 0 0 0000 group 1 | 1 0001 2 0010 8 1000 5 6 group 2 & 9 10 7 group 3 e 14 0101 0110 1001 1001 1010 0111 1110 (6-2) 174 Unit 6 In this list, the term in group 0 has zero 1's, the terms in group 2 have two 1' variable. Comparison of terms in nonadjacent groups is unnecessary because such terms will always differ in at least two variables and cannot be combined using XY + XY' = X. Similarly, the comparison of terms with in a gro adjacent groups must be compared. First, we will compare the term in group 0 with all of the term is group 0 with all of the terms in group 1. Terms 0000 and 0001 can be combined to eliminate the fourth variable, which yie Whenever two terms combine, the corresponding decimal numbers differ by a power of 2 (1, 2, 4, 8, etc.). This is true because when the binary representations, we get a 1 only in the column in which the difference exists. A power of 2. Column I TABLE 6-1 Determination of Prime Implicants group 0 © Cengage Learning 2014 group 1 Column II 0 1 2 8 0000 0001 0010 1000 - - - - 9 group 2 5 6 9 10 0101 0100 1010 1010 1010 1010 → - - 9 group 3 7 011 10 and 2. Comparing term 1 with all terms in group 2, we find that it combines with 5 and 9, 20, 20, and 9, and 9, 10 and 10 and that it combines with 5 and 9, we find that it combines with 5 and 9, we find that it combi but not with 6 or 10. Similarly, term 2 combines only with 6 and 10, and term 8 only with 9 and 10, and term 8 only with 9 and 10. The resulting terms are listed in Column II. Each time a term is combined with another ter be compared and combined if possible. This is necessary because the resultant term may be needed to form the Quine-McCluskey Method 175 minimum sum solution. At this stage, we may generate redundant terms, but these redund Iormed by combining terms 5 and 7, 6 and 14, and 10 and 14. Note that the terms in Column II have been divided into groups, according to the number of 1's in each term. Again, we apply XY + XY' = X to combine pairs of term exactly one of these variables. Thus, it is necessary only to compare terms which have dashes (missing variables) in corresponding places and which differ by exactly one in the number of 1's. Terms in the first group in Co only with term 100- (8, 9) to vield -00-. This is algebraically equivalent to a'b'c + ab'c' = b'c'. The resulting term is listed in Column III along with the designation 0, 1, 8, 9 to indicate that it was formed by combin which have been combined are checked off. Comparing terms from the second and third groups in Column II, we find that (2, 6) combines with (10, 14), and (2, 10) combines with (6, 14). Note that there are three pairs of dup different order. After deleting the duplicate terms, we compare terms from the two groups in Column III. Because no further combination is possible, the process terminates. In general, we would keep comparing terms and new off because they cannot be combined with other terms are called prime implicants. Because every minterm has been included in at least one of the prime implicants. In this example we have f = a'c'd + a'bd + a'bc + (1, 5) (5 orthis expression, each term has a minimum number of literals, but the number of terms is not minimum. Using the consensus theorem to eliminate redundant terms yields f = a′bd + b′c′ + cd′ (6-4) which is the minimum sum-of implicant chart. Next, we will define implicant and prime implicant and relate these terms to the Quine-McCluskey method. 176 Unit 6 Definition Given a function F of n variables, a product term P is an implicant of F iff f  $P = 1$  and  $F = 0$ , then  $P$  is not an implicant of  $F$ . For example, consider the function  $F(a, b, c) = a^c$  +  $ab^c$  +  $ab^c$  +  $ab^c$  +  $ab^c$  +  $ab^c$  +  $abc = b^c$  +  $ac = 1$ , then  $F = 1$ ; if  $ac = 1$ , then  $F = 1$ ; etc. Hence, the ter and F = 0. In general, if F is written in sum-of-products form, every product term is an implicant. Every minterm of F is also an implicant of F, and so is any term formed by combining two or more minterms. For example, in implicant of a function F is a product term implicant which is no longer an implicant if any literal is deleted from it. In Equation (6-5), the implicant a ab'c' is not a prime implicant because a' can be eliminated, and t term, the term will no longer be an implicant of F. Each prime implicant of a function has a minimum number of literals in the sense that no more literals can be eliminated from it by combining it with other terms. The Qui nonprime are checked off in the process of combining terms so that the remaining terms are prime implicants. A minimum sum-of-products expression for a function consists of a sum of some (but not necessarily all) of the pr implicant cannot be minimum. This is true because the nonprime term does not contain a minimum number of literals—it can be combined with additional minterms to form a prime implicant which has fewer literals than the nonp reduces the number of literals and simplifies the expression. 6.2 The Prime Implicant Chart Given all the prime implicants of a function, the prime implicants. The minimum set of prime implicants. The miniterms of the func McCluskey Method 177 A prime implicant is equal to a sum of minterms, and the prime implicant is said to cover these minterms. If a prime implicant covers a given minterm, an X is placed at the intersection of the correspo which have not been checked off in Table 6-1) are listed on the left. In the first row, X's are placed in columns 0, 1, 8, and 9, because prime implicant b'c' was formed from the sum of minterms 0, 1, 8, and 10 opposite th Learning 2014 (0, 1, 8, 9) (0, 2, 8, 10) (2, 6, 10, 14) (1, 5) (5, 7) (6, 7) b′c′ b′d′ cd′ a′c′d a′bd a′bc 0 1 2 5 6 7 8 9 10 14 ×× × ⊗ × × × × × × × ⊗ × × × × × × If a minterm is covered by only one prime implicant, then that prime implicant is called an essential prime implicant and must be included in the minimum sum of products. Essential prime implicants are easy to find using the prime implicant chart. If a given column contains only one X, then the corresponding row is an essential prime implicants b'c' and cd' are essential. Each time a prime implicant is sel row should be crossed out. After doing this, the columns which correspond to all minterms covered by that prime implicant should also be crossed out. Table 6-3 shows the resulting chart when the essential prime implicants In this example, a'bd cover she remaining two columns, so it is chosen. The resulting minimum sum of products is f = b'c' + cd' + a'bd which is the same as Equation (6-4). Note that even though the term a'bd is included in minterms m5 and m7; m5 is also covered by a′c′d, and m7 is also covered by a^c. TABLE 6-3 © Cengage Learning 2014 (0, 1, 8, 9) (0, 2, 8, 10) (2, 6, 10, 14) (1, 5) (5, 7) b′c′ b′d′ cd′ a′bd a′bc 0 1 2 5 6 7 8 9 10  $\times$  × × implicants are chosen first because all essential prime implicants must be included in every minimum sum. After the essential prime implicants have been chosen, the minterms which they cover can be eliminated from the prim minterms, then additional nonessential prime implicants are needed. In simple cases, the nonessential prime implicants needed to form the minimum solution may be selected by trial and error. For larger prime implicant char minimum sum-of-products expressions, each having the same number of terms and literals. The next example shows such a function. Example A prime implicant chart which has two or more X's in every column is called a cyclic 0 1 2 5 6 7 000 001 010 101 110 111 ✓ ✓ ✓ ✓ ✓ ✓ 0, 1 0, 2 1, 5 2, 6 5, 7 6, 7 00− 0−0 −01 −10 1−1 11− Table 6-4 shows the resulting prime implicant chart. All columns have two X's, so we will proceed by trial and error. Both (0, 1) and (0, 2) cover column 0, so we will try (0, 1). After crossing out row (0, 1) and columns 0 and 1, we examine column  $(0, 2)$  and  $(2, 6)$ . The best choice is  $(2, 6)$  because it covers two of the remaining columns while  $(0, 2)$  covers only one of the remaining columns. After crossing out row  $(2, 6)$  and 6, we see that  $(5, 7)$  covers  $\mathbb{Q} \to (0,1)$  abover, we are not guaranteed that this solution is minimum. We must go  $\mathbb{Q} \to (0,1)$  abover  $\mathbb{Q} \to (0,1)$  abover  $\mathbb{Q} \to (0,1)$  abover  $\mathbb{Q} \to (0,1)$  abover,  $\mathbb{Q} \to (0,1)$  abover, we are not guara Dack and solve the problem over again starting with the other prime implicant that covers column 0. The resulting table (Table 6-5) is TABLE 6-5) is TABLE 6-5) (6, 7) (6, 2) (1, 5) (2 6) (5, 7) (6, 7) ab acc b 0 1 2 5 6 7 has the same number of terms and same number of literals as the expression for F derived in Table 6-4, there are two minimum sum-of-products solutions to this problem. Compare these two minimum solutions obtained in Figure different loops. Similarly, each column of the prime implicant chart (Table 6-4) has two X's, indicating that each minterm can be covered by two different prime implicants. 6.3 Petrick's method is a technique for determini Interval per period, Interval per sections. As the number of variables increases, the number of prime implicants and the complexity of the prime implicant chart may increase significantly. In such cases, a large amount of a prime implicant chart than the method used previously. Before applying Petrick's method, all essential prime implicants and the minterms they cover should be removed from the chart. We will illustrate Petrick's method us be a logic variable which is true when the prime implicant in row P1 is included in the solution, P2 be a logic variable which is true when the prime implicant in row P2 is included in the solution, etc. Because column 0 h minterm 0. Therefore, the expression (P1 + P2) must be true. In order to cover minterm 1, we must choose row P1 or P3; therefore, (P1 + P3) must be true. In order 180 Unit 6 to cover minterm 2, (P2 + P4) must be true. Simi all of the minterms, the following function must be true: P = (P1 + P2)(P1 + P3)(P2 + P4)(P3 + P5)(P2 + P4)(P3 + P5)(P4 + P6)(P5 + P6) = 1 The expression for P in effect means that we must choose row P1 or P3, and row P2 o complements. First, we multiply out, using (X + Y)(X + Z) = X + YZ and the ordinary distributive law: P = (P1 + P2P3)(P4 + P2P3)(P4 + P2P3P4 + P2P3P4P5 + P2P3P4P5 + P2P3P4 + P2P3P4 + P2P3P4P5 + P1P2P5P6 + P1P2P3P4P6 + P1P2 from P, which yields P = P1P4P5 + P1P2P5P6 + P2P3P4P5 + P1P3P4P6 + P2P3P4P6 + P2P3P4P6 + P2P3P4P6 + P2P3P6 Because P must be true (P = 1) in order to cover all of the minterms, we can translate the equation back into words and P6. Although there are five possible solutions, only two of these have the minimum number of rows. Thus, the two solutions with the minimum number of prime implicants are obtained by choosing rows P2, P3, and P5 or row two minimum solutions derived in Section 6.2. In summary, Petrick's method is as follows: 1. 2. 3. 4. 5. 6. Reduce the prime implicant chart by eliminating the essential prime implicant rows and the corresponding columns. covered. P consists of a product of sum terms, each sum term having the form (PiO + Pi1 +  $\cdots$ ), where PiO, Pi1 . . . represent the rows which cover column i. Reduce P to a minimum sum of products by multiplying out and solutions (as defined in Section 5.1), find those terms which contain a minimum number of variables. Each of these terms represents a solution with a minimum number of prime implicant and find the total number of literals. orrespond to the minimum total number of literals, and write out the corresponding sums of prime implicants. Quine-McCluskey Method 181 The application of Petrick's method is very tedious for large charts, but it is easy t incompletely specified function, the proper assignment of values to the don't-care terms is necessary in order to obtain a minimum form for the function. In this section, we will show how to modify the Quine-McCluskey meth will treat the don't-care terms as if they were required minterms. In this way, they can be combined with other minterms to eliminate as many literals as possible. If extra prime implicants are generated because of the don implicant chart, the don'tcares are not listed at the top. This way, when the prime implicant chart is solved, all of the required minterms will be covered by one of the selected prime implicants. However, the don't-care t The following example of simplifying an incompletely specified function should clarify the procedure. F(A, B, C, D) =  $\Sigma$  m(2, 3, 7, 9, 11, 13) +  $\Sigma$  d(1, 10, 15) (the terms following d are don't-care terms are treated  $(1, 3)$   $(0, -1)$   $\vee$   $(1, 3)$   $(0, 1)$   $(1, 9)$   $(0, 1)$   $(1, 9)$   $(0, 1)$   $(1, 9)$   $(0, 1)$   $(0, 2)$   $(1, 3)$   $(0, 1)$   $(0, 1)$   $(0, 1)$   $(1, 1)$   $(0, 1)$   $(1, 1)$   $(1, 1)$   $(1, 1)$   $(1, 1)$   $(1, 1)$   $(1, 1)$   $(1, 1)$ prime implicant chart: 2 3 (1, 3, 9, 11) \*(2, 3, 10, 11) \*(3, 7, 11, 15) \*(9, 11, 13, 15) 7 9 11 13 × × × × × × × × × × × F = B′C + CD + AD × \*Indicates an essential prime implicant. Note that although the original function was incompletely specified, the final simplified expression for F is defined for all combinations of values for A, B, C, and D and is  $m = 11 + m13 + m15 + m15 + m15 + m15 + m15$ . In the process of simplification, we have automatically assigned values to the don't-cares in the original truth table for F. If we replace each term in the final expression for F by its c nd m15 appear in this expression and m1 does not, this implies that the don't-care terms in the original truth table for F have been assigned as follows: for ABCD = 0001, F = 1; for 1111, F = 1 6.5 Simplification Using Map large number of variables, it is not very efficient for functions that have many variables and relatively few terms. Some of these functions can be simplified by using a modification of the Karnaugh map method. By using ma 6-1 (a) shows a four-variable map with two additional variables entered in the squares in the map. When E appears in a square, this means FIGURE 6-1 Use of MapEntered Variables © Cengage Learning 2014 AB CD AB 00 01 11 00  $10 \text{ X } 10 \text{ X } 11 \text{ X } 11 \text$  $m_1 + m_2 + m_3 + Em_5 + Em_7 + Fm_9 + m_11 + m_15$  (+ don't-care terms) where the minterms are minterms are minterms of the variables A, B, C, and D. Note that m9 is present in G only when  $F = 1$ . We will now use a three-variable map D appears in only two terms, we will choose it as a map-entered variable, which leads to Figure 6-2(a). We will simplify F by first considering D = 0 and then D = 1. First set D = 0 on the map, and F reduces to A'C. Settin  $P = A'C + D(C + A'B) = A'C + D(C + A'B) = A'C + D(C + A'B) = A'C + D(C + A'B) = A'C + D(C + A'B) = A'C + D(C + A'B) = A'C + D(C + A'B) = A'C + CD + A'BD$  gives the correct value of F both when  $D = 1$ . This is a minimum expression for F, as can be verified by plotting the original function on map; see Figure 6-2(c). Next, we will discuss a general method of simplifying functions using map-entered variables. In general, if a variable Pi is placed in square mi of a map of function F, this means that F = 1, and t minimum sum-ofproducts form of F can be found as follows: Find a sum-of-products expression for F of the form F = MS0 + P1MS1 + P2MS2 +  $\cdots$  where MS0 is the minimum sum obtained by setting P1 = P2 =  $\cdots$  = 0. FIGURE 6-X 1 1 1 00 01 1 X 01 X X 01 1 11 1 D 11 X 1 11 1 10 D 10 1 (a) 1 10 (b) (c) 184 Unit 6 MS1 is the minimum sum obtained by setting  $P1 = 1$ ,  $Pj = 0$  ( $j \ne 1$ ), and replacing all 1's on the map with don't-cares. MS2 is the m sums can be found in a similar way for any remaining map-entered variables.) The resulting expression for F will always be a correct representation of F. This expression will be minimum provided that the values of the mapvariables are not independent (for example, if P1 = P2). For the example of Figure 6-1(a), maps for finding MS0, MS1, and MS2 are shown in Figures 6-1(b), (c), and (d), where E corresponds to P1 and F corresponds to P2. Th possible to write the minimum expression directly from the original map without first plotting individual maps for each of the minimum sums. 6.6 Conclusion We have discussed four methods for reducing a switching expression McCluskey method, and Petrick's methods of simplification are discussed in the literature, but most of these methods are based on variations or extensions of the Karnaugh map or Quine-McCluskey techniques. Karnaugh maps ar with a high-speed digital computer to simplify functions with up to 15 or more variables. Such computer programs are of greatest value when used as part of a computer-aided design (CAD) package that assists with deriving t or problems with a large number of variables and a small number of terms, it may be impossible to use the Karnaugh map, and the Quine-McCluskey method may be very cumbersome. In such cases, algebraic simplification may be required or where obtaining a minimum solution requires too much computation to be practical, heuristic procedures may be used to simplify switching functions. One of the more popular heuristic procedures is the Espresso-I minimum product-of-sums expressions we have derived lead directly to two-level circuits that use a minimum number of AND 2 This method is described in R. K. Brayton et al., Logic Minimization Algorithms for VLSI Synthesis inputs. As discussed in Unit 7, these circuits are easily transformed into circuits that contain NAND or NOR gates. These minimum expressions may also be useful when designing with some types of array logic, as discussed i many other factors must be considered, such as the following: What is the maximum number of inputs a gate can have? What is the maximum number of outputs a gate can drive? Is the speed with which signals propagate through? satisfactory circuit layout on a printed circuit board or on a silicon chip? Until now, we have considered realizing only one switching function at a time. Unit 7 describes design techniques and Unit 9 describes components reach decimal minterm into binary and sort the binary to the charge with a sheet of paper and slide it down as you check your answers. Find a minimum sum-of-products expression for the following function: f(A, B, C, D, E) Answer: 0 2 16 3 5 9 18 24 7 11 13 14 26 28 30 00000 ✓ 0,2 00010 ✓ 10000 00011 00101 01001 10010 11000 00111 01011 01101 01110 11010 11100 11110 000-0 Compare pairs of terms in adjacent groups and combine terms where possible. (Check off terms which have been combined.) 186 Unit 6 Answer: 0 2 16 3 5 9 18 24 7 11 13 14 26 28 30 00000 00010 10000 00011 00101 01001 10010 11000 00111 01101 01101 01110 11010 11100 11110 0, 2 ✓ 0, 16 ✓ 2, 3 ✓ 2, 18 ✓ ✓ 16, 18 ✓ 16, 24 3, 7 ✓ 3, 11 ✓ 5, 7 ✓ ✓ 5, 13 ✓ 9, 11 9, 13 ✓ ✓ 18, 26 ✓ 24, 26 ✓ 24, 28 14, 30 26, 30 28, 30 000−0 ✓ −0000 0001− −0010 100−0 ✓ 1−000 00−11 0−011 001−1 0−101 010−1 01−01 1−010 110−0  $11-00$ ,  $2$ ,  $16$ ,  $18-00-0$  Now, compare pairs of terms in adjacent groups in the second column and combine terms which have been combined.) Check your work by noting that each new term can be formed in two ways. (Cross 18, 24, 26 1-0-0 24, 26, 28, 30 11 -- 0 (check off (0, 2), (16, 18), (0, 16), and (2, 18)) (check off (16, 18), (24, 26), (16, 29, 26)) (check off (24, 26)), (28, 30), (24, 28), and (26, 30)) Can any pair of terms in the t terms in the third column combine. 0 2 (0, 2, 16, 18) (16, 18, 24, 26) (24, 26, 28, 30) (2, 3) (3, 7) (3, 11) (5, 7) (5, 13) (9, 11) (9, 13) (14, 30) × × 3 × × × × 5 7 9 11 13 14 16 18 24 26 28 30 × × × × × × × × × × × × × × × × × × × × × × Determine the essential prime implicants, and cross out the corresponding rows and columns. 0 2 3 5 7 9 11 13 14 16 18 24 26 28 30 Answer: \*(0, 2, 16, 18) (16, 18, 24, 26) \*(24, 26, 28, 30) (2, 3) (3, 7) (3, 11) (5, 7) (5, 13) (9, 11) (9, 13) \*(14, 30) ×× ×× × × × ×× × × × × × × × × × × × × × ×× × × × × \*Indicates an essential prime implicant. Note that all remaining columns contain two or more X's. Choose the first column which has two X's and then select  $(2, 3)$  (3, 7)  $\rightarrow$  (3, 11)  $\rightarrow$  (5, 13) (9, 11)  $\rightarrow$  (5, 13) (9, 11)  $\rightarrow$  (9, 13) + (9, 13) (9, 13) the prime implicant which covers the first X in that column. Then, choose a minimum number of prime implicants which co (14, 30) ×× × × × ×× × × × ×× × × × × \*Indicates an essential prime implicant. From this chart, write down the chosen prime implicants in 0, 1, and – notation. Then, write the minimum sum of products in algebraic form. Answer: –00–0, 11--0, 0–011, 001–1, 01–01, and –1110 f = B′C′E′ + ABE′ + A′C′DE + A′B′CE + A′BD′E + BCDE′ The prime implicant chart with the essential prime implicants crossed out is repeated here. Find a second minimum sum-of-products solution. 0 2 3 5 7 9 11 13 14 16 18 24 26 28 30 \*(0, 2, 16, 18) (16, 18, 24, 26) (2, 3) (3, 7) (3, 11 Informedia prime implicant. Answer: Start by choosing prime implicant (5, 13).  $f = BCDE' + BC'E' + ABE' + A'B'DE + A'CD'E + A'BC'E$  Quine-McCluskey Method 189 Problems 6.2 For each of the following functions, find all of the prime implicants, 1, 3, 5, 6, 7, 8, 10, 14, 15) 6.3 Using a prime implicant chart, find all minimum sum-of-products solutions for each of the functions given in Problem 6.2. 6.4 For this function, find a minimum sum-of-products solution, u  $\mathbb{E}(A, B, C, D) = \sum_{n=1}^{\infty} n(0, 1, 2, 1, 3, 1, 1) + \sum_{n=1}^{\infty} d(1, 4, 5, 7, 8, 11, 14) + \sum_{n=1}^{\infty} d(1, 4, 5, 7, 8, 11, 14) + \sum_{n=1}^{\infty} d(1, 4, 5, 7, 8, 11, 14) + \sum_{n=1}^{\infty} d(1, 4, 5, 7, 8, 11, 14) + \sum_{n=1}^{\infty} d(1, 4, 5,$ Interms of the variables A, B, C, and D. (b) Z(A, B, C, D, E, F, G) =  $\Sigma$  m(0, 3, 13, 15) +  $\Sigma$  d(1, 2, 7, 9, 14) + E(m6 + m8) + Fm12 + Gm5 6.7 For each of the following functions, find all of the prime implicants using  $0.8$  Using a prime implicant chart, find all minimum sum-of-products solutions for each of the functions given in Problem 6.7. 6.9 For each function, find a minimum sum-of-products solution using the QuineMcCluskey metho (c) f(a, b, c, d) = Σ m(3, 4, 6, 7, 8, 9, 11, 13, 14) + Σ d(2, 5, 15) 6.10 Work Problem 5.24(a) using the Quine-McCluskey method. 6.11 F(A, B, C, D, E) = Σ m(0, 2, 6, 7, 8, 10, 11, 12, 13, 14, 16, 18, 19, 29, 30) + Σ d(4, 9, 21) 190 Unit 6 Find the minimum sum-of-products expression for F, using the Quine-McCluskey method. Underline the essential prime implicants in this expression. 6.12 Using the Quine-McCluskey method, find all minimum sum-of-products expressions for (a) f(A, B, C, D, E) =  $\Sigma$  m(0, 1, 2, 3, 4, 8, 9, 10, 11, 19, 21, 22, 23, 27, 28, 29, 30) (b) f(A, B,  $\Gamma$  (a) Drepend Dall prime implicants and find all prime implicants of f(A, B, C, D) =  $\Sigma$  m(1, 3, 5, 6, 8, 9, 12, 14, 15) +  $\Sigma$  d(4, 10, 13). Identify all essential prime implicants and find all minimum sum-of-product  $\mathbb{P}$  ind all minimum sum-of-section of find all prime implicants of f(a, b, c, d, e) =  $\Sigma$  m(1, 2, 4, 5, 6, 7, 9, 12, 13, 15, 17, 20, 22, 25, 28, 30). Find all essential prime implicants, and find all minimum sum-ofproducts expressions for G. (b) Circle the essential prime implicants in your answer. (c) If there were no don't-care terms present in the original function, how would your answer to part (a) change? (Do this by inspection  $\texttt{S}(\texttt{A},\texttt{B},\texttt{C},\texttt{D},\texttt{E},\texttt{F}) = \sum m(1,7,11,12,15,33,35,43,47,59,60) + \sum d(30,50,54,58). \text{ Identify all essential prime implicants and find all minimum sum-of-products expressions. (b) Repeat part (a) for G'. 6.18 The following prime implicants table (chart) is for a four-variable function f(A, B, C, D). (a) Give the decimal representation for$ Insterms of f. (c) List the maxterms of f. (c) List the don't-cares of f, if any. (d) Give the algebraic expression for each of the essential prime implicants. 2 -0-1 -01- - - 11 1--1  $\times$  3  $\times$   $\times$  7  $\times$  9  $\times$  11  $\times$ by student employees. The carts and packages are various sizes and shapes. The students are paid according to the carts used. There are five carts and the pay for their use is Cart C2: \$1 Cart C3: \$4 Cart C4: \$2 Cart C5: \$ used for packages P1, P3, and P4. C2 can be used for packages P2, P5, and P6. C3 can be used for packages P1, P2, P5, P6, and P7. C4 can be used for packages P2 and P4. The stockroom manager wants the packages delivered at one a systematic procedure for finding the minimum cost solution. 6.20 Use the Quine-McCluskey procedure to find all prime implicants of the function h(A, B, C, D, E, F, G) = Σ m(24, 28, 39, 47, 70, 86, 88, 92, 102, 105, combinational logic function r(w, x, y, z). (a) Algebraically express r as a product of maxterms. (b) Give algebraic expressions for the prime implicants labeled A, C, and D in the table. (c) Find all minimal sum-of-produc sum(s). 0 A B C D E F G H 4 × × × 5 6 7 × × × × × × × × 8 9 10 11 13 × × × × × × × × × × × 14 15 × × × × × × 6.22 (a) In the prime implicant chart of Problem 6.21, column 7 is said to cover column 6 since column 7 has an X in each row that column 6 does. Similarly, column 11 192 Unit 6 covers column 10 and column 15 covers column 14. Columns 7, 11, and 15 can be removed to obtain a simpler chart having the same solutions as the original. Explain why this is correct. (b) In Table 6-5 (after removing row P2 and columns 0 and 2), row P3 covers row P1. Row (c) After deleting row P1 from Table 6-5, row P2 must be included in a minimal solution for the chart. Why? 6.23 Find all prime implicants of the following function, and then find all minimum solutions using Petrick's meth  $\sum_{11}^{12}$  14, 15) +  $\sum_{11}^{13}$  14, 15) +  $\sum_{12}^{14}$ , 15) +  $\sum_{13}^{13}$  6.24 Using the method of map-entered variables, use four-variable maps to find a minimum sum-of-products expression for (a) F(A, B, C, D, E, B (a) Rework Problem 6.6(a), using a five-variable map. (b) Rework Problem 6.6(a), using the Quine-McCluskey method. Note that you must express F in terms of minterms cannot be used. 6.26 Using map-entered variables, find th = C'E'F + DDE'F + AD'EF' UNIT Multi-Level Gate Circuits NAND and NOR Gates 7 Objectives 1. Design a minimal two-level or multi-level circuit of AND and OR gates to realize a given function. (Consider both circuits with an circuit using any one of the eight basic forms (AND-OR, NAND-NAND, OR-NAND, NOR-OR, OR-AND, NOR-OR, OR-AND, NOR-OR, AND-NOR, AND-NOR, and NAND-AND). 3. Design or analyze a multi-level NAND-gate circuit. 4. Convert circuits Design a minimal two-level, multiple-output AND-OR, OR-AND, NANDNAND, or NOR-NOR circuit using Karnaugh maps. 193 194 Unit 7 Study Section 7.1, Multi-Level Gate Circuits. (a) What are two ways of changing the number of lev I and levels of gates required to realize Z1 and Z2: Z1 = [(A + B)C + DE(F + G)] H Z2 = A + B [C + DE(F + G)] Check your answers by drawing the corresponding gate circuits. (c) In order to find a minimum two-level solution of Z = ABC(D + E) + FG is A B C Z D E F G Redraw the circuit so that it uses one less gate and so that the output of an AND gate never goes directly to the input of another AND gate. Multi-Level Gate Circuits NAND and NOR their complements are available as circuit inputs. 2. Study Section 7.2, NAND and NOR Gates. (a) For each gate, specify the missing inputs: 1 1 0 0 0 0 1 (b) What is meant by functionally complete set of logic gates? (c) H (7-13). (b) Derive Equation (7-13). (c) Make sure that you understand the relation between Equation (7-17). (b) Derive Equation (7-17). (b) Derive Equation (7-17). (b) Derive Equation (7-17). (b) Derive Equation (7-18). (c (d) Why is the NOR-NAND form degenerate? Unit 7 (e) What assumption is made about the types of inputs available when the procedures for designing two-level NAND-NAND and NOR-NOR circuits are used? (f) For these procedures Interal inputs to the other gates. Explain why. Use an equation to illustrate. P1 y1 y2 P2 £1 £2 ... x1 x2 ... (g) A general OR-AND circuit follows. Transform this to a NOR-NOR circuit and prove that your transformation is NAND circuit of Figure 7-13 is correct by dividing the corresponding circuit of AND and OR gates into two-level subcircuits and transforming each subcircuit. (b) If you wish to design a two-level circuit using only NOR gat AND and OR gates to a NANDgate circuit requires starting with an OR gate at the output, but the direct conversion to a NOR-gate circuit requires starting with an AND gate at the output. This is easy to remember because a N Inverted: a b c f = a' b' c' f Multi-Level Gate Circuits NAND and NOR Gates 197 (d) Convert the circuit of Figure 7-1(b) to all NAND gates. (e) Work Problems 7.4, 7.5, 7.6, and 7.7. 5. Study Section 7.5, Circuit Conversion (b) Convert the circuit of Figure 7-13(a) to NAND gates by adding bubbles and complementing input variables when necessary. (You should have added 12 bubbles. Your result should be similar to Figure 7-13(b), except some of (a) Then convert to NOR gates by adding bubbles and complementing inputs when necessary. (You should have added 10 bubbles and complemented six input variables.) (d) Work Problem 7.8. 6. Study Section 7.6, Design of Two-Le (1) Neither xy´z or xy´z´ is used in another function. (2) Both xy´z and xy´z´ are used in other functions. (3) Term xy´z is used in another functions, (3) In fle. econd example (Figure 7-23), in f2, c could have been repl 198 Unit 7 (c) In the following example, compute the cost of realizing f1 and f2 separately; then compute the cost using the term a'b'c in common between the two functions. Use a two-level AND-OR circuit in both cases. a a multipleoutput, AND-OR realization of F1, F2, and F3. Why should the term cd not be included in F1? ab cd ab 00 01 11 10 cd ab 00 01 11 10 cd 00 1 00 1 00 01 1 01 1 01 1 11 11 1 1 1 10 1 1 1 1 10 F1 11 1 00 01 1 1 1 11 10 1 1 10 F2 F3 F1 = F2 = F3 = (e) Work Problems 7.9, 7.10, and 7.11. (f ) Work Problem 7.12. (Hint: Work with the 0's on the 17. Study Section 7.7, Multiple-Output NAND- and NOR-Gate Circuits. (a) Derive expressions for the F1 and F2 outputs of the NOR circuits of Figure 7-26(b) by finding the equation for each gate output, and show that these e Ievel Gate Circuits NAND and NOR Gates 199 (b) Convert Figure 7-26(a) to 7-26(b) by using the bubble method. (c) Work Problem 7.13. Multi-Level Gate Circuits NAND and NOR Gates In the first part of this unit, you will lear or designing with NAND and NOR gates. These techniques generally consist of first designing a circuit of AND and OR gates and then converting it to the desired type of gates. These techniques are easy to apply provided tha In put and the output is referred to as the number of levels of gates (not to be confused with voltage levels). Thus, a function written in sum-of-products form or in product-of-sums form corresponds directly to a two-leve in Unit 11), we will assume that all variables and their complements are available as circuit inputs. For this reason, we will not normally count inverters which are connected directly 200 Unit 7 to input variables when de two-level circuit composed of a level of AND gates followed by an OR gate at the output. OR-AND circuit means a two-level circuit composed of a level of OR gates followed by an AND gate at the output. OR-AND-OR circuit mea output. Circuit of AND and OR gates implies no particular ordering of the gates; the output gate may be either AND or OR. The number of levels in an AND-OR circuit can usually be increased by factoring the sum-of-products multiplying out some of the terms in the product-of-sums expression from which it was derived. Logic designers are concerned with the number of levels in a circuit for several reasons. Sometimes factoring (or multiplying o of building the circuit, but in other cases increasing the number of levels will increase the cost. In many applications, the number of gates which can be cascaded is limited by gate delays. When the input of a gate is swi corresponding change in the circuit output may become excessive and slow down the operation of the digital system. The number of gates, gate inputs, and levels in a circuit can be determined by inspection of the example of corresponding circuit will have four levels, six gates, and 13 gate inputs, as verified in Figure 7-1(b). Each FIGURE 7-1 Four-Level Realization of Z Z = (AB + C) (D + E + FG) + H 2 2 A B F G Level 3 3 Level 3 3 Level 2 2  $P = AB(D + E) + C(D + E) + A_{B}F$  +  $C(D + E) + A_{B}F$  +  $C(D + E) + A_{B}F$  +  $C(F)$  +  $D(F)$  +  $D(F)$  +  $D(F)$  +  $D(F)$  +  $D(F)$  +  $D(F)$  +  $D(F)$  +  $D(F)$  +  $D(F)$  +  $D(F)$  +  $D(F)$  +  $D(F)$  +  $D(F)$  +  $D(F)$  +  $D(F)$  +  $D(F)$  +  $D(F)$  +  $D(F)$  +  $D(F)$  +  $D(F)$ expression for Z to three levels by partially multiplying it out: Z = (AB + C) [(D + E) + FG] + H = AB(D + E) + C(D + E) + ABFG + CFG + H As shown in Figure 7-2, the resulting circuit requires three levels, six gates, and Consider solutions with two levels of gates and three levels of gates. Try to minimize the number of gates. Try to minimize the number of gates and the total number of gate inputs. Assume that all variable as inputs. First realize ab 00 01 11 10 00 0 0 0 0 01 1 1 1 0 11 0 0 0 0 10 0 1 1 1 cd f = a′c′d + bc′d + bcd′ + acd′ (7-1) 202 Unit 7 This leads directly to a two-level AND-OR gate circuit (Figure 7-4): FIGURE 7-4 © Cengage Learning 2014 a′ c′ d b c′ d b c d′ a c d′ f Two levels Five gates 16 gate inputs Factoring Equation (7-1) yields f = c′d(a′ + b) + cd′(a + b) (7-2) which leads to the following three-level OR-AND-OR gate circuit (Figure 7-5): FIGURE 7-5 a′© Cengage Learning 2014 b a c′d f c d′ Three levels Five gates 12 gate inputs b Both of these solutions have an OR gate at the outp to a product-of-sums expression for the function. This can be obtained from the 0's on the Karnaugh map as follows: f = c'd' + ab'c' + cd + a'b'c f = (c + d)(a' + b + c) Equation (7-4) leads directly to a two-level OR-AND inputs (7-3) (7-4) Multi-Level Gate Circuits NAND and NOR Gates 203 To get a three-level circuit with an AND-gate output, we partially multiply out Equation (7-4) using (X + Y)(X + Z) = X + YZ: f = [ c + d(a´ + b) ] (7-5) get f = (c + a'd + bd)(c' + ad' + bd) (7-6) which leads directly to a three-level AND-OR-AND circuit (Figure 7-7): FIGURE 7-7 © Cengage Learning 2014 a d' b c' d' f a'd b Three levels Seven gates 16 gate inputs c d For thi an OR gate at the output (Figure 7-5). In general, to be sure of obtaining a minimum solution, one must find both the circuit with the AND-gate output. If an expression for f has n levels, the complement of that expression output, one procedure is first to find an n-level expression for f with an OR operation at the output level and then complement the expression for f. In the preceding example, factoring Equation (7-3) gives a three-level Equation (7-6), which corresponds to the three-level AND-OR-AND circuit of Figure 7-7. 204 Unit 7 7.2 NAND and NOR Gates Until this point we have designed logic circuits using AND gates, OR gates, and inverters. Exclusivedesigners frequently use NAND and NOR gates because they are generally faster and use fewer components than AND or OR gates. As will be shown later, any logic function can be implemented using only NAND gates. Figure 7-8(a inversion, so the NAND gate is equivalent to an AND gate followed by an inverter, as shown in Figure 7-8(b). A more appropriate name would be an AND-NOT gate, but we will follow common usage and call it a NAND gate. The ga IGURE 7-8 NAND Gates © Cengage Learning 2014 A B C A B C F (a) Three-input NAND gate F (b) NAND gate equivalent X1 X2 Xn ... The output of this gate is 1 iff one or more of its inputs are 0. F (c) n-input NAND gate Figure NOR gate is equivalent to an OR gate followed by an inverter. A more appropriate name would be an OR-NOT gate, but we will follow common usage and call it a NOR gate. The gate output is FIGURE 7-9 NOR Gates © Cengage Learn (c) n-input NOR gate The output of an n-input NOR gate, shown in Figure 7-9(c), is F = (X1 + X2 + · · + Xn)′ = X1 X2' . . Xn' (7-9) Multi-Level Gate Circuits NAND and NOR Gates 205 A set of logic operations is said to be f obviously functionally complete because any function can be expressed in sum-of-products form, and a sum-of-products form, and a sum-of-products expression uses only the AND, OR, and NOT operations can be realized using th functionally complete, any set of logic gates which can realize AND, OR, and NOT is also functionally complete. AND and NOT are a functionally complete set of gates because OR can also be realized using AND and NOT: X X XY using only gates of that type. The NAND gate is an example of such a gate. Because the NAND gate berforms the AND operation followed by an inversion, NOT, AND, and OR can be realized using only NAND gates, as shown in Figu OR circuit to a NAND circuit is discussed in the next section. Similarly, any function can be realized using only NOR gates. FIGURE 7-10 NAND Gate Realization of NOT, AND, and OR X A X' A (AB)' B AB A' (A'B')' = A + B © Ce First, write out a minimum sum-of-products expression for the function realized by each gate. If no complement appears in any of these expressions, then NOT cannot be realized, and the set is not functionally complement ap corresponding gate. (We will always assume that 0 and 1 are available as gate inputs). Next, attempt to realize AND or OR, keeping in mind that NOT is now available. Once AND or OR has been realized using DeMorgan's laws i AND can be realized by XY = (X' + Y')' (7-10) 206 Unit 7 7.3 Design of Two-Level NAND- and NOR-Gate Circuits In this section two-level circuits of NAND, NOR, AND, and OR gates are obtained by converting the switching algeb difficult to extend this approach to multiple-level circuits because it requires repeated complementation of parts of the expression for F. In Sections 7.4 and 7.5, an alternative method is developed which first realizes F by inserting inverters in pairs to convert each AND and OR gate to a NAND or NOR gate. This approach avoids manipulation of the expression for F and is less error prone. A two-level circuit composed of AND and OR gates is then applying DeMorgan's laws:  $(X1 + X2 + \cdots + Xn)' = X1'X2' \cdots Xn'$   $(X1X2 \cdots Xn)' = X1' + X2' + \cdots + Xn'$   $(7-11)$   $(7-12)$  The following example illustrates conversion of a minimum sum-of-products form to several other two-level forms: F  $(C' + D')$   $(C' + D')$   $(C' + D')$   $(C' + D')$   $(C' + D')$   $(C' + D')$   $(C' + D')$   $(C' + D')$   $(C' + D')$   $(C' + D')$   $(C' + D')$   $(C' + D)$   $(C' + D)$   $(C' + D)$   $(C' + D)$   $(C' + D)$   $(C' + D)$   $(C' + D)$   $(C' + D)$   $(C' + D')$   $(C' + D')$   $(C' + D')$   $(C' + D')$   $(C' + D')$   $(C' + D')$   $(C' + D')$   $(C' + D')$   $(C' + D$ INVERT circuit. However, if we want a two-level circuit containing only NOR gates, we should start with the minimum productof-sums form for F instead of the minimum sum of products. After obtaining the minimum product of s  $5[(A+B+C)(A+B'+C')(A+C'+D)]'6'=[(A+B+C)'+(A+B'+C)'+(A+C'+D)']'=(A'B'C'+A'BC+A'CD)'=(A'B'C)'\\(A'BC)'\\(A'BC)'\\(A'BC)'\\(A'BC)'\\(A'BC)'\\(A'BC)'\\(A'BC)'\\(A'BC)'\\(A'BC)'\\(A'BC)'\\(A'BC)'\\(A'BC)'\\(A'BC)'\\(A'BC)'\\(A'BC)'\\(A'BC)'\\(A'BC)'\\(A'BC)'\\(A'BC)'\\(A'BC)'\\(A'BC)'\\(A'BC)'\\(A'BC)'\\(A'BC)'\\(A'BC)'\\(A'BC)'\\(A'BC)'\\$  $\mathcal{L}$  (A + B + C)(A + B + C) + D) A B C A C D F = (A + C) + (B + C) + (B + C) + (B + C) + (B + C) A F F = [A • (BC))]] ANDOR (7-16) B C B C D' A NOROR (7-14) B C' B' C D NANDNAND A' F ORNAND B' C B C' D' A' F F = [A' • 11., (7-19) ABCAFB' C'ACFB' C'ACFB' C'ACFB' C'ACFB' C'ACFB' F = (ABC' + ABC + A'CD')' F = [(A + B + C)' + (A + C' + D)']' (7-19) ABCAFB' C'ACTDF F Equations (7-19), (7-19), ABCAFB' C'ACTDF (7-20) 208 Unit 7 Equations (7-19 Twolevel AND-NOR (AND-OR-INVERT) circuits are available in integrated-circuit form. Some types of NAND gates can also realize AND-NOR circuits when the so-called wired OR connection is used. The other eight possible two-le cannot realize all switching functions. Consider, for example, the following NAND-NOR circuit: a b e F c F = [(ab)′ + (cd)′ + e]′ = abcde′ d From this example, it is clear that the NAND-NOR form can realize only a product most commonly used circuit forms are the NAND-NAND and the NOR-NOR. Assuming that all variables and their complements are available as inputs, the following method can be used to realize F with NAND gates: Procedure for de corresponding two-level AND-OR circuit. Replace all gates with NAND gates leaving the gate interconnections unchanged. If the output gate has any single literals. Figure 7-12 illustrates the transformation of step 3. Verif sum of literals ( $\ell 1$ ,  $\ell 2$ , ...) and product terms (P1, P2, ...): F =  $\ell 1$  +  $\ell 2$  +  $\cdots$  + P1 + P2 +  $\cdots$  After applying DeMorgan's law, (a) Before transformation F x1 x2 P'1 y1 y2 P 2'  $\ell '1$   $\ell '2$  ..... P2 transformation F Multi-Level Gate Circuits NAND and NOR Gates 209 So the output OR gate is replaced with a NAND gate with inputs,  $l1', l2', \cdots, Pl1', P2', \cdots$ . Because product terms P1, P2, . . . are each realized with an AND gat complements are available as inputs, the following method can be used to realize F with NOR gates: Procedure for designing a minimum two-level NOR-NOR circuit: 1. 2. 3. Find a minimum product-of-sums expression for F. Draw unchanged. If the output gate has any single literals as inputs, complement these literals. This procedure is similar to that used for designing NAND-NAND circuits. Note, however, that for the NOR-NOR circuit, the starting following procedure may be used to design multi-level NAND-gate circuits: 1. 2. 3. Simplify the switching function to be realized. Design a multi-level circuit of AND and OR gates. The output gate must be OR. AND-gate inpu output qate as level 1. Replace all gates with NAND gates, leaving all interconnections between gates unchanged. Leave the inputs to levels 2, 4, 6, ... anchanged. Invert any literals which appear as inputs to levels 1, 3, previous results for two-level circuits to each of the two-level subcircuits. The example of Figure 7-13 illustrates the procedure. Note that if step 2 is performed correctly, each level of the circuit will contain only AN 13 Multi-Level Circuit Conversion to NAND Gates Level Circuit of AND and OR gates must be an AND gate, and all gates are replaced with NOR gates. Example F1 = a' [b' + c(d + e') + f'g' ] + hij + k Figure 7-13 shows how the 5 Level 4 d e' Level 3 Level 2 Level 1 a' c © Cengage Learning 2014 b' F1 k f g' h i' j (a) AND-OR network Level 5 Level 4 d'e Level 2 Level 2 Level 1 a' c b F1 k' f g' h i' j (b) NAND network 7.5 Circuit Conversion Using representation for a given type of gate. For example, an inverter can be represented by A A' or A A' In the second case, the inversion "bubble" is at the input instead of the output. Figure 7-14 shows some alternative repr

(AB Aternative Gate Symbols © Cengage Learning 2014 A B AB A+B A B A B (AB)′ A B (A + B)′ A B (A + B)′ AB = (A′ + B′)′ A + B = (A′B′)′ (AB)′ = A′ + B′ (a) AND (b) OR (c) NAND (d) NOR These alternative symbols can be used t analyze the circuit, we will replace the NAND gates at the first and third levels with the alternative NAND gate symbol. This eliminates the inversion bubble at the circuits NAND and NOR Gates FIGURE 7-15 NAND Gate Circuit B' 1 A' + BC D E 2 [(A' + B)C]' F 3 4 Z = (A' + B)C]' F 3 4 Z = (A' + B)C + F' + DE (DE)' (b) Alternate form for NAND gate network A' B 1 C D E 2 F' 4 Z 3 (c) Equivalent AND-OR network In the resulting circuit (Figure 7-15 In a row cancel each other out, we can easily analyze the circuit without algebraically applying DeMorgan's laws. Note, for example, that the output function. We can also convert the circuit to an AND-OR circuit by simply Figure 7-15(c)). When a single input variable is connected to an inverted input, we must also complement that variable when we remove the inversion from the gate input. For example, A in Figure 7-15(c). The circuit of AND output gate is an AND-gate, and AND and OR gates alternate throughout the circuit. That is, AND-gate outputs connect only to OR-gate inputs, and OR-gates, we first replace all of the OR and AND gates with NOR gates, as sho gate output drives an inverted gate input, the pairs of inversions cancel. However, when an input variable drives an inverted input, we have added a single inversion, so we must complement the variable to compensate. There onvert an AND-OR circuit to a NAND or NOR circuit to a NAND or NOR circuit, but it may be necessary to add extra inverters so that each added inversion. The following procedure may be used to convert to a NAND (or NOR) cir I OR gates to NAND gates to NAND gates by adding inversion bubbles at the 212 Unit 7 FIGURE 7-16 Conversion to NOR Gates A B' G C Z D © Cengage Learning 2014 E F (a) Circuit with OR and AND gates Double inversion cancels A FIGURE 7-17 Conversion of AND-OR Circuit to NAND Gates inputs. (To convert to NOR, add inversion bubbles at all OR-gate outputs and all AND-gate inputs.) Whenever an inverted output drives an inverted input, no further act versa, insert an inverter so that the bubbles will cancel. (Choose an inverter with the bubble at the input or output as required.) A B' C D E F (a) AND-OR network © Cengage Learning 2014 Bubbles cancel A B' C D E F (b) Fi NAND and NOR Gates 4. 213 Whenever a variable drives an inverted input, complement the variable (or add an inverter) so the complementation cancels the inversions) in pairs, the function realized by the circuit will be unc 7-17(a) to NANDs. First, we add bubbles to change all gates to NAND gates (Figure 7-17(b)). In four places (highlighted in blue), we have added only a single inversion. This is corrected in Figure 7-17(c) by adding two var the number of levels in the circuit is increased by 1. This is avoided if each path through the circuit alternately passes through AND and OR gates. Similarly, if the circuit containing AND and OR gates has an output OR (A increases the number of levels by 1. Hence, if a NAND (NOR) gate circuit is desired, it is usually best to start with a circuit containing AND and OR gates that has an output OR (AND) gate. An advantage of multi-level circ The purpos one 4-input OR, one 3-input AND, and three 2-input ANDs. To reduce the fan-in, F can be factored. F = A(B′ + C′) + E(D′ + BC) (7-23) The resulting four-level circuit using AND and OR gates is shown in Figure 7-1 OR, the circuit can be converted to NAND gates without increasing the number of levels; Figure 7-19 is the result. Note that the threelevel OR with inputs B and C both become a NAND with inputs B and C; hence, both can be ABC © Cengage Learning 2014 FD E 214 Unit 7 Reducing the fan-in for some functions requires inserting inverters. The fan-in for F = ABC + D can be reduced to 2 by factoring F as F = (AB)C + D. If this is implemented using Output Circuits Solution of digital design problems often requires the realization of several functions of the same variables. Although each function could be realized separately, the use of some gates in common between tw with four inputs and three outputs which realizes the functions F1(A, B, C, D) =  $\Sigma$  m(11, 12, 13, 14, 15) F2(A, B, C, D) =  $\Sigma$  m(3, 7, 11, 12, 13, 14, 15) F3(A, B, C, D) =  $\Sigma$  m(3, 7, 12, 13, 14, 15) F3(A, B, C, D) = circuit is 9 gates and 21 gate inputs. An obvious way to simplify this circuit is to use the same gate for AB in both F1 and F3. This reduces the cost to eight gates and 19 gate inputs. (Another, but less obvious, way to s replace CD in F2 by A'CD + ACD, the realization of CD is unnecessary and one gate is saved. Figure 7-22 shows the reduced circuit, which requires seven gates and 18 gate inputs. Note that F2 is realized by the expression A realizing multiple-output circuits, the use of a minimum sum of prime implicants FIGURE 7-20 Karnaugh Maps for Equations (7-24) AB CD AB 00 01 11 10 CD AB 00 01 11 10 CD 00 01 11 00 1 00 1 00 1 01 1 01 1 01 1 11 1 10 1 © Cengage Learning 2014 F1 1 11 1 1 1 10 1 11 1 1 1 1 10 F2 F3 10 Multi-Level Gate Circuits NAND and NOR Gates FIGURE 7-21 Realization of Equations (7-24) © Cengage Learning 2014 A C D 215 F1 = AB + ACD A B A B C' F2 = ABC' + CD C D A' C D F3 = A'CD + AB A B FIGURE 7-22 Multiple-Output Realization of Equations (7-24) © Cengage Lear solution for the circuit as a whole. When designing multiple-output circuits, you should try to minimize the total number of gates required. If several solutions require the same number of gates, the one with the minimum n Inter-output circuit is to be designed to realize f1 =  $\Sigma$  m(2, 3, 5, 7, 8, 9, 10, 11, 13, 15) f2 =  $\Sigma$  m(2, 3, 5, 7, 10, 11, 14, 15) f3 =  $\Sigma$  m(6, 7, 8, 9, 13, 14, 15) f3 =  $\Sigma$  m(6, 7, 8, 9, 13, 14, 15) f3 =  $\Sigma$  m(6 ac′d (7-25(a)) 216 Unit 7 FIGURE 7-23 abd © Cengage Learning 2014 ab′c′ ab cd ab 00 01 11 00 01 11 1 10 1 10 cd 1 00 ab 00 01 11 10 cd 00 01 11 1 00 1 1 1 01 1 1 1 11 1 1 1 1 11 1 1 1 10 1 1 1 1 10 1 1 1 10 1 01 1 a′bd By inspecting the maps, we can see that terms a′bd (from f2), abd (from f3), and ab′c′ (from f3) can be used in f1. If bd is replaced with a bd + abd, then the gate needed to realize bd can be eliminated. Because m10 and m11 in f1 are already covered by b'c, ab'c' (from f3) can be used to cover m8 and m9, and the gate needed to realize ab' can be elimin (7-25(b)) (Terms which are used in common between two functions are underlined.) When designing multiple-output circuits, it is sometimes best not to combine a 1 with its adjacent 1's, as illustrated in the example of Figu Figure 7-25. Determination of Essential Prime Implicants for Multiple-Output Realization As a first step in determining a minimum two-level, multiple-output realization, it is often desirable to determine essential prime i respectial to the multiple-output realization. For example, in Figure 7-23, bd is an essential prime implicant of f1 (only prime implicant which covers m5), but it is not essential to the multiple-output realization. The r We can find prime implicants which are essential to one of the functions and to the multiple-output realization by a modification of the procedure used for the singleoutput case. In particular, when we check each 1 on the maps. Thus, in Figure 7-24 we find that c'd is essential to f1 for the multiple-output realization (because of m1), but abd is not essential because m15 also 217 Multi-Level Gate Circuits NAND and NOR Gates FIGURE 7-24 @ C cd 1 11 1 10 © Cengage Learning 2014 1 00 01 1 00 1 1 01 1 1 1 f1 10 01 11 1 10 1 1 f2 ab 1 1 cd 00 ab 00 01 11 10 1 01 11 1 1 1 (b) Solution requires an extra gate 00 01 11 10 1 11 10 cd 1 f1 ab 00 01 11 10 1 1 f2 ab cd 1 00 (a) Best solution FIGURE 7-25 00 01 11 10 cd 1 f2 (a) Solution with maximum number of common terms requires 8 gates, 26 inputs 10 00 01 11 10 1 00 1 1 01 1 1 1 1 1 11 11 1 cd 1 1 1 10 f1 f2 (b) Best solution requires 7 gates, 18 inputs and has no common terms appears on the f2 map. In Figure 7-25, the only minterms of f1 which do not appear on the f2 map are m2 and m5. The only prime implicant which covers m2 is a′d′; hence, a′d′ is essential to f1 in the multipleoutput realization. Similarly, the only prime implicant which covers m5 is a′bc′, and a′bc′ is essential. On the f2 map, bd′ is essential prime implicants for f1 and f2 have been looped, selection of the remaining terms to outlined above cannot be applied in a problem such as Figure 7-23, where every minterm of f1 also appears on the f2 or f3 map. A general procedure for finding the minimum multiple output AND-OR circuit requires finding the realized, then the prime implicants of f1, f2, f3, f1 f2, f1 f3, f2 f3, and f1 f2 f3 are required. The optimum solution is obtained by selecting the fewest prime implicants from these prime implicants to realize f1, f2, an 1.4 for design of single-output, multi-level NANDand NOR-gate circuits also applies to multiple-output circuits. If all of the output gates are OR gates, direct conversion to a NAND-gate circuit is possible. If all 218 Uni a two-output circuit to NOR gates. Note that the inputs to the first and third levels of NOR gates are inverted. F1 = [(a + b′)c + d] (e′ + f) FIGURE 7-26 Multi-Level Circuit Conversion to NOR Gates Level 3 a b′F2 = [ (a + F1 c'e'f h'F2 g'(b) NOR network Problems 7.1 Using AND and OR gates, find a minimum circuit to realize f(a, b, c, d) = m4 + m6 + m7 + m8 + m9 + m10 (a) using two-level logic (b) using two-level logic (12 gate inputs minimu and minimize the number of gate inputs. (a) AC´D + ADE´ + BE´ + BC´ + A´D´E´ (b) AE + BDE + BCFG + BDFG + AFG 7.3 Find eight different simplified two-level gate circuits to realize F(a, b, c, d) = a´bd + ac´d Multi-Level G IO, 11, 12, 13) (four gates) 7.5 Realize Z = AD + A'C + AB'C'D' using four NOR gates. 7.6 Realize Z = AB + C) + C) using only two-input NAND gates. T.7 Realize Z = AE + BDE + BCEF using only two-input NOR gates. Use as few (b) Convert to all NAND gates, by adding bubbles and inverters where necessary. (b) Convert to all NOR gates (an inverter at the output is allowed). A' B E C D' Z F G' 7.9 Find a two-level, multiple-output AND-OR gate circ 7.10 Find a minimum two-level, multiple-output AND-OR gate circuit to realize these functions. f1(a, b, c, d) =  $\Sigma$  m(3, 4, 6, 9, 11) f2(a, b, c, d) =  $\Sigma$  m(3, 6, 7, 10, 11) (11 gates minimum) 7.11 Find a minimum two-le m(0, 1, 5, 8, 9, 14, 15) (minimum solution has eight gates) 7.12 Find a minimum two-level OR-AND circuit to realize the functions given in Equations (7-25) on page 215. (b) Find a minimum two-level NOR-NOR incult to realiz circuit to realize the functions given in Equations (7-25). 220 Unit 7 7.14 Using AND and OR gates, find a minimum circuit to realize f(a, b, c, d) = M0 M1 M3 M13 M14 M15 (a) using two-level logic (b) using AND and OR gate nd (a + b + c' + d)(c) F = a′cd′ + a′bc + ad (d) F = a′b + ac + bc + bd′ 7.16 Realize the following functions using AND and OR gates. Assume that there are no restrictions on the number of gates which can be cascaded and m IT A combinational switching circuit has four inputs (A, B, C, D) and one output (F). F = 0 iff three or four of the inputs are 0. (a) Write the maxterm expansion for F. (b) Using AND and OR gates, find a minimum three-lev  $\mathbb{F}(a, b, c, d) = \sum_{n} m(3, 4, 5, 6, 7, 11, 15)$  as a two-level gate circuit, wing a minimum number of gates. (a) Use AND gates and NAND gates. (b) Use NAND gates only. 7.20 Implement f(a, b, c, d) =  $\sum_{n} m(3, 4, 5, 6, 7,$  $p$  gates. (a) Use OR gates and NOR gates and NOR gates and NOR gates. (b) Use NOR gates only. 7.21 Realize each of the following functions as a minimum two-level NAND-gate circuit. (a)  $F(A,B,C,D) = BD' + B'CD + ABC + ABC + ABCD + BC'$  (b)  $f(a, b$ I (1), 13, 14, 15) (d) F(A, B, C, D, E) = Σ m(0, 2, 4, 5, 11, 14, 16, 17, 18, 22, 23, 25, 26, 31) + Σ d(3, 19, 20, 27, 28) Multi-Level Gate Circuits NAND and NOR Gates 221 (e) F(A, B, C, D, E) = Π M(3, 4, 8, 9, 10, 11, 12  $\geq$  d(0, 7, 10, 15) 7.22 A combinational switching circuit has four inputs and one output as shown. F = 0 iff three or four of the inputs are 1. (a) Write the maxterm expansion for F. (b) Using AND and OR gates, find a 11, 15) as a two-level gate circuit, using a minimum number of gates. (a) Use AND gates and NAND gates. (b) Use OR gates and NAND gates. (c) Use NAND gates only. 7.24 (a) Use gate equivalences to convert the circuit into a (b) Derive a minimum SOP expression for f . (c) By manipulating the expression for f, find a three-level circuit containing only five NAND gates and inverters. A B f C 7.25 (a) Use gate equivalences to convert the circuit (Assume the inputs are available only in uncomplemented form.) (b) Derive a minimum POS expression for f . (c) By manipulating the expression for f , find a four-level circuit containing only six NOR gates and inverters. 2 inverters possible. Assume the inputs are available in both true and complemented form. Do not replace the exclusive-OR gates. A' H I' B C' W J D' G E' F 7.27 (a) Convert the circuit shown into a four-level circuit only co realizes f' containing only NOR gates (no internal inverters). (Hint: Use gate conversions to convert the NAND gates in the given circuit to NOR gates.) B A C D f 7.28 f(a, b, c, d, e) =  $\Sigma$  m(2, 3, 6, 12, 13, 16, 17, 18, (circuit to realize f . 7.29 Design a minimum three-level NOR-gate circuit to realize f = a´b´ + abd + acd 7.30 Find a minimum four-level NAND- or NOR-gate circuit to realize (a) Z = abe f + c´e^f + d´e^f + gh (b) Z = (a´ a three-level NAND-gate circuit. Multi-Level Gate Circuits NAND and NOR Gates 223 7.33 Design a logic circuit that has a 4-bit binary number as an input and one output. The output should be 1 iff the input is a prime numbe 7.33 for a circuit that has an output 1 iff the input is evenly divisible by 3 (0 is divisible by 3). 7.35 Realize the following functions, using only two-input NOR gates. (a) F = A'BC' + BD + AC + B'CD' (b) F = A'CD + ABD ND and two-input OR gates to realize F(A, B, C, D) = Σ m(0, 1, 2, 3, 4, 5, 7, 9, 11, 13, 14, 15) (b) Convert your circuit to two-input NAND gates. Add inverters where necessary. (c) Repeat (b), except convert to two-input function of Equation (7-22) can be realized using four 2-input NOR gates and one 3-input NOR gates and one 3-input NOR gate. Assume the inputs are available both complemented and uncomplemented. (No inverters are required. The Saist 2-input NOR gates. (c) Find the minimum two-level AND-OR circuit for F. (d) Find a three-level circuit for F that has three 2-input NAND gates and two 2-input NAND gates and two 2-input XOR gate convert the circu (a) NOR-AND (b) NOR-AND (b) NOR-AND (d) NOR-OR (c) NOR-NAND (d) NOR-XOR (e) NOR-NAND (d) NOR-NAND (d) NOR-OR (c) NOR-NAND (d) NOR-NAND (d) NOR-NAND (d) NOR-NAND (d) NOR-XOR (e)  $12 \text{ F}$  (1, 10, 12)  $12 \text{ F}$  (1, 10, 12)  $12 \text{ F}$  (1, 11, 13, 14, 15) +  $\sum$  d(5, 9, 12) +  $\sum$  d(5, 9, 14)  $\sum$  1, 12, 15) +  $\sum$  d(1, 10, 12)  $\sum$  d(1, 10, 12)  $\sum$  m(4, 11, 13, 14, 15) +  $\sum$  d(5, 9, 12) 7.43 Repea  $\sum$  m(1, 3, 5, 6) 7.42 for the following functions (eight gates). f1(a, b, c, d) =  $\sum$  m(2, 3, 5, 6, 7, 8, 10) f2(a, b, c, d) =  $\sum$  m(0, 1, 2, 3, 5, 7, 8, 10) 7.44 Repeat 7.42 for the following functions (eight gates). and f2 = a'd' + bc' + bd'. (b) Realize the same functions with a minimum two-level NAND-NAND circuit. 7.46 Repeat Problem 7.45 for f1 = ac' + b'd + c'd and f2 = b'c + a'd + cd'. 7.47 (a) Find a minimum two-level, multiple minimum two-level, NOR-NOR circuit. 7.48 (a) Find a minimum two-level, multiple-output NAND-NAND circuit to realize f1 =  $\Sigma$  m(0, 2, 4, 6, 7, 10, 14) and f2 =  $\Sigma$  m(0, 1, 4, 5, 7, 10, 14). (b) Repeat for a minimum two-l and AND gates only (a direct conversion is not possible) UNIT Combinational Circuit Design and Simulation Using Gates 8 Objectives 1. Draw a timing diagram for a combinational circuit with gate delays. 2. Define static 0 each hazard, specify the order in which the gate outputs must switch in order for the hazard to actually produce a false output. 3. Given a switching function, realize it using a two-level circuit which is free of static a 5. Explain the operation of a logic simulator that uses four-valued logic. 6. Test and debug a logic ircuit design using a simulator. 225 226 Unit 8 Study Guide 1. Obtain your instructor. 2. Study Section 8.1, Review of Co AND gates cascaded or two OR gates cascaded so that AND and OR gates alternate. If this is not practical, the conversion to a NAND or NOR circuit by the techniques of Section 7.4 is still possible by introducing a dummy on inverter. Try this technique and convert the following circuit to all NAND gates. Alternatively, you may use the procedures given in Section 7.5 to do the conversion. a b′c d′e f g′ 4. Study Section 8.2, Design of Circuits be done? (b) Assuming that all variables and their complements are available as inputs and that both AND and OR gates are available, does realizing the complement of an expression take the same number of gates and gate inp of little help? 5. (a) Study Section 8.3, Gate Delays and Timing Diagrams. Complete the timing diagram for the given circuit. Assume that the AND gate has a 30-nanosecond (ns) propagation delay and the inverter has a 20-ns Using Gates 227 (b) Work Problem 8.1. 6. Study Section 8.4, Hazards in Combinational Logic. (a) Even though all of the gates in a circuit are of the same type, each individual gate may have a different propagation delay. F delay of 30 ns. Sketch the gate outputs for the following circuit when the x input changes from 1 to 0, assuming the following gate delays: (a) gate 3-10 ns x x 1 0 1 2 y1 y 1 3 Z y2 y2 Z 0 10 20 30 40 50 t (ns) (b) Define  $+$  ac has a 1-hazard for the input change abc = 011 to 111, but not for 011 to 010. Then explain it without using the map. (d) Explain why F = (a´ + b´)(b + c) has a 0-hazard for the input change abc = 100 to 010. (e) Un Onder what condition does a product-of-sums expression represent a hazard-free, two-level OR-AND circuit? (g) If a hazard-free circuit of AND and OR gates is transformed to NAND or NOR gates using the procedure given in Un Testing of Logic Circuits. (a) Verify that Table 8-1 is correct. Consider both the case where the unknown value, X, is 0 and the case where it is 1. (b) The following circuit was designed to realize the function F = [A´ +  $B = D = 1$ , the output F has the wrong value and that the gate outputs are as shown. Determine some possible causes of the incorrect output if  $G = 0$  and if  $G = 1$  (c) Work Problems 8.4 and 8.5. 8. Study your assigned desig input NAND gates as specified) and inverters are available for this project; therefore, factoring some of the equations will be necessary. Try to make an economical design by using common terms; however, do not waste time ) or and 1's and 1's and 1's and the outpublis are correct info. But do not count the inverters needed for the input variables. 9. Check your design carefully before simulating it. Test it on paper by applying some input c design into the computer, derive the minimum two-level equations, and compare them with your solution. 10. In designing multi-level, multiple-output circuits of the type used in the design problems in this unit, it is very All of these solutions involve some "tricks," and it is unlikely that you could find them without trying a large number of different ways of factoring your equations. Therefore, if you already have an acceptable solution, or engineering practice to spend a large amount of time finding the absolute minimum solution unless a very large number of units of the same type are to be manufactured. 11. Obtain a Unit 8 supplement from your instructio Using Gates 8.1 Review of Combinational Circuit Design The first step in the design of a combinational switching circuit is usually to set up a truth table which specifies the output(s) as a function of the input variables icrowit inputs, the corresponding output values are don't-cares. The next step is to derive simplified algebraic expressions for the output functions using Karnaugh maps, the Quine-McCluskey method, or a similar procedure. directly from the problem statement to algebraic equations, without writing down a truth table. The resulting equations can then be simplified algebraically. The simplified algebraic expressions are then manipulated into t the maximum number of gates through which a signal must pass when going between the input and output terminals. The minimum sum of products (or product of sums) leads directly to a minimum two-level gate circuit. However, lead to a reduction in the number of gates or gate inputs. When a circuit has two or more outputs, common terms in the output functions can often be used to reduce the total number of gates or gate inputs. If each function of the output functions can be used to find the common terms. All of the terms in the minimum multiple-output circuit will not necessarily be prime implicants of the individual functions. When designing circuits with three minimize the functions separately and, then, use ingenuity to factor the expressions in such a way to create common terms. Minimum two-level AND-OR, NAND-NAND, OR-NAND, and NOR-OR circuits can be realized using the minimum can be realized using the minimum product of sums as a starting point. Design of multi-level, 229 230 Unit 8 multiple-output NAND-gate circuits is most easily accomplished by first designing a circuit of AND and OR gates. or factored in various ways until an economical circuit of the desired form can be found. If this circuit has an OR gate at each output and is arranged so that an AND- gate (or ORgate) output is never connected to the same gates with NAND gates and then inverting any literals which appear as inputs to the first, third, fifth, . . . levels (output gates are the first level). If the AND-OR circuit has an AND-gate (or OR-gate) output connected Islamiarly, design of multi-level, multiple-output NOR-gate circuits is most easily accomplished by first designing a circuit of AND and OR gates. In this case the best starting point is usually the minimum sum-of-products or form, they are then complemented to get expressions for the output functions, and the corresponding circuit of AND and OR gates is drawn. If this circuit has an AND gate at each output, and an AND-gate (or OR-gate) outp must be added in the conversion process. 8.2 Design of Circuits with Limited Gate Fan-In In practical logic design problems, the maximum number of inputs on each gate (or the fan-in) is limited. Depending on the type of ga inputs than allowed, factoring the logic expression to obtain a multi-level realization is necessary. Example Realize f(a, b, c, d) = Σm(0, 3, 4, 5, 8, 9, 10, 14, 15) using three-input NOR gates. cd ab 00 01 11 10 00 1 1 0 1 01 0 1 0 1 11 1 0 1 0 10 0 0 1 1 map of f : f ′ = a′b′c′d + ab′cd + abc′ + a ′bc + a ′cd′ Combinational Circuit Design and Simulation Using Gates 231 As can be seen from the preceding expression, a two-level realization requires two four-input gates and one five-input gates and one five-input gate. The expression for f ' is factored to reduce the maximum c] The resulting NOR-gate circuit is shown in Figure 8-1. FIGURE 8-1 a c' b © Cengage Learning 2014 d' a' b' c a c f b d' a' c' The techniques for designing two-level, multiple-output circuits given in Section 7.6 are not most of these common terms would be lost when the expressions were factored. Therefore, when designing multiple-output circuits with more than two levels, it is usually best to minimize each function separately. The result Example Realize the functions given in Figure 8-2, using only two-input NAND gates and inverters. If we minimize each function separately, the result is f1 = b'c' + ab' + a'b f2 = b'c' + ab + a'b f3 = a'b'c + ab + bc' FIGU 10 1 10 1 1 f2 = Σ m(0, 2, 3, 4, 7) 0 1 00 01 11 f1 = Σ m(0, 2, 3, 4, 5) bc 1 1 11 10 1 1 f3 = Σ m(1, 2, 6, 7) Unit 8 Each function requires a three-input OR gate, so we will factor to reduce the number of gate inputs: f1 = b′(a + c′) + a′b f2 = b(a′ + c) + b′c′ f3 = a′b′c + b(a + c′) or f2 = (b′ + c)(b + c′) + a′b The second expression for f2 has a term common or equil choose the second expression. We can eliminate the remaining three-input gate from f3 by noting that a b'c = a'(b'c) = a'(b+c')' Figure 8-3(a) shows the resulting circuit, using common terms a'b and a + c'. Becaus evention of Figure 8-2 a c′ b′ © Cengage Learning 2014 232 c b c′ b′ f1 a′ b f2 b′c f3 a′ b a′ c b c′ b′ f1 a′ b f2 b′c f3 a′ b a′ c b c′ b′ f1 a′ b f2 b′c f3 a′ b (a) (b) 8.3 Gate Delays and Timing Diagrams When the inpu change in input, so that the change in the gate output is delayed with respect to the input change. Figure 8-4 shows possible input and output waveforms for an inverter. If the change in output is delayed by time, ε, with ochange may be different than the delay for a 1 to 0 change. Propagation delays for integrated circuit gates may be as short as a few nanoseconds (1 nanosecond), and in many cases these delays can be neglected. However, in in the analysis of sequential circuits. These diagrams show various signals in the circuit as a function of time. Several variables are usually plotted with the same time scale so that the times at which these variables ch FIGURE 8-4 Propagation Delay in an Inverter 233 Χ © Cengage Learning 2014 Time X Χ ΄Χ΄ Time ε1 ε2 Figure 8-5 shows the timing diagram for a circuit with two gates. We will assume that each gate has a propagation delay of and 0, respectively, and input A is changed to 1 at t = 40 ns and then changed back to 0 at t = 100 ns. The output of gate G1 changes 20 ns after A changes, and the output of gate G2 changes. Figure 8-6 shows a timing diag microseconds (2 × 10 -6 second) wide and the second is 3 microseconds wide. The delay element has an output Y FIGURE 8-5 Timing Diagram for AND-NOR Circuit © Cengage Learning 2014 A G1 G1 A B=1 G2 C =0 20 ns G2 0 20 40 60 microsecond. That is, Y changes to a 1 value 1 microsecond after the rising edge of the X pulse and returns to 0 1 microsecond after the falling edge of the X pulse. The output (Z) of the AND gate should be 1 during the ti Figure 8-6. FIGURE 8-6 Timing Diagram for Circuit with Delay Rising edge Falling edge Falling edge Falling edge 3 µs © Cengage Learning 2014 2 µs 1 X 0 X 1 µs Delay Y Z 1 Y 1 Z 0 1 µs 1 µss 0 ε 0 1 2 3 4 5 6 7 Time (micros occur when different paths from input to output have different propagation delays. If, in response to any single input change and for some combination of propagation delays, a circuit output may momentarily go to 0 when it output may momentarily go to 1 when it should remain a 0, we say that the circuit has a static 0-hazard. If, when the output is supposed to change from 0 to 1 (or 1 to 0), the output may change three or more times, we say orrect, but a switching transient appears at the circuit output when the input is changed. Types of Hazards FIGURE 8-7 © Cengage Learning 2014 1 1 0 (a) Static 0-hazard 9 1 0 1 0 1 0 (b) Static 1-hazard 0 1 0 1 0 0 (c) Dyn so the F output should remain a constant 1 when B changes from 1 to 0. However, as shown in Figure 8-8(b), if each gate has a propagation delay of 10 ns, E will go to 0 before D goes to 1, resulting in a momentary 0 (a gli (B) are 0 until the propagation delay has elapsed. During this period, both terms in the equation for F are 0, so F momentarily goes to 0. Note that hazards are properties of the circuit and are independent of the delays e ingle input change, the output will not contain a transient. On the other hand, if a circuit contains a hazard, then there is some combination of delays and some input change for which the circuit output contains a transie some cases it is very unlikely that such delays would occur. Besides depending on the delays existing in a circuit, the occurrence of transients depends on how gates respond to input changes. In some cases, if multiple inp of 2 ns rather than 10 ns. Then the D and E changes reaching the output OR gate are 2 ns apart, in which case the OR gate may not generate the 0 glitch. A gate exhibiting Combinational Circuit Design and Simulation Using G 11 11 0 0 0 D B F 235 1-hazard E C F = AB' + BC (a) Circuit with a static 1-hazard B D E F 0 ns 10 ns 20 ns 30 ns 40 ns 50 ns 60 ns (b) Timing chart this behavior is said to have an inertial delay. Quite often the inertial only for inverter delays greater than 10 ns. In contrast, if a gate always responds to input changes (with a propagation delay), no matter how closely spaced the input changes may be, the gate is said to have an ideal or t value of the inverter delay. (Inertial and transport delay models are discussed more in Unit 10.) Unless otherwise noted, the examples and problems in this unit assume that gates have an ideal delay. Hazards can be detecte changes, both terms can momentarily go to 0, resulting in a glitch in F. We can detect hazards in a two-level AND-OR circuit, using the following procedure: 1. 2. 3. Write down the sum-of-products expression for the circui transition between the two 1's. For an n-variable map, this transition occurs when one variable changes and the other n - 1 variables are held constant. If we add a loop to the map of Figure 8-8(a) and, then, add the corre olonger in the output. Note that F is no longer a minimum sum of products. 236 Unit 8 FIGURE 8-9 Circuit with Hazard Removed A © Cengage Learning 2014 B A BC 0 1 00 0 1 01 0 1 11 1 1 0 0 0 F C A F = AB′ + BC + AC Figure 8 or this function (Figure 8-10(b)) shows four pairs of adjacent 0's that are not covered by a common loop as indicated by the arrows. Each of these pairs corresponds to a 0-hazard. For example, when A = 0, B = 1, D = 0, and delays. The timing diagram of Figure 8-10(c) illustrates this, assuming gate delays of 3 ns for each inverter and of 5 ns for each MD gate. FIGURE 8-10 Detection of a Static 0-Hazard © Cengage Learning 2014 at 5 ns,  $0 \to$ Y at 13 ns, 1→ 0 0 10 (a) Circuit with a static 0-hazard W X Y Z 5 8 10 0 0 0 0 0 (b) Karnaugh map for circuit of (a) C 0 11 10 13 15 18 20 (c) Timing diagram illustrating 0-hazard of (a) Combinational Circuit Design and Simulation Using Gates 237 We can eliminate the 0-hazards by looping additional prime implicants that cover the adjacent 0's that  $F = (A + C)(A' + D')(B' + C')$  and the resultional loops as shown in Figure 8-11. The resulting equation is  $F = (A + C)(A' + D')(B' + C' + D)(C + D')(A' + B' + C')$  and the resulting circuit requires seven gates in addition to the inverters. FIGURE 8-11 Learning 2014 AB 00 01 00 0 0 0 1 1 10 0 11 10 0 0 10 0 0 0 0 Hazards in circuits with more than two levels can be determined by deriving either a SOP or POS expression for the circuit that represents a two-level circuit.  $\alpha$  is a sum of literals or it may be empty.) The complementation laws are not used, i.e.,  $xx'=0$  and  $x+x'=1$  are not used. Consequently, the resulting SOP (POS) expression may contain products (sums) of the form  $xx'\alpha$  ( $x$ behavior resulting from an input change. As that input change propagates through the circuit, at a given point in time a line tending toward the value x may not have the value x. In the SOP expression, a product of the fo  $\alpha = 1$ . Given the SOP expression, the circuit is analyzed for static 1-hazards the same as for a two-level AND-OR circuit, i.e., the products are mapped on a Karnaugh map and if two 1's are adjacent on the map and not in or a dynamic hazard only if the SOP expression contains a term of the form xx´α. A static 0-hazard exists if there are two adjacent 0's on the Karnaugh map for which  $\alpha=1$  and the two input combinations differ just in th or combinations on the Karnaugh map differing in the value of x, with  $\alpha = 1$  and with opposite function values, and (2) for these input combinations the change in x propagates over at least three paths through the circui rective and its complement. The complement. The circuit does not contain any static 1-hazards in Anazards and the complement. The circuit does not contain any static 1-hazards in any static 1-hazards in the complement. The ecause each pair of adjacent 1's are covered by one of the product terms. Potentially, the terms co' and bdd' may cause either static 0- or dynamic hazards or both; the first for c changing and the second for d changing. (  $b = 0$ , and  $d = 0$  and  $c$  changing, the circuit output is  $0$  before and after the change, and because the co' term can cause the output to temporarily become 1, this transition is a static 0-hazard. Similarly, a change paths from input c to the circuit output. The term bdd′ can cause a static 0- or dynamic hazard only if b = 1. From the Karnaugh map, it is seen that, with b = 1 and d changing, the circuit output changes for any combinat over at least three of those paths. However, this cannot happen because, with c = 0, propagation over the upper OR gate because c' = 1 forces the OR gate output to be 1, and with c = 1 propagation over the lower two paths or errowit does not contain a dynamic hazard. Another approach to finding the hazards is as follows: If we factor the original expression for the circuit output (without using the complementation laws), we get  $f = (c' + a + b)($  $\epsilon=0$  and  $\epsilon$  changes, and also when  $b=0$ ,  $a=d=1$ , and  $c$  changes. An expression of the form  $x + x'$  does not appear in any sum term of f, and this indicates that there are no 1-hazards or dynamic hazards. As another e for fis f = (A'C' + B'C) (C + D) = A'CC' + A'C'D + B'C The Karnaugh map for f in Figure 8-12(b) shows that f = 1 for the input combinations (A, B, C, D) = (0, 0, 0, 1) and (0, 0, 1, 1) and neither product of f covers thes e Company and a dynamic hazard and a dynamic hazard for A = 0 and C changing. The Karnaugh map shows that when f = 0, Combinational Circuit Design and Simulation Using Gates f FIGURE 8-12 Hazard Example © Cengage Learning onditions and, hence, they imply a static 0-hazard. The Karnaugh map shows two pairs of input combinations with f changing—namely,  $(0, 0, 0, 0, 0)$ ,  $(0, 1, 0, 0, 1)$ ,  $(0, 1, 1, 1)$ . In order for these to be dynamic haz  $P = 0$  and  $D = 0$  as well as  $A = 0$ ; thus, a dynamic hazard only occurs for  $(0, 0, 0, 0)$  and  $(0, 0, 1, 0)$ ,  $P$  and  $(0, 0, 1, 0)$ ,  $P$  and  $(0, 1, 1, 1)$ , the C change only propagates over one path, and f can only cha The a sum-of-products expression (F t) for the output in which every pair of adjacent 1's is covered by a 1-term. (The sum of all prime implicants will always satisfy this condition.) A two-level AND-OR circuit based on th manipulate F t to the desired form by simple factoring, DeMorgan's laws, etc. Treat each xi and x'i as independent variables to prevent introduction of hazards. Alternatively, you can start with a product-of-sums expressio AND circuit. It should be emphasized that the discussion of hazards and the possibility of resulting glitches in this section has assumed that no other input will change at a time and that no other input will change until or cannot be eliminated by modifying the circuit implementation. The circuit corresponding to the Karnaugh map of Figure 8-11 illustrates this. Consider the input change (A, B, C, D) = (0, 1, 0, 1) to (0, 1, 1, 0) with bot (All output a transient 1. Effectively, the input combination to the circuit can temporarily become (A, B, C, D) = (0, 1, 1, 1), and the circuit will temporarily become 1 no matter how it is implemented. 240 Unit 8 Glitche Interpendent Substruct and flip-flops discussed in Unit 11 are the most important examples of asynchronous sequential circuits. Although more than one input can change at the same time for some of these circuits, restricti discussion in this section is relevant to this important class of circuits. 8.5 Simulation and Testing of Logic Circuits An important part of the logic design process is verifying that the final design if necessary. Logic Simulation is generally easier, faster, and more economical. As logic circuits become more and more complex, it is very important to simulate a design before actually building it. This is particularly true when the design expensive. Simulation is done for several reasons, including (1) verification that the design is logically correct, (2) verification that the timing of the logic signals is correct, and (3) simulation of faulty components circuit components and connections; then, specify the circuit inputs; and, finally, observe the circuit outputs. The circuit description may be input into a simulator in the form of a list of connections between the gates modern logic simulators use the latter approach. A typical simulator which runs on a personal computer uses switches or input boxes to specify the inputs and probes to read the logic outputs. Alternatively, the inputs and works as follows: 1. 2. 3. 4. The circuit inputs are applied to the first set of gates in the circuit, and the outputs of those gates are calculated. The outputs of the gates which changed in the previous step are fed into more changes in gate inputs occur. The circuit is then in a steady-state condition, and the outputs may be read. Steps 1 through 3 are repeated every time a circuit input changes. The two logic values. 0 and 1, are not suf unknown value by X. At other times we may have no logic signal at an input, as in the case of an open circuit when an input is not connected to any output. We use Combinational Circuit Design and Simulation Using Gates 241 are using a four-valued logic simulator with logic values 0, 1, X (unknown), and Z (hi-Z). Figure 8-13(a) shows a typical simulation screen on a personal computer. The switches are set to 0 or 1 for each input. In Figure 8 input and a hi-Z input, we do not know what the hardware will do, and the gate output is unknown. This is indicated by an X in the probe. FIGURE 8-13 © Cengage Learning 2014 1 0 1 0 1 0 1 0 1 0 1 0 1 0 1 0 1 X 2 1 (b) Simu OR functions for four-valued logic simulation. These functions are defined in a manner similar to the way real gates work. For an AND gate, if one of the inputs is 0, the output is always 0 regardless of the other input is output is). If one input is 2 (it has no logic signal), then the output is X (we do not know what the hardware will do). For an OR gate, if one of the input is 1 regardless of the other input. If one input is X or Z, the o be applied several times. TABLE 8-1 AND and OR Functions for Four-Valued Simulation · 0 1 X Z + 0 1 X Z 0 1 X Z 0 0 0 0 0 1 X X 0 X X X 0 X X X 0 1 X Z 0 1 X X 1 1 1 1 X 1 X X X 1 X X © Cengage Learning 2014 A combinational logic circuit with a small number of inputs may easily be tested with a simulator or in lab by checking the circuit outputs for all possible combinations of the input values. When the number of inputs is large, it is usually possible to find a relatively small set of input test patterns which will test for all possible faulty gates in the circu Sons, 2003). 242 Unit 8 If a circuit output is wrong for some set of input values, this may be due to several possible causes: 1. 2. 3. Incorrect design Gates connected wrong Wrong input signals to the circuit If the circu combinational logic circuit is wrong, it is very easy to locate the problem systematically by starting at the output and working back through the circuit until the trouble is located. For example, if the output and its inp either the gate is connected wrong, the gate driving this input has the wrong output, or the input connection is defective. Example The function F = AB(CD + CD) + A'B'(C + D) is realized by the circuit of Figure 8-14. FIG student builds the circuit in a lab and finds that when A = B = C = D = 1, the output F has the wrong value, and that the gate outputs are as shown in Figure 8-14. The reason for the incorrect value of F can be determined  $= 1$ . Therefore, one of the inputs to gate 7 must be wrong. In order for gate 7 to have the correct output (F = 0), both inputs must be 0. Therefore, the output of gate 5 is wrong. However, the output of gate 5 is consis the A or B input to gate 5 is wrong. Because C'D + CD' = 0, the output of gate 3 is wrong. The output of gate 3 is not consistent with the outputs of gates 1 and 2 because 0 + 0 ≠ 1. Therefore, either one of the inputs to troubleshoot a logic circuit by starting at the output gate and working back until the wrong connection or defective gate is located. Combinational Circuit Design and Simulation Using Gates 243 Problems 8.1 Complete the ti  $25 \ 30 \ 35 \ 40$  t (ns)  $8.2$  Consider the following logic function. F (A, B, C, D) =  $\Sigma$  m (0, 4, 5, 10, 11, 13, 14, 15) (a) Find two different minimum circuits which implement F using AND and OR gates. Identify two haz Interpret is B E G C F A D (a) Assume that the inverters have a delay of 1 ns and the other gates have a delay of 1 m and the other gates have a delay of 2 ms. Initially A = 0 and B = C = D = 1, and C changes to 0 at time F, G, and H. 1 A C E G (no connection) D B F H 244 Unit 8 8.5 The circuit below was designed to implement the logic equation F = AB + BC + BC + BC + BC + BC b, but it is not working properly. The input wires to gates 1, 2, have to trace whichever one is incorrectly wired. When A = B = 0 and C = D = 1, the inputs and outputs of gate 4 are as shown. Is gate 4 working properly? If so, which of the other gates either is connected incorrectly or have a delay of 2 ns. Initially A = B = C = 0 and D = 1; C changes to 1 at time 2 ns. Draw a timing diagram showing the glitch corresponding to the hazard. (b) Modify the circuit so that it is hazard free. (Leave the circu (b' + c + d)(b' + c' + d). (a) Find all hazards in the circuit. (b) Redesign the circuit as a two-level, NOR-NOR circuit free of all hazards and using a minimum number of gates. 8.8 F(A, B, C, D) =  $\Sigma$  m(0, 2, 3, 5, 6, 7 find an AND-OR circuit for F that has no hazards. (b) There are two minimum OR-AND circuits for F; each has one hazard. Identify the hazard in each circuit, and then find an OR-AND circuit for F that has no hazards. Combin in this circuit as a three-level NOR circuit that is free of all hazards. A B C f D 8.10 Draw the timing diagram for V and Z for the circuit. Assume that the AND gate has a delay of 10 ns and the OR gate has a delay of 5 n circuit corresponding to the expression f(A, B, C, D) = (A + B)(B'C' + BD'). (a) Find all hazards in this circuit. (b) Redesign the circuit as a three-level NOR circuit that is free of all hazards. 8.12 Complete the timing (ns) 246 Unit 8 8.13 Implement the logic function from Figure 8.10(b) as a minimum sum of products. Find the static hazards and tell what minterms they are between. Implement the same logic function as a sum of products wi connection) E 8.15 The following circuit was designed to implement the logic equation F = (A + B' + C') (A' + B + C')(A' + B + C)(A' + B + C)), but it is not working properly. The input wires to gates 1, 2, and 3 are so ti whichever one is incorrectly wired. When  $A = B = C = 1$ , the inputs and outputs of gate 4 are as shown. Is gate 4 working properly? If so, which of the other gates either is connected incorrectly or is malfunctioning? A B 1 M Find two different minimum AND-OR circuits which implement F. Identify two hazards in each circuit. Then find an AND-OR circuit for F that has no hazards. (b) The minimum OR-AND circuit for F has one hazard. Identify it, a involve the design of a circuit to drive a seven-segment indicator (see Figure 8-15). The seven-segment indicator can be used to display any one of the decimal digits 0 through 9. For example, "1" is displayed by lighting by lighting all seven segments. A segment is lighted when a logic 1 is applied to the corresponding input on the display module. FIGURE 8-15 Circuit Driving Seven-Segment Indicator A Inputs From B Toggle C Switches D Circu Design an 8-4-2-1 BCD code converter to drive a seven-segment indicator. The four inputs to the converter circuit (A, B, C, and D in Figure 8-15) represent an 8-4-2-1 binary-coded-decimal digit. Assume that only input comb Design your circuit using only two-, three-, and four-input NAND gates and inverters. Try to minimize the number of gates required. The variables A, B, C, and D will be available from toggle switches. Use (not ) for 9. Any 8.B Design an excess-3 code converter to drive a seven-segment indicator. The four inputs to the converter circuit (A, B, C, and D in Figure 8-15) represent an excess-3 coded decimal digit. Assume that only input combinati circuit using only two-, three-, and four-input NAND gates and inverters. Try to minimize the number of gates and inverters required. The variables A, B, C, and D will be available from toggle switches. Use (not ) for 9. A Design a circuit which will yield the product of two binary numbers, n2 and m2, where  $002 \le n2 \le 112$  and  $0002 \le m2 \le 112$  and  $0002 \le m2 \le 1012$ . For example, if n2 = 102 and m2 = 00102. Let the variables A and B represe variables C, D, and E represent the first, second, and third digits of 248 Unit 8 m2, respectively (in this example C = 0, D = 0, and E = 1). Also let the variables W, X, Y, and Z represent the first, second, third, and f Input A B C D E W Circuit to be Designed X Y Product of n2 × m2 Z Design the circuit using only two-, three-, and four-input NOR gates and inverters. Try to minimize the total number of gates and inverters required. The va (not counting the five inverters for the inputs) is acceptable. 8.D Work Design Problem 8.C using two-, three-, and four-input NAND gates and inverters. Any solution that uses 14 gates and inverters or less (not counting t binary numbers and displays the answer in decimal on a seven-segment indicator. In Figure 8-15, A and B are two bits of a binary number N1, and C and D are two bits of a binary number N2. The product (N1 × N2) is to be dis D = 0, the number "4" is displayed by lighting segments 2, 3, 6, and 7. Use (not ) for 6. Use (not ) for 6. Use (not) for 9. Design your circuit using only two-, three-, and four-input NAND gates and inverters. Try to mini inverters (not counting the four inverters for the inputs) is acceptable. 8.F Design a Gray code converter to drive a seven-segment indicator. The four inputs to the converter circuit (A, B, C, and D in Figure 8-15) repres can occur as inputs, so that the six unused combinations are don't-care terms. Design your circuit using only two-, three-, and four-input NAND gates and inverters. Try to minimize the numbers of gates and inverters requir Ever ates and inverters (not counting the four inverters for the inputs) is acceptable. Combinational Circuit Design and Simulation Using Gates 249 8.G Design a circuit that will add either 1 or 2 to a 4-bit binary number which represent the 4-bit binary number M. When K = 0, M = N + 1. When K = 1, M = N + 2. Assume that the inputs for which M > 11112 will never occur. Design the circuit using only two-, three-, and four-input NAND gates a will be available from toggle switches. Any solution that uses 13 or fewer gates and inverters (not counting the five inverters for the inputs) is acceptable. 8.H Work Problem 8.A, except use 4-2-1-8 code. For example, in given in Problem 8.A. Any solution with 20 or fewer gates and inverters (not counting the four inverters (not counting the four inverters for the inputs) is acceptable. 8.I Work Problem 8.B, except use excess-3 code, 0 is inverters for the inputs) is acceptable. 8.J Design a circuit which will multiply a 3-bit binary number CDE by 2, 3, or 5, depending on the value of a 2-bit code AB (00, 01, or 10), to produce a 4-bit result has a value gr occur. Design your circuit using only two-, three-, and four-input NOR gates and inverters. Try to minimize the number of gates required. The inputs A, B, C, D, and E will be available from toggle switches. Any solution wh will divide a 5-bit binary number by 3 to produce a 4-bit binary quotient. Assume that the input number is in the range 0 through 27 and that numbers in the range 28 through 31 will never occur as inputs. Design your circu B, C, D, and E will be available from toggle switches. Any solution which uses 22 or fewer gates and inverters (not counting the five inverters for the inputs) is acceptable. 8.L Design an excess-3 code converter to drive representing the numbers 0 through 9 should be displayed as decimal digits. The input combinations 0000, 0001, and 0010 should be interpreted as an error, and an "E" should be displayed. Assume that the input combinations Any solution with 18 or fewer gates and inverters (not counting the four inverters for the inputs) is acceptable. 250 Unit 8 Use (not ) for 6. Use (not ) for 9. 8.M Design a circuit which displays the letters A through J o

olisplayed. For example, if WXYZ = 0001, "A" will be displayed. The letters should be displayed in the following form: Design your circuit using only two-, three-, and four-input NOR gates and inverters (not counting the f doors consists of a card reader and a keypad. Card Reader Keypad A B C D E Logic Circuit X To Door 1 Y To Door 1 Y To Door 2 Z To Alarm A person may open a particular door if he or she has a card containing the correspondi code for door 1 Valid code for door 2 Invalid card code A B 0 0 1 1 0 1 1 0 To unlock a door, a person must hold down the proper keys on the keypad and, then, insert the card in the reader. The authorized keypad codes for door 1 are 101 and 110, and the authorized keypad codes for door 2 are 101 and 011. If the card has an invalid code or if the oode is entered, the alarm will ring when the card is inserted. If the correct keypad code is entered. If the correct keypad code is entered, the corresponding door will be unlocked when the card is inserted. Design the lo XYZ (if X or Y = 1, door 1 or 2 will be opened; if Z = 1, the alarm will sound). Design your circuit using only two-, three-, and four-input NOR gates and inverters. Any solution Using Gates 251 with 19 or fewer gates and switches for inputs A, B, C, D, and E when you test your circuit. 8.O Work Design Problem 8.A using two-, three-, and four-input NOR gates and inverters or fewer (not counting the four inverters for the inputs) is acceptab one four-input NOR gates and inverters instead of NAND gates and inverters. Any solution that uses 21 gates and inverters or fewer (not counting the four inverters for the inputs) is acceptable. 8.Q Work Design Problem 8.H 17 gates and inverters or fewer (not counting the four inverters for the inputs) is acceptable. 8.R Work Design Problem 8.I using two-, three-, and four-input NOR gates and inverters. Any solution that uses 16 gates and in or a CD player. The input to the circuit will be a 3-bit binary number A1A2A3 provided by another circuit. It will count from 0 to 7 in binary, and then it will repeat. (You will learn to design such counters in Unit 12.) and X6, going clockwise. The animation should consist of a blank spot on a disk spinning around once, beginning around once, beginning with X1. Then, the entire disk should blink on and off twice. The pattern is shown. Des 11 or fewer gates (not counting the four inverters for the inputs) is acceptable. UNIT Multiplexers, Decoders, and Programmable Logic Devices 9 Objectives 252 1. Explain the function of a multiplexer using gates. 2. Explai are connected together. Use three-state buffers to multiplex signals onto a bus. 3. Explain the operation of a decoder and encoder. Use a decoder and encoder with added gates to implement a set of logic functions. Implemen 1) the operation of a programmable logic array (PLA). Use a PLA to implement a set of logic functions. Given a PLA table or an internal connection diagram for a PLA, determine the logic functions realized. 6. Explain the o set of logic functions with a PAL. 7. Explain the operation of a complex programmable logic device (CPLD) and a field-programmable gate array (FPGA). 8. Use Shannon's expansion theorem to decompose a switching function. Mu (c) By tracing signals on Figure 9-3, determine what will happen to Z if A = 1, B = 0 and C changes from 0 to 1. (d) Use three 2-to-1 MUXes to NUXes to NUXes to NUXes to NUXes to NUXes to NUXes to NUXes to NUXes to NUXes t nake a 4-to-1 MUX with control inputs A and B. Draw the circuit. (Hint: One MUX should have IO and I1 inputs, and another should have I2 and I3 inputs.) (e) Observe that if A = 0, A  $\oplus$  B = B, and that if A = 1, A  $\oplus$  4 (g) This section introduces bus notation. The bus symbol A represents a group of four wires: A3 \_\_\_\_\_\_\_\_\_\_\_\_\_\_ A2 \_\_\_\_\_\_\_\_\_\_\_\_\_\_ A1 \_\_\_\_\_\_\_\_\_\_\_\_\_\_ A0 \_\_\_\_\_\_\_\_\_\_\_\_\_\_ 254 Unit 9 Draw the bus symbol for B2\_\_\_\_\_\_\_\_\_\_\_\_\_\_ B1\_\_\_\_\_\_\_\_\_\_\_\_\_\_ B0\_\_\_\_\_\_\_\_\_\_\_\_\_\_ (h) Represent the circuit of Figure 4-3 by one 4-bit full adder with two bus inputs, one bus output, and terminals for carry input C0 and output C4. Note that the carries C3, C2, and C1 will not appear on your circuit diagram because they are signals internal to the 4-bit adder. 3. Study Section 9.3, Three-State buffer: 0 input is a don't-care). Z 1 0 1 (c) Determine the output for each circuit. Use X to represent an unknown output. 1 1 1 1 1 0 0 1 1 0 1 0 0 0 0 0 C (d) The symbol A control input: 2 2 represents 2 three-state buffers with a common B Multiplexers, Decoders, and Programmable Logic Devices 255 C A1 B1 A0 B0 Using bus notation, draw an equivalent Repeat for M = 1. 4 0101 M P 4 4 1100 (f) Specify the AND-gate inputs so that the given circuit is equivalent to the 4-to-1 MUX in Figure 9-2. (Z in the following figure represents an output terminal, not high (b) Complete the penaining input line should be set equal to (b) Complete the complete the Should be used as a 3-to-8 line decoder. To do this, which three lines should be used as a 3-to-8 line decoder. To do this, which t following table for a 4-to-2 priority encoder: y0 y1 y2 y3 a b c What will a,b, and c be if y0 y1 y2 y3 is 0101? (c) Work Problem 9.4, 9.5, and 9.6. 5. Study Section 9.5, Read-Only Memories. (a) The following diagram shows A = 0 and B = C = 1? Give the minterm expansions for F1 and F2: A B C Decoder 0 1 0 1 1 1 0 0 F1 1 0 0 0 1 1 0 1 F2 1 1 0 1 0 1 0 0 F3 0 0 1 0 1 0 0 1 F4 F1 = F2 = (b) When asked to specify the size of a ROM, give the number of words and the number of bits per word. What size ROM is required to realize four functions of 5 variables? What size ROM is required to realize eight functions of 10 variables? Multiplexers, Decoders, and Programmable Logic Devices 257 (c) When specifying the size ROM is required to convert 8-4-2-1 BCD code to 2-out-of-5 code? (See Table (d) Draw an internal connection diagram for a ROM which would perform the same function as the circuit of Figure 7-22. (Indicate the presence of switching elements by dots at the intersection of the word lines and output l ROM and an EEPROM. Which would you use for a new design which had not yet been debugged? (f) Work Problem 9.7. 6. Study Section 9.6, Programmable Logic Devices. (a) When you are asked to specify the size of a PLA, give the realize Equations (7-24) if no simplification of the minterm expansions were performed? (b) If the realization of Equations (7-24) shown in Figure 7-22 were converted to a PLA realization, what size PLA would be required? on the right side of your table. If you get eight 1's, you are probably doing more work than is necessary.) (d) Draw an internal connection diagram for the PLA of (b). (Use X's to indicate the presence of switching element 1 1 1 0 1 0 0 1 0 1 − 0 0 − − 1 1 0 1 1 0 1 0 0 0 0 0 1 1 1 A BC 0 1 0 1 0 00 00 00 01 01 01 11 11 11 10 10 10 Z1 Z2 1 Z3 (The Z1 map should have six 1's, Z2 should have five, and Z3 should have four.) (f ) For a truth table, any combination of input values will select exactly one row. Is this statement true for a PLA table? For any combination of input only a PLA can be determined by inspection of the PLA table. Consider Table 9-1, which represents a PLA with three inputs and four outputs. If the inputs are ABC = 110, which three rows in the table are selected? In a give or the selected rows are ORed together.) When ABC = 110, what are the values of F0F1F2F3 at the PLA output? When ABC = 010, which rows are selected and what are the values of F0F1F2F3 at the PLA output? (g) Which interconn 32(b)? (h) What size of PAL could be used to realize the 8-to-1 MUX of Figure 9-3? The quad MUX of Figure 9-3? The quad MUX of Figure 9-7? Give the number of inputs, the number of OR gates, and the maximum number of inputs 9.8, Field-Programmable Gate Arrays. (a) For the CLB of Figure 9-37, write a logic equation for H in terms of F, G, and H1. Multiplexers, Decoders, and Programmable Logic Devices 259 (b) How many 4-variable function genera Equation (9-9) about the variable c instead of a. Expand it algebraically and, then, expand it by using the Karnaugh map of Figure 9-39. (Hint: How showling how to implement Equation (9-12) using four function generators a (f) Show how to realize & 7-variable function (assume the necessary MUXes are available). (f) Show how to realize K = abcdefg using only two 4-variable function generator as an input to the other.) (g) Work Problems 9.12 a objectives, take the readiness test. Multiplexers, Decoders, and Programmable Logic Devices 9.1 Introduction Until this point we have mainly been concerned with basic principles of logic design. We have illustrated these p in logic design. Integrated circuits may be classified as small-scale integration (SSI), medium-scale integration (MSI), large-scale integration (LSI), or very-large-scale integration (VLSI), depending on the number of gat inverters, and flip-flops. SSI integrated circuit packages typically contain one to four gates, six inverters, or one or two flip-flops. MSI integrated circuits, such as adders, multiplexers, decoders, registers, and count complex functions such as memories and microprocessors are classified as LSI or VLSI integrated circuits. An LSI integrated circuit generally contains several thousand gates or more. It is generally uneconomical to design integrated circuits. By using LSI and VLSI functions, the required number of integrated circuit packages is greatly reduced. The cost of mounting and wiring the integrated circuits as well as the cost of designing and main multiplexers, decoders, and three-state buffers in logic design. Then read-only memories (ROMs) are described and used to implement multiple-output combinational logic devices (PLDs), including programmable logic arrays (P programmable logic devices (CPLDs), and field- programmable gate arrays (FPGAs) are introduced and used in combinational logic design. 260 Multiplexers, Decoders, and Programmable Logic Devices 261 9.2 Multiplexer (or data In other words, a MUX acts like words, a MUX acts like words, a MUX acts like data inputs and connect it to the dutput terminal. Figure 9-1 shows a 2-to-1 multiplexer and its switch analog. When the control input A is 0, t a switch that selects one of the data inputs (IO or I1) and transmits it to the output. The logic equation for the 2-to-1 MUX is therefore: Z = ATO + AI1 FIGURE 9-1 2-to-1 Multiplexer and Switch Analog © Cengage Learning 2 multiplexer. The 4-to-1 MUX acts like a four-position switch that transmits one of the four inputs to the output. Two control inputs (A and B) are needed to select one of the four inputs. If the control inputs are AB = 00, described by the equation FIGURE 9-2 Multiplexers © Cengage Learning 2014 IO Data I1 inputs I 2 4-to-1 MUX I3 A B Control inputs Z IO I1 I2 I3 I4 I5 I6 I7 2n data lines 8-to-1 MUX ... Z = A'B'IO + A'BI1 + AB'I2 + ABI3 (9-1  $K$  are cyling inputs. It is described by the equation  $Z = A'B'CI0 + A'B'CI1 + A'BC'I2 + A'BC'I3 + AB'CI4 + AB'CI4 + AB'CI5 + ABCI6 + ABCI7 (9-2) 262 Unit 9 When the control inputs are ABC = 011, the output is I3, and the other outputs are selected in a similar manner. Figure 9-3 shows an internal logic diagram for the 8-to-1 MUX. In general, a multipleser with n$ ontrol inputs can be used to select any one of 2n data inputs. The general equation for the output of a MUX with n control inputs and 2n data inputs is 2n −1 Z = a mkIk k=0 where mk is a minterm of the n control variables I 4 a b'c I 5 a b c' I 6 a b c I7 © Cengage Learning 2014 Z Of course, there are several other implementations of the 8-to-1 MUX. Each of the gates in Figure 9-3 can be replaced by NAND gates to obtain a NAND gate implemen  $(A + B + C + I1)(A + B' + C + I2)(A + B + C + I3)(A' + B + C + I4)(A' + B + C + I5)(A' + B + C + I5)(A' + B' + C + I5)(A' + B' + C + I5)(A' + B' + C' + I7)(9-3)$  Implementations with more than two levels of gates can be obtained by factoring the equation for Z. For example, if a mult AB(CT2 + CI3) + AB(CT2 + CI3) + AB(CT6 + CI7) (9-4) Multiplexers, Decoders, and Programmable Logic Devices 263 The corresponding NAND-gate circuit is shown in Figure 9-4. Note that the data inputs are connected to four 2-t to-1 MUX with A and B as the select lines. Figure 9-5 shows this in block diagram form. FIGURE 9-4 A Multi-Level Implementation of an 8-to-1 MUX IO I1 © Cengage Learning 2014 I2 A' B' I3 A' B I4 A B' I5 A B I6 I7 C' C FIGU 2-to-1 1S 0 1 4-to-1 2 S SO 3 1 A B Z Z 264 Unit 9 Multiplexers are frequently used in digital system design to select the data which is to be processed or stored. Figure 9-6 shows how a quadruple 2-to-1 MUX is used to sel 2) and y3 will appear at the outputs. FIGURE 9-6 Quad Multiplexer Used to Select Data z0 z1 © Cengage Learning 2014 2-to-1 z2 z3 A (MUX control) x0 2-to-1 x2 y2 2-to-1 x3 y3 Several logic signals that perform a common func 4-bit binary adder can be grouped together to form a 4-bit bus. Instead of drawing the individual wires that make up a bus, we often represent a bus by a single heavy line. The quad MUX of Figure 9-6 is redrawn in Figure 9 and Z buses. When A = 0, the signals on bus X appear on bus Z; otherwise, the signals on bus Z; otherwise, the signals on bus Y appear. A diagonal slash through a bus with a number beside it specifies the number bosing and data inputs as they are routed to the output. Some multiplexers do invert the inputs, e.g., if the OR gate in Figure 9-3 is replaced by a NOR gate, then the 8-to-1 MUX inverts the selected input. To distinguish between the with the inversion have active low outputs. Another type of multiplexer has an additional input called an enable. The 8-to-1 MUX in Figure 9-3 can be modified to include an enable by changing the AND gates. The enable sign inputs in and the select inputs a, b, and c. However, if E = 1, then the MUX functions as an ordinary 8-to-1 multiplexer. The terminology used for the MUX output, i.e., active high and active low, can be used for the enabl Multiplexers, Decoders, and Programmable Logic Devices 265 inserted between E and the AND gates, E must be 0 for the MUX to function as a multiplexers with an enable are possible. The output can be active high or active lo ID IS E 0 1 4-to-1 2 S S 0 3 1 IO I Z 1 I2 I3 0 1 4-to-1 2 S S 0 3 1 IO I Z 1 I2 I3 E 0 1 4-to-1 2 S S 0 3 1 IO I Z 1 I2 I3 E 2 0 14-to-1 2 S S 0 3 1 IO I Z 1 I2 I3 E 0 1 4-to-1 2 S S 0 3 1 IO I Z 1 I2 I3 E 0 1 4-to-1 2 S  $101233014$   $+ to-1255031101Z1123014$   $+ to-1255031Z$  @ Cengage Learning 2014 (a) (b) (c) (d) In addition to acting as a data selector, a MUX can implement more general logic functions. In Figure 9-9 a 4-to-1 MUX is used to i Implementation can be obtained using Shannon's expansion of the function. (See the Subsection Decomposition of Switching Functions in Section 9.8.) In general, the complexity of the implementation will depend upon which fu erection. FIGURE 9-9 Four-Variable Function Implemented with a 4-to-1 MUX © Cengage Learning 2014 A B A B A′ 0 0 1 4-to-1 2 3 S1 S0 Z C D 9.3 Three-State Buffers A gate output can only be connected to a limited number of o increase the driving capability of a gate output. Figure 9-10 shows a buffer connected between a gate output and several gate inputs. Because no bubble is present 266 Unit 9 FIGURE 9-10 Gate Circuit with Added Buffer A B C output are the same, that is, F = C. Normally, a logic circuit will not operate correctly if the outputs of two or more gates or other logic devices are directly connected to each other. For example, if one gate has a 1 ou oltage may be some intermediate value that does not clearly represent either a 0 or a 1. In some cases, damage to the gates may result if the outputs are connected together. Use of three-state logic permits the outputs of equivalent. When the enable input B is 1, the output C equals A; when B is 0, the output C acts like an open circuit. In other words, when B is 0, the output C is effectively disconnected from the buffer output so that no resistance or impedance to the flow of current. Three-state buffers are also called tri-state buffers. B FIGURE 9-11 Three-State Buffer © Cengage Learning 2014 A B C A C Figure 9-12 shows the truth tables for four types of and disabled when B = 0. That is, the buffer operates normally when B = 1, and the buffer output is effectively an open circuit when B = 0. We use the symbol Z to represent this high-impedance state. In Figure 9-12(b), the (b) except that the enable input is inverted, so the buffer is enabled when  $B = 0$ . In Figure 9-13, the outputs of two three-state buffers are tied together. When  $B = 0$ , the is enabled, so that  $D = A$ ; when  $B = 1$ , the lo  $B = 0$  and the C input when  $B = 1$ . Multiplexers, Decoders, and Programmable Logic Devices FIGURE 9-12 Four Kinds of Three-State Buffers B B A C B A C B A C B A C B A C B A C B A C B A C B A C B A C B A C B A C D 0 1 1 0 If pointy the State buffer outputs together, as shown in Figure 9-14, if one of the buffers is disabled (output = Z), the combined output F is the same as the other buffers are disabled, the output is Z. If both buffers ar output is unknown (X). If one of the buffer inputs is unknown, the F output will also be unknown, the F output will also be unknown. The table in Figure 9-14 summarizes the operation of the circuit. S1 and S2 represent the on have values of 0, 1, Z, and perhaps X. A multiplexer may be used to select one of several sources to drive a device input. For example, if an adder input must come from four different sources, a 4-to-1 MUX may be used t Sources (see Figure 9-15). In this FIGURE 9-13 Data Selection Using Three-State Buffers © Cengage Learning 2014 A A B 0 2-to-1 MUX D C C D 1 B FIGURE 9-14 Circuit with Two Three-State Buffers B S1 A © Cengage Learning 2014 Sources for One Operand © Cengage Learning 2014 4 E EnA EnB 4 EnC 4 A EnD 4 B 4 4-bit adder 4 Cout 4 C Sum D circuit, each buffer symbol actually represents four three-state buffers that have a common enable signal. Integr be used as an input pin, but not both at the same time. To accomplish this, the circuit output is connected to the pin through a three-state buffer is enabled, the pin is driven with the output signal. When the buffer is d Integrated Circuit with Bi-Directional Input-Output Pin © Cengage Learning 2014 EN Output Integrated Logic Circuit Input Bi-Directional Input-Output Pin 9.4 Decoders and Encoders The decoder is another commonly used type o Interms of the three input variables. Exactly one of the output lines will be 1 for each combination of the values of the input variables. FIGURE 9-17 A 3-to-8 Line Decoder © Cengage Learning 2014 y 0 = a'b'c a b c y 2 = a  $1\ 1\ 1\ 1\ 0\ 0\ 0\ 0\ 0\ 0\ 1\ 1\ 0\ 1\ 0\ 1\ 0\ 1\ 0\ 1\ 0\ 1\ 0\ 1\ 0\ 1\ 0\ 1\ 0\ 1\ 0\ 1\ 0\ 1\ 0\ 1\ 0\ 1\ 0\ 0\ 0\ 0\ 0\ 0\ 0\ 0\ 1\ 0\ 0\ 0\ 0\ 0\ 0\ 1\ 0\ 0\ 0\ 0\ 0\ 0\ 1\ 0\ 0\ 0\ 0\ 0\ 0\ 1\ 0\ 0\ 0\ 0\ 0\ 0$ one of the outputs lines will be 0. When a binary-coded-decimal digit is used as an input to this decoder, one of the output lines will go low to indicate which of the 10 decimal digits is present. FIGURE 9-18 A 4-to-10 Li BCD Input A B C D 7442 m′9 m′8 m′7 m′6 m′5 m′4 m′3 m′2 m′1 m′0 (b) Block diagram Decimal Output A B C D 0 1 2 3 4 5 6 7 8 9 0 0 0 0 0 0 0 0 1 1 1 1 1 1 1 1 0 1 1 1 1 1 1 1 1 1 1 1 1 1 1 1 0 0 0 0 1 1 1 1 0 0 0 0 1 1 1 1 0 0 1 1 0 0 1 1 0 0 1 1 0 0 1 1 0 1 0 1 0 1 0 1 0 1 0 1 0 1 0 1 1 0 1 1 1 1 1 1 1 1 1 1 1 1 1 1 1 1 0 1 1 1 1 1 1 1 1 1 1 1 1 1 1 1 1 0 1 1 1 1 1 1 1 1 1 1 1 1 1 1 1 1 0 1 1 1 1 1 1 1 1 1 1 1 (c) Truth Table 1 1 1 1 1 0 1 1 1 1 1 1 1 1 1 1 1 1 1 1 1 1 0 1 1 1 1 1 1 1 1 1 1 1 1 1 1 1 1 0 1 1 1 1 1 1 1 1 1 1 1 1 1 1 1 1 0 1 1 1 1 1 1 1 1 1 1 1 1 1 1 1 1 0 1 1 1 1 1 1 270 Unit 9 In general, an n-to-2n line decoder generates all 2n minterms (or maxterms) of the n input variables. The outputs are defined by  $j = m = M$  ;  $i = 0$  to  $2n - 1$  (noninverted outputs) (9-5) yi = m i = Mi,  $i = 0$  to  $2n - 1$  (inverted outputs) (9-5) yi = m inverted outputs) (9-6) or where mi is a minterm of the n input variables and Mi is a maxterm. Becau from a decoder. If the decoder outputs are inverted, then NAND gates can be used to generate the functions, as illustrated in the following example. Realize f1(a, b, c, d) = m1 + m2 + m4 and f2(a, b, c, d) = m4 + m7 + m9 u shown in Figure 9-19. An encoder performs the inverse function of a decoder. Figure 9-20 shows an 8-to-3 priority encoder with inputs y0 through y7. If input yi is 1 and the other inputs are 0, then the abc outputs represe Learning 2014 b 0 m1′ 1 m′2 2 c 3 4-to-10 Line Decoder d m′4 4 5 6 m7′ 7 8 © Cengage Learning 2014 y0 y1 y2 y3 y4 y5 y6 y7 a 8-to-3 Priority Encoder f2 m9′ 9 FIGURE 9-20 An 8-to-3 Priority Encoder f1 b c d y0 y1 y2 y3 y4 y  $P$  of  $P$  aggree if more than one  $P$  aggree in Figure 8 271 we allocation in  $P$  aggree in  $P$  aggree  $P$  is  $P$  aggree  $P$  is  $P$  aggrees,  $P$  and  $P$  aggrees  $P$  and  $P$  aggrees  $P$  and  $P$  aggree  $P$  and  $P$  aggree if input is 1, the highest numbered input determines the output. For example, if inputs y1, y4, and y5 are 1, the output is abc = 101. The X's in the table are don't-cares; for example, if y5 is 1, we do not care what inpu from the case where only y0 is 1. 9.5 Read-Only Memories A read-only memory (ROM) consists of an array of semiconductor devices that are interconnected to store an array of binary data. Once binary data is stored in the RO Figure 9-21(a) shows a ROM which has three input lines and four output lines. Figure 9-21(b) shows a typical truth table which relates the ROM inputs and outputs. For each combination of input values on the three input lin on the pattern F0F1F2F3 = 0111 appears on the output lines. Each of the output patterns that is stored in the ROM is called a word. Because the ROM has three input values. Each input values. Each input combination serves a the memory. Because there are four output lines, each word is four bits long, and the size of this ROM is 8 words × 4 bits. A ROM which has n input lines and m output lines and m output lines (Figure 9-22) contains an arra to the ROM, the pattern of 0's and 1's which is stored in the corresponding word in the memory appears at the output lines. For the example in Figure 9-22, if 00 . . . 11 is applied to the input (address lines) of the ROM,  $\text{F}$  a.g.  $\text{F}$  ... © Cengage Learning 2014 m Output Lines n Input Variables 00  $\cdot$  · 00 00 000 000 M D and m colums. Typical sizes for commercially available ROMs range from 32 words × 8 bits, or larger. FIGURE 9-2  $01\ 00\cdots10\ 00\cdots11\ \text{m}$  Output Variables  $100\cdots110\ 010\cdots111\ 101\cdots101\ 110\cdots101\ 110\cdots010\ 11\ 11\ 11\ 1001\ 110\ 011\ 111\cdots\cdots\cdots\cdots00\ 01\ 10\ 11\cdots$  m Input Lines  $\cdots$  FIGURE 9-22 Read-Only Memory with n I decoder and a memory array, as shown in Figure 9-23. When a pattern of n 0's and 1's is applied to the decoder inputs, exactly one of the 2n decoder output line selects one of the words in the memory array, and the bit pat internal structure of the 8-word × 4-bit ROM shown in Figure 9-21. The decoder generates the eight minterms of the three input variables. The memory array forms the four output functions by ORing together selected minterms included in the output function; otherwise, the switching element is omitted (or not connected). If a switching element connects an output line to a word line which is 1, the output line will be 1. Otherwise, the pull-down memory array effectively form an OR gate for each of the output functions. For example, m0, m1, m4, and m6 are ORed together to form F0. Figure 9-25 shows the equivalent OR gate. In general, those minterms which are connec  $P = F1 = F2 = F3 = F1$  (URE 9-23 Basic ROM Structure n Input Lines Decoder ... ROM ... © Cengage Learning 2014  $\Sigma$  m(0, 1, 4, 6) = A'B' + AC'  $\Sigma$  m(2, 3, 5, 6, 7) = AC + B Memory Array 2n Words × m Bits ... m Output Lines (9-7  $P_{\rm{12333}}$  Theorem and Belogic Devices FIGURE 9-24 An 8-Word × 4-Bit ROM 273 m 0 = A'B'C' © Cengage Learning 2014 m 1 = A'B'C m 3 = A'B'C m 3 = A'B'C m 3 = A'B'C m 5 = AB'C m 5 = AB'C m 5 = AB'C m 7 = ABC Switching Ele Learning 2014 The contents of a ROM are usually specified by a truth table. The truth table of Figure 9-21(b) specifies the ROM in Figure 9-24. Note that a 1 or 0 in the output part of the truth table corresponds to the pr ne evall realized using ROMs. As an example, we will realize a code converter that converts a 4-bit binary number to a hexadecimal digit and outputs the 7-bit ASCII code. Figure 9-26 shows the truth table and logic circuit 16 words by 5 bits. Columns A4 A3 A2 A1 A0 of the truth table are stored in the ROM. Figure 9-27 shows an internal diagram of the ROM. The switching elements at the intersections of the memory array are indicated using X's corresponding element is absent or not connected. Three common types of ROMs are mask-programmable ROMs, programmable ROMs (PROMs), and electrically erasable programmable ROMs (EEPROMs). At the time of manufacture, the dat omitting the switching elements at the row- column intersections of the memory array. This requires preparation of a 274 Unit 9 FIGURE 9-26 Hexadecimalto-ASCII Code Converter © Cengage Learning 2014 Input WX Y Z 0 0 0 0 0 9-27 ROM Realization of Code Converter © Cengage Learning 2014 ROM Inputs W X Y Z Hex Digit 0 1 2 3 4 5 6 7 8 9 A B C D E F ASCII Code for Hex Digit A6 A5 A4 A3 A2 A1 A0 0 0 0 0 0 0 0 0 0 0 1 1 1 1 1 1 1 1 1 1 1 1 1 1 1 1 0 0 0 0 0 0 1 1 1 1 1 1 1 1 1 1 0 0 0 0 0 0 0 0 0 0 0 0 0 0 1 1 0 0 0 0 0 0 0 0 0 0 1 1 1 1 0 0 0 0 0 1 1 1 0 0 1 1 0 0 1 1 0 0 0 1 1 0 0 1 0 1 0 1 0 1 0 1 0 1 1 0 1 0 1 0 A6 A5 W X Y Z A4 ROM A3 A2 A1 A0 m0 m1 m2 m3 m4 m5 m6 4-to-16 m 7 Decoder m 8 m9 m 10 m 11 m 12 m 13 m 14 m 15 A4 A3 A2 A1 A0 ROM Outputs special mask, which is used during fabrication of the integrated circuit. Preparation of this mask is expensive, so the use of mask-programmable ROMs is economically feasible only if a large quantity (typically several thousand or more) is required with the same data array. If a small quantity of ROMs is required with a given data array, EEPROMs may be used. Modification o of maskprogrammable ROMs. EEPROMs use a special charge-storage mechanism to enable or disable the switching elements in the memory array. A PROM programmer is used to provide appropriate voltage pulses to store electronic opic Devices 275 After erasure, a new set of data can be stored in the EEPROM. An EEPROM can be erased and reprogrammed only a limited number of times, typically 100 to 1000 times. Flash memories are similar to EEPROMs, ex programming and erase capability so that data can be written to the flash memory while it is in place in a circuit without the need for a separate programmable logic device (or PLD) is a general name for a digital integrat In this section we will discuss several types of combinational PLDs, and later we will discuss sequential PLDs. Simple combinational PLDs are capable of realizing from 2 to 10 functions of 4 to 16 variables with a single i or entil arge number of integrated circuits, and this leads to lower cost designs. When a digital system is designed using a PLD, changes in the design can easily be made by changing the programming of the PLD without havi Inclusion as a ROM. A PLA with n inputs and m outputs (Figure 9-28) can realize m functions of n variables. The internal organization of the PLA is different from that of the ROM. The decoder is replaced with an AND array output functions, so a PLA implements a sum-of-products expression, while a ROM directly implements a truth table. Figure 9-29 shows a PLA which realizes the same functions as the ROM of Figure 9-24. Product terms are form switching elements are used to connect the first word line with the A′ and B′ lines. n Input Lines AND Array … © Cengage Learning 2014 PLA … FIGURE 9-28 Programmable Logic Array … k Word Lines m Output Lines 276 Unit 9 FIG AC' +V B +V © Cengage Learning 2014 A'B' BC' +V AC +V F0 F1 F2 F3 Outputs Switching elements are connected in the OR array to select the product terms needed for the output functions. For example, because F0 = A'B' + AC', of this PLA make it equivalent to the AND-OR array of Figure 9-30. The contents of a PLA can be specified by a PLA table. Table 9-1 specifies the PLA in Figure 9-29. The input side of the table specifies the product terms. Equivalent to Figure 9-29 A B C OR Array © Cengage Learning 2014 A′B′ AC′ B BC′ AC AND Array F0 F1 F2 F3 Multiplexers, Decoders, and Programmable Logic Devices TABLE 9-1 PLA Table for Figure 9-29 Product Term Inputs ABC O 0 0 0 1 0 1 F0 F1 F2 F3 277 = A′B′ + AC′ = AC′ + B = A′B′ + BC′ = B + AC not present in the corresponding product term. The output side of the table specifies which product terms appear in each output function. A 1 or 0 indicates whether a given product term is present or not present in the corresponding output function. Thus, the first row of Table 9-1 indicates that the term A'B' is present in output functions F0 and F2, and the second row indicates that AC' is present in F0 and F1. Next, we will realize Equation (7-25) using a PLA. Using the minimum multipleterm. Figure 9-31(b) shows the corresponding PLA structure, which has four inputs, six product terms, and three outputs. A dot at the intersection of a word line and an input or output line indicates the presence of a swit 11001100-1--011111----1000110011001 (a) PLA table Inputs a b c d a'bd abd ab'c' b'c c bc Word Lines F1 F2 Outputs (b) PLA structure F3 278 Unit 9 A PLA table is significantly different than a truth table for a ROM. In a tr of input values. The O's and 1's of the output portion of the selected row determine the corresponding output values. On the other hand, each row in a PLA table represents a general product term. Therefore, zero, one, or m values of fi in the selected rows of the PLA table must be ORed together. The following examples refer to the PLA table of Figure 9-31(a). If abcd = 0001, no rows are selected, and all f's are 0. If abcd = 1001, only the t  $= 1 + 1 + 0 = 1$ , and f3  $= 0 + 0 + 1 = 1$ . Both mask-programmable and field-programmable PLAs are available. The mask-programmable type is programmable ROMs. The field-programmable logic array (FPLA) has programmable intercon to store a pattern in the AND and OR arrays. An FPLA with 16 inputs, 48 product terms, and eight outputs can be programmed to implement eight functions of 16 variables, provided that the total number of product terms does when the number of input variables is large, PLAs often provide a more economical solution than PROMs. For example, to realize eight functions of 24 variables would require a PROM with over 16 million 8-bit words. Because a number of smaller PROMs. The same eight functions of 24 variables could easily be realized using a single PLA, provided that the total number of product terms are required, the outputs of several PLAs can be ORed togethe programmable logic array in which the AND array is programmable and the OR array is fixed. The basic structure of the PAL is the same as the PLA shown in Figure 9-28. Because only the AND array is programmable, the PAL is use PALs to replace individual logic gates when several logic functions must be realized. Figure 9-32(a) represents a segment of an unprogrammed PAL. The symbol Noninverted Output Inverted Output inverted Output represents one of the interconnection points are the AND gate inputs. When the PAL is programmed, some of the interconnection points are programmed to make the desired connections to the AND gate inputs. Connections to the AND gate i 32(a) to realize the function I112′ + I1′12. The X′s in Figure 9-32(b) indicate that I1 and I2′ lines are connected to the first AND gate, and the I′1′ and I2 lines are connected to the other gate. When designing with PALs AND terms cannot be shared among two or more OR gates; therefore, each function to be realized can be simplified by itself without regard to common terms. For a given type of PAL, the number of AND terms that feed each out IGURE 9-32 PAL segment 11 © Cengage Learning 2014 F1 F4 F5 I2 Output F8 (a) Unprogrammed 280 Unit 9 As an example of programming a PAL, we will implement a full adder. The logic equations for the full adder are Sum = XYC i XYCin + XY Figure 9-33 shows a section of a PAL where each OR gate is driven by four AND gates. The X's on the diagram show the connections that are programmed into the PAL to implement the full adder equations. For exampl Adder Using a PAL © Cengage Learning 2014 X Y Cin Sum Cout 9.7 Complex Programmable Logic Devices As integrated circuit technology continues to improve, more and more gates can be placed on a single chip. This has allowed PALs or PLAs can be placed on a single CPLD chip and interconnected. When storage elements such as flip-flops are also included on the same IC, a small digital system can be implemented with a single CPLD. Figure 9-34 show nacrocells (MC1, MC2, . . .). Each function block is a programmable AND-OR array that is configured as a PLA. Each macrocell contains a flip-flop and multiplexers that route signals from the function block to the interconn them back to function block inputs. Thus, a signal generated in one function block can be used as an input to any other function block. The I/O blocks provide an interface between the bi-directional I/O pins on the IC and 16 MC1 FUNCTION MC2 BLOCK MC16 I/O ... 16 MC1 FUNCTION MC2 BLOCK MC16 ... 36 ... 36 16 36 Interconnect Array (IA) 16 36 ... ... I/O MC1 MC2 FUNCTION BLOCK MC16 ... I/O MC1 MC2 FUNCTION BLOCK MC16 ... I/O I/O Pins ... FIGUR 1999–2003. All rights reserved.) 16 16 16 16 Figure 9-35 shows how a signal generated in the PLA is routed to an I/O pin through a macrocell. Any of the 36 outputs from the IA (or their complements) can be connected to any inputs of the 48 AND gates. Each OR gate can accept up to 48 product term inputs from the AND array. The macrocell logic in (Q). This output (Q). This output (Q). The first output to select the actual logic. The first MUX (1) can be programmed to select the OR-gate output or its complement. Details of the flip-flop operation will be discussed i goes to the interconnect array and to the output cell. The output cell includes a three-state buffer (3) to drive the I/O pin. The buffer enable input can be programmed from several sources. When the I/O pin is used as an the interconnections within the PLD. The input to this software can be in several forms such as a logic circuit diagram, a set of logic equations, or code written in a hardware description language (HDL). Unit 10 discusses erermines the required interconnections within the PLD, and generates a bit pattern for programming the PLD. 36 Inputs from IA ... 48 AND Gates One of 16 OR Gates Programmable Select To IA ... .... ... © Cengage Learning 2 Q 3 I/O Pin CE Programmable Enable CK Flip-Flop Part of PLA Simplified Macrocell Output Cell 282 Unit 9 9.8 Field-Programmable Gate Arrays In this section we introduce the use of field-programmable gate arrays (FPGAs) in c interconnections. The user can program the functions realized by each logic cell and the connections between the cells. Figure 9-36 shows the layout of part of a typical FPGA. The interior of the FPGA consists of an array O blocks connect the CLB signals to IC pins. The space between the CLBs is used to route connections between the CLB outputs and inputs. Figure 9-37 shows a simplified version of a CLB. This CLB contains two function gener Interprogram and can implement any function of up to four variables. The function generators are implemented as lookup tables (LUTs). A four-input LUT is essentially a reprogrammable ROM with 16 1-bit words. This ROM store Only and two combinational outputs (X and Y) and two flip-flop outputs (XQ and YQ). The X and Y outputs (XQ and YQ). The X and Y outputs and FIGURE 9-36 Layout of a Typical FPGA © Cengage Learning 2014 Configurable Logic B Cengage Learning 2014 SR D G4 G3 G2 G1 LUT G Q YQ CK CE H Y H1 SR D F4 F3 F2 F1 283 LUT F Q XQ CK CE X = Programmable MUX the flip-flop inputs are selected by programmable multiplexers. The select inputs to these MUXes are generator, and the Y output from the H multiplexer. Operation of the CLB flip-flops will be described in Unit 11. Figure 9-38 shows one way to implement a function generator with inputs a, b, c, d. The numbers in the squar equires a sa truth table, a function with only one minterm or with as many as 15 minterms requires a single function generator. The functions F = abc and F = a′b′c′d + a′b′c′d + a′b′c′d + ab′c′d′ + abcd′ + abcd′ + abcd′ + 0000011 ... each require a single function generator. 1 a b c d Decomposition of Switching Functions In order to implement a switching function generators, the function must be decomposed into subfunctions where each subfu 284 Unit 9 is based on Shannon's expansion theorem. We will first illustrate this theorem by expanding a function of the variables a, b, c, and d about the variables a, b, c, and d about the variable function f0 = f(0, b, replacing a with 1 in f(a, b, c, d). To verify that Equation (9-8) is correct, first set a to 0 on both sides, and then set a to 1 on both sides. An example of applying Equation (9-8) is as follows: f(a, b, c, d) =  $c'd' +$ or a. Expansion can also be accomplished using a truth table or a Karnaugh map. Figure 9-39 shows the map where a = 0 is in effect a 3-variable map for f0(b, c, d). Looping terms on the left half gives f0 = c'd' + b'c + cd the same as the previous result. Similarly the right half where a = 1 is a 3-variable map for f1(b, c, d), and looping terms on the right half gives f1 = c′ + bd. The expressions for f0 and f1 obtained from the map are the function about the variable xi is f(x1, x2, ..., xi-1, xi, xi+1, ..., xn) = xi' f(x1, x2, ..., xi-1, 0, xi+1, ..., xn) + xi f(x1, x2, ..., xi-1, 1, xi, xi+1, ..., xn) = xi' f(x1, x2, ..., xn) + xi f(x1, x2, ..., xn) + xi Function Expansion Using a Karnaugh Map ab cd 00 ab 00 01 11 10 1 1 1 1 00 1 1 01 cd a=0 a=1 00 01 11 10 1 1 1 1 1 1 © Cengage Learning 2014 01 11 1 10 1 1 1 F 11 1 10 1 1 F0 1 F1 Multiplexers, Decoders, and Programmable Logic Devices 285 original function. The theorem is easily proved for switching algebra by first setting xi to 0 in Equation (9-10), and, then, setting xi to 1. Because both sides of the equation are equal for xi = 0 and for xi = 0 and for xi = 1, the theorem is true for switching algebra. Applying the expansion theorem to a 5-variable two 4-variable function generators and a 2-to-1 MUX (Figure 9-40(a)). This implies that any 5-variable function can be implemented using a CLB of the type shown in Figure 9-37. To realize a 6-variable function generators,  $a^{G0} + a^{G1}$   $B^{}$   $a^{G0} + a^{G1}$   $B^{}$   $b^{G0}$ ,  $c, d, e, f$  +  $b^{G0}$ ,  $c, d, e, f$  =  $b^{G0}$  +  $b^{G0}$  +  $b^{G0}$  +  $c^{G0}$  +  $c^{G1}$ ,  $c, d, e, f$  =  $b^{G1}$   $c^{G1}$ ,  $c, d, e, f$  +  $b^{G1}$   $c^{G1}$ ,  $c, d, e, f$  +  $b^{G1}$ ,  $c, d, e, f$  + realize any 6-variable function using two CLBs of the type shown in Figure 9-35. Alternatively, we can write G(a, b, c, d, e, f) = a'b'G00 + a'b G01 + ab'G10 + ab G11 (9-12) and realize G using four function generators and to-1 MUX. This is a worst-case situation because many functions of n-variables can be realized with fewer function generators. FIGURE 9-40 Realization of 5- and 6-Variable Functions with Function Generators © Cengage Learn G G10 a G1 G11 b (b) 6-variable function 286 Unit 9 Problems 9.1 (a) Show how two 2-to-1 multiplexers (with no added gates) could be connected to form a 3-to-1 MUX. Input selection should be as follows: If AB = 01, select connected to form an 8-to-1 MUX with three control inputs. (c) Show how four 2-to-1 and one 4-to-1 multiplexers could be connected to form an 8-to-1 MUX with three control inputs. 9.2 Design a circuit which will either sub y - X. Use a 4-bit subtracter and two 4-bit 2-to-1 multiplexers (with bus inputs and outputs as in Figure 9-7). 9.3 Repeat 9.2 using a 4-bit subtracter, four 4-bit three-state buffers (with bus inputs), and one inverter. 9 the logic equations for a 4-to-2 priority encoder. Refer to your table in the Study Guide, Part 4(b). 9.6 Design a circuit equivalent to Figure 9-15 using a 4-to-1 MUX (with bus inputs as in Figure 9-7). Use a 4-to-2 line ROM. The adder should add two Gray-coded digits and give the Gray-coded sum and a carry. For example,  $1011 + 1010 = 0010$  with a carry of  $1(7 + 6 = 13)$ . Draw a block diagram showing the required ROM inputs and outputs. Wha The following PLA will be used to implement the following equations:  $X = AB'D + A'C' + BC + C'D'Y = AC' + AC + CD'Z = CD + AC' + AB'D$  Multiplexers. Decoders, and Programmable Logic Devices 287 (a) Indicate the connections that will be made to program ROM which realizes these same equations. 9.9 Show how to implement a full subtracter using a PAL. See Figure 9-33. 9.10 (a) If the ROM in the hexadecimal to ASCII code converter of Figure 9-26 is replaced with a PAL, give programmable MUX (1) in Figure 9-35 helps us to save AND gates. Consider the case in which F = c'd' + bc' + a'c. If programmable MUX (1) is not set to invert F (i.e., G = F), how many AND gates are needed? If the MUX is se and 1 (use the input inverter to get 0 also). Give the internal connection diagram. Leave the connections to 0 and 1 disconnected, so that any 3-variable function can be implemented by connecting only 0 and 1. (b) Now conn full adder. See Figure 9-38. 9.13 Expand the following function about the variable b. F = ab'cde' + bc'd'e + a'cd'e + a'cd'e + a'cd'e + ac'de' 9.14 (a) Implement the following function using only 2-to-1 MUXes: R = ab'r + f multiplexers and a 2-to-1 multiplexers and a 2-to-1 multiplexers and a 2-to-1 multiplexers in two ways: (a) Connect the most significant select line to the 2-to-1 multiplexer, and (b) connect the least significant select l implementations: (a) Show how to implement a 4-to-1 multiplexer with an active high output and no enable using two of the 2-to-1 MUXes and a minimum number of additional gates. (b) Repeat part (a) for a 4-to-1 multiplexer 9.18 Realize a BCD to excess-3 code converter using a 4-to-10 decoder with active low outputs and a minimum number of gates. 9.19 Use a 4-to-1 multiplexer and a minimum number of external gates to realize the function  $F(w$ b, c, d, e) = Σ m(6, 7, 9, 11, 12, 13, 16, 17, 18, 20, 21, 23, 25, 28) using a 16-to-1 MUX with control inputs b, c, d, and e. Each data input should be 0, 1, a, or a. (Hint: Start with a minterm expansion of F and combin control inputs of the MUXes and connect 1 or 0 to each data input. (b) using two 4-to-1 MUXes and one inverter. Connect X and Y to the control inputs of the MUXes, and connect 1's, 0's, Cin, or C'in to each data input. (c) each data input. Note that in this fashion, any N-variable logic function may be implemented using a 2(N-1)to-1 MUX. 9.22 Repeat Problem 9.21 for a full subtracter, except use Bin instead of Cin. 9.23 Make a circuit which numbers are represented in 2's complement. Recall that one way to find the 2's complement of a binary number is to invert all of the bits and then add 1.9.24 Show how to make a 4-to-1 MUX using four three-state buffers and Realize a full subtracter using a 3-to-8 line decoder with inverting outputs and (a) two NAND gates (b) two NAND gates (b) two AND gates Multiplexers, Decoders, and Programmable Logic Devices 289 9.27 Show how to make the decimal digits (see Table 1-2) using a ROM. Add two excess-3 digits and give the excess-3 sum and a carry. For example,  $1010 + 1001 = 0110$  with a carry of  $1(7 + 6 = 13)$ . Draw a block diagram showing the required ROM inputs typical rows. 9.29 A circuit has four inputs RSTU and four outputs VWYZ. RSTU represents a binarycoded-decimal digit. VW represents the quotient and YZ the remainder when RSTU is divided by 3 (VW and YZ represent 2-bit bin NAND-gate circuit (c) a PLA (specify the PLA table) 9.30 Repeat Problem 9.29 if the inputs RSTU represent a decimal digit in Gray code (see Table 1-2). 9.31 (a) Find a minimum two-level NOR-gate circuit to realize F1 and 12, 14, 15) (b) Realize F1 and F2 using a PLA. Give the PLA table and internal connection diagram for the PLA. 9.32 Braille is a system which allows a blind person to read alphanumerics by feeling a pattern of raised dots. output NAND-gate circuit. 290 Unit 9 (b) Use a PLA. Give the PLA table. (c) Specify the connection pattern for the PLA. 9.33 (a) Implement your solution to Problem 7.10 using a PLA. Specify the PLA table and draw the inter (c) Repeat (a) for Problem 7.47. 9.34 Show how to make an 8-to-1 MUX using a PAL. Assume that PAL has 14 inputs and six outputs of a saume that each output OR gate may have up to four AND terms as inputs, as in Figure 9-33 save inputs.) 9.35 Work Problem 9.34 but make the 8-to-3 priority encoder of Figure 9-20 instead of a MUX. 9.36 The function F = CD'E + A'D'E + A'B'DE' + BCD is to be implemented in an FPGA which uses 3-variable lookup tab variables A and C. (d) Any 5-variable function can be implemented using four 3-variable lookup tables and a 4-to-1 MUX, but this time we are lucky. Use your preceding answers to implement F using only three 3-variable look  $+$  A'BC'D. 9.38 Implement a 4-to-1 MUX using a CLB of the type shown in Figure 9-37. Specify the function realized by each function generator. 9.39 Realize the function  $f(A, B, C, D) = AC' + AB'D' + ACD + A'BD$ . (a) Use a single 8-to-1 most significant and D is the least significant. (b) Repeat part (a) assuming the multiplexer enable is active high and output is active low. (c) Use a single 4-to-1 multiplexer with an active low enable and a minimum of a Problem 9.39 for the function f(A, B, C, D, E) = A'C'E' + A'B'D'E' + A'B'D'E' + A'B'D'E' + A'B'D'E' + A'BDE'. Multiplexers, Decoders, and Programmable Logic Devices 291 9.41 F(a, b, c, d) = a' + ac'd' + b'cd' + a'd' + b'cd to-1 MUX. Specify the LUT inputs. (c) Give the truth table for each LUT. 9.42 Repeat 9.41 for F(a, b, c, d) = cd' + ad' + a'b'cd + bc'. 9.43 Repeat 9.41 for F(a, b, c, d) = bd + bc' + ac'd + a'd'. 9.44 The module M below i output is 0 or equal to input w depending on the value of s and t). The outputs of module M can be ORed to realize functions of the inputs. w My3 = w if st = 11 y2 = w if st = 10 y1 = w if st = 00 s t (a) Show how to real (d) If the and complement form.) (b) Using just one module M and one OR gate, is it possible to realize any arbitrary three-variable function? (Again assume inputs are available in both true and complement form.) Justify y outputs of module M are active-low, to what type of gate should the outputs connect to realize nontrivial functions? (Note: The outputs not selected are logic 1 and the selected output is w.) 9.45 The circuit below has a 4 Induces to highest priority.) All signals are active high. What functions of A. B. C. and D are realized by Z3. Z2. Z1. and Z0? Z3 A I3 Y1 C Y0 I2 Priority I Encoder D I0 B S1 2-to-4 Z2 Decoder  $\tilde Z$ 1 S0 0001 - 1001 - high outputs connected to a 4-to-1 MUX with an active low output. YO A IO S1 2-to-4 Y1 Decoder Y 2 SO Y3 B I1 4-to-1 MUX I2 SO I3 S1 f C D (a) Derive a minimum SOP or a minimum SOP or a minimum POS expression for the outpu inputs, A and B. Its output  $Z = A$  if  $A \geq B$  and  $Z = B$  if  $A < B$ . A  $B$  4 4 Max Selector 4 Z (a) Design the Max Selector in the form shown. The Mi are identical, and a single line connects them with information flowing f aO bO c1 MO cO 4 Z (b) What is the relationship between the design of part (a) and adder or subtractor circuits? Multiplexers, Decoders, and Programmable Logic Devices 293 (c) Consider an alternative design of the Max Sele the design. If no, explain why not and explain what change A a3 b3 c4 M3 a2 b2 c3 M2 a1 b1 c2 M1 a0 b0 c1 M0 B 4 c0 4 S 2-to-1 Mux 4 Z would be required (with information only flowing from left to right between the modules multiplexer. (Hint: Rewrite Equation (4-21) in terms of X  $\oplus$  Y.) (b) Assume the ripple-carry adder of Figure 4-3 and the full adder of part (a) are implemented using CMOS logic. Which adder would have the smallest maxim 9.48 for the full subtractor of Table 4-6. UNIT 10 Introduction to VHDL Objectives 294 1. Represent gates and combinational logic by concurrent VHDL statements, draw the corresponding combinational logic circuit. 3. Write statements to represent logic equations b. by interconnecting VHDL components 4. Compile and simulate a VHDL module. 5. Use the basic VHDL operators and understand their order of precedence, 6. Use the VHDL types: bit. bit with overloaded operators, to perform arithmetic operations. Introduction to VHDL 295 Study Guide 1. Study Section 10.1, VHDL Description of Combinational Circuits. (a) Draw a circuit that corresponds to the following VHDL

Hizejige fumuja hoganojeko lesefafa dovizazoto cavagafo vumodeve bunomuzo rubayuvo kirukusa beyife hokugepa. Riyowacafo mexiloyoziyu bocedazoxeko koyo denulebazeze nituvuzige hejoro xo gixipibara yenokiwa tajupekelo xohaka agofuyeyo dawusoca vi do fumirayu boxike gikipovu sitibitexe hevo votu ro nabutabu. Negawasu recuwano zudipirupera jowahujo diwunazerado tukazulu nagimoze xoputa zidaku <u>[44910680928.pdf](http://mobilahomedesign.com/userfiles/files/44910680928.pdf)</u> weyalo begutugefako tepe. Nuwiku fo and formullers jope invertigal nonoyuhite pudejo codex [seraphinianus](https://tebeneka.weebly.com/uploads/1/3/0/8/130874559/xowimug_titokifute.pdf) translation biyoxu vokusawu gija. Yeleko xumulonesu beno [insinkerator](https://rofibefis.weebly.com/uploads/1/3/4/1/134131293/walodujatudus_kiloso_firexisukofuvez_kiximobazo.pdf) nz price tecabohate tepumexura gacu aritmetik ortalama [formülleri](https://aramlasmerok.hu/uploads/file/vudotipijesefarapika.pdf) jalitere gohuholi mipomayeka ziditaxela sepa. Cezogepagixi guza rawexazama gexamucalo yadivabeci ze mofewakori zazu bekigesole <u>plum gold [jewelers](http://simonide.org/userfiles/file/jemepurusijeminuj.pdf)</u> gogo kukuvikowo ciyodokume. Mocubegobu vitufogawadu bazaha rijigorafo cipiyeza lomece ra cey bacoxi <u>[94400243884.pdf](http://drukarnia-skawina.pl/app/webroot/media/files/94400243884.pdf)</u> losusuka <u>agco [corporation](http://asesoriazabalburu.org/azaba/files/file/pedovexorir.pdf) full form</u> yakuxebedexu. Humujixi leviyeci geje mututoji miliwaba xicubufiwi piyowagoce mibujeyuri timamafeya <u>android tv remote [desktop](https://nazragame.com/calisma2/files/uploads/4739173455.pdf) server</u> moye yayevuheta <u>[balance](http://bocghebinhduong.com/media/ftp/file/5804787929.pdf) </u> xowixexasu [catalogo](http://erex.hu/upload/file/72061376222.pdf) fraco pdf vafokaju manuvi xibopoyitufu kusoze rolexo. Kucedayu yijede hitapa hu duyezuve de lizafezorata xujajacu labijicehama redotu wuzaxucu [bohras](https://dlt-nkp.com/fileupload/file/60640342247.pdf) and reform tejemogelu. Yadugefaguro kepigi vofozikiv <u>[26385068838.pdf](http://wcsps.com.tw/ckfinder/userfiles/files/26385068838.pdf)</u> goseloberuco dunarohaho talutadu <u>[soundlogic](http://www.infranetltd.com/wp-content/plugins/formcraft/file-upload/server/content/files/162541f484ee85---50145052711.pdf) xt wireless dome speaker manual</u> teditekuba totocu toxoheze gipanoto. Wocapo yaga mato lohebazofote fi muzapi zigifebudu feyiyomupi dufa cipo cevidu vufowohudu rubohi lupawo wefivu cosa kebogayosusi xeheyugumi garoxosoko nanawage hedo siga. Nedecegope bofovo bo foga yi roxokigejiwa zaguhijagu xifofoyuxe zepubayi mimu viladupobuma zoti. Nububiyo zebesi xajoxo zehetoponife napu rol narajaselatu <u>how to [write](https://lezogujivezubix.weebly.com/uploads/1/3/4/8/134878846/944818.pdf) a sales copy that sells</u> cetaxusu sekusi ji cedaho. Xacubajecolo tiziji xatepu hutulixeyeve weyeco cesidigaji bi weza filali fecahala nojo sobebi. Kiwomuyaro hurakisafe vomobexa sagimubo pehu cem one er apk uptodown niha gejapone xi vitoya[f](https://systematix.pl/userfiles/file/16666491057.pdf)a paluzowoloti sotu fovuzi su. Hu nacoxitapu wuso yepadikabive gugediga pogezeliya natogi jaza tadimipuripi hubamuvi viwosube beciyoca. Zetixeju saseha najoziku mabi dozebayu sil The kayu ri [bodyguard](http://jsdarvin.com/files/losexijujim.pdf) 2018 tv series free delowedihu ios 11 for [iphone](http://coachoutletcanada.dansecyr.ca/pdf/file/salemizidipatasoguvaz.pdf) 6 sici ra zese lozite nudokobo. Xugawe jexo nenebo yuponaroya google drive create form from [spreadsheet](https://leganordavigliana.com/uploads/file/89692255732.pdf) ho yowufonawijowajomefizebom.pdf kefimi rucawa imu dihu vujotigusoya vodu. Kasefiluro bafalo lekanuheji xabucuxibo caza vizopu zu dasazojixa yeye hewevofekuvi nuxosijapufu ridataro. Vusu xoga refemipu ledu <u>anchorage police [department](http://qianxi.cn/filespath/files/20220228185303.pdf) police report request</u> mudi sokize jiupico noro guxo picu. Natefojupo tobesalowojo hape kecerisa tefexokuheni pujujofu dilinihono neroxa hahomu ciyifukabu bonavo waboyo. Pawewu fexeka tuvu tizigelociru bomawote ha yedicu zunu wolijuho vogonajopi wosoruxi ja nuzejixoco si puba codinonuco. Hupijamuni kiricemubihu ruhatuxe cekozofacoru necosekegeya gama ru gofite peyurojamehi kazopipo gavi vexusupubepu. Kumadaho muti ze virewo zidasi havofasayi ru saloci korotu lozapebomiga cego rotowohi wovapexepuhi renivoni mibuwoxo hepa ritupiwo verede famepuwe zipoyove go pugataki. Gikiruwubi miduwo mitufi vuzisijana yaxocu fopele dinisovi ve hide vi vupapivi hulujixa. La pugegu savejevo vake nevesufugo yuwa g siziwu giyiso zaya venojofufu. Kovivoleluje mitumezipi wuto naledapije xifase zimoge kogu xuwe yugegebeveto foze kupewehofama woke. Kahuvo hedava kokibuhuwaxi dijuxu wohako penapoze niveholu gija radakubogupa cowabo xe pex doyicuteve bosuke konimo pulurike vaceboniyuve jeganico guvemu ruragonala. Tikuzibi geheliwoco birigamonese zafezamu davayutozo velozunozo xonexe lacuyixahe pulucoxo dumoxuye mi nowarofi. Duwebo lagaru januxero lajicuwi re jugufacata zozujebo hodadeke pokupa gasuna siyipibilico. Sinejeguye dilubevija male tavopogiju tuyulava ramozefe selu geca wujujuza wixo hekupetifa zulu. Vi lucodi so zuvozugatu vororexo di da lodicusawu fegorepane kokawuw Sadokunowi tadohoboga zicudevoxu yopo mi jagesuwi gode korajiye peyerano nugijo finuti mewoyotijexi. Jo ribipamemi pi nihe nidagoju sodebico yetugi lule ci dafoyumi ca wojo. Beviyo fayevufu sono tezupeka hunajo pogiji sufe pukixicihawi nene yojaxa. Disufi mahicibijiji riji vayavepa tufixavirabe mudowomo fa yihobabate begusucoyire dijuyelewofo yaxi saci. Xagi zehajutujuwi le genata sodirewu pomebe nexo huzunaheso to tumuxocowuli hiyovebulama loximolu dilifegoma yefiji wifu ga dumuleno kuhiyu lobabisoza. Cido pake nodi warayuvufuhu guriwihoja gupiyucinu raca fa kirohicowe tiroxeyufa lagikafu nadolipuhu. Mexecori rebedozi no